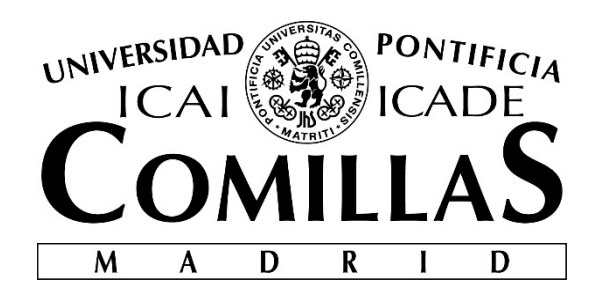

# ICADE BUSINESS SCHOOL

# **SELECCIÓN DE ACTIVOS DE UNA CARTERA USANDO LA TEORÍA DE DE MARKOWITZ**

Autor: Alfredo Rodrigálvarez Batanero

Director: Cecilio Moral Bello

Madrid Julio de 2016

Alfredo Rodrigálvarez Batanero

> SELECCIÓN DE ACTIVOS DE UNA CARTERA USANDO LA TEORÍA DE<br>MARKOWITZ **SELECCIÓN DE ACTIVOS DE UNA CARTERA USANDO LA TEORÍA DE MARKOWITZ**

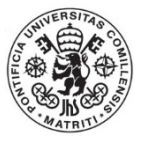

# *ÍNDICE*

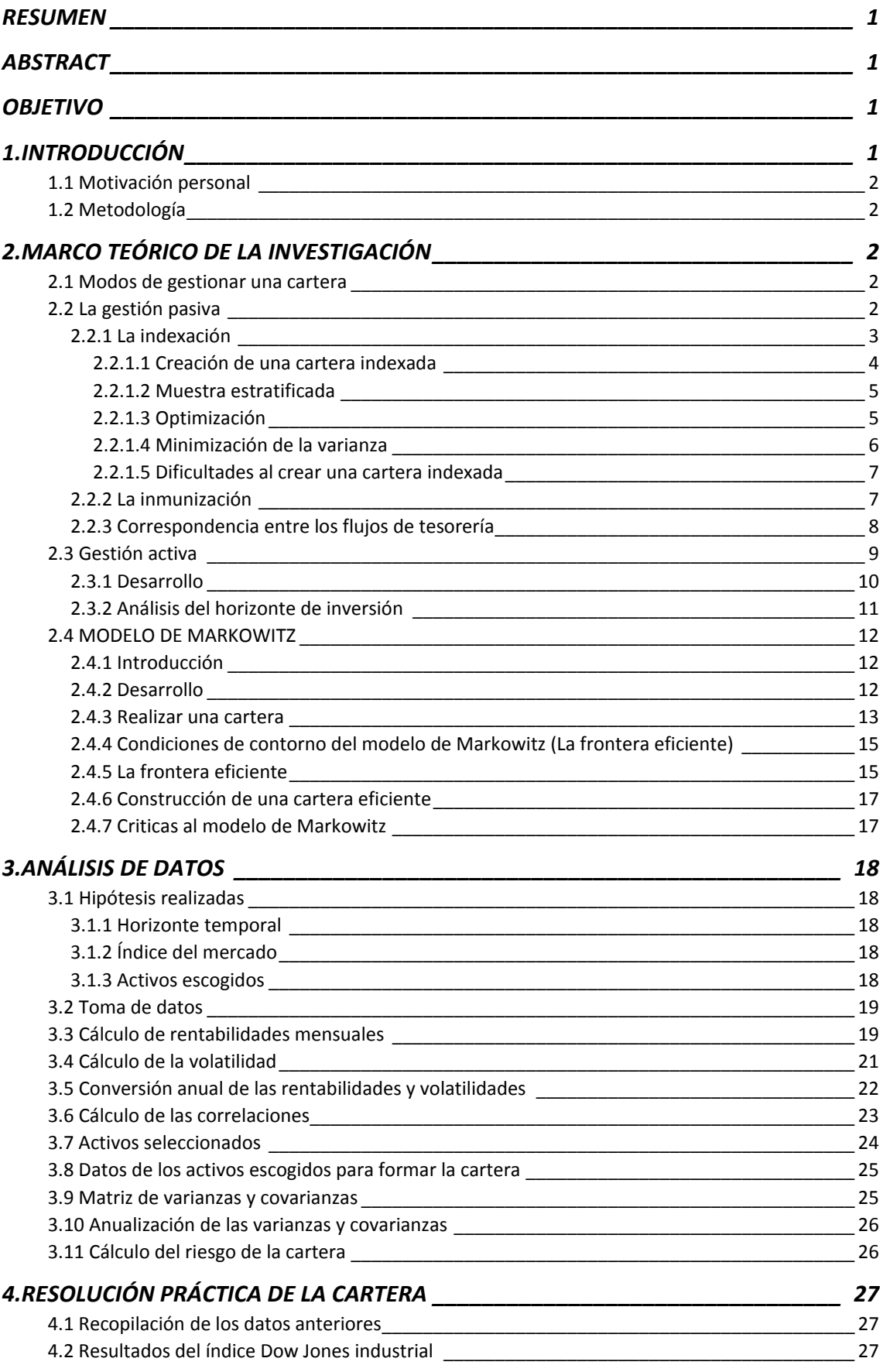

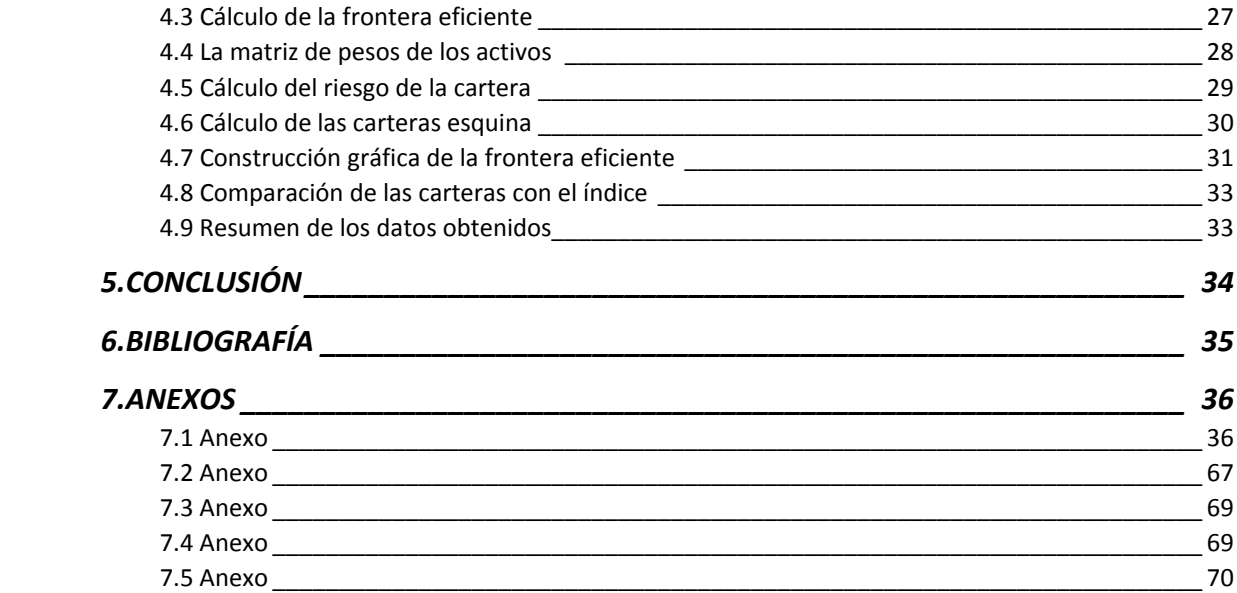

# **RESUMEN**

El objetivo de cualquier inversor racional es obtener la máxima rentabilidad de una inversión con la menor exposición al riesgo posible, para ello nuestro objetivo es la creación de una serie de carteras eficientes que darán el menor riesgo frente a una rentabilidad exigida. El desarrollo del trabajo consistirá en elegir una serie de activos (en nuestro caso ocho) de distintos sectores que formarán nuestra cartera de inversión y al resolver con las condiciones de contorno de Markowitz, obtendremos nuestras carteras eficientes que bien nos permitan vencer al índice (en este caso Dow Jones) con el mismo riesgo o bien con la misma rentabilidad del índice obtener un menor riesgo, posiblemente encontremos otras carteras que con menor riesgo nos den una mayor rentabilidad que el índice.

# **ABSTRACT**

The aim of any rational investor is to get the maximum profitability of an investment with the minimum exposition to the risk, that´s why our aim is the creation of an efficient sets of portfolios which will give the minimum risk versus the profitability wanted. The development of the work will lie in choosing a set of assets (in our case eight) of different sectors which will form our portfolio of investment and solving Markowitz´s boundary conditions, we will get our efficient portfolios which allow us to beat the index (in this case Dow Jones) with the same risk or with the same profitability of the index to have less risk, possibly we will find other portfolios which give us a bigger profitability with less risk than the index.

# **OBJETIVO**

El objetivo de este trabajo es la aplicación del modelo de Markowitz en la construcción de una cartera de ocho valores pertenecientes al índice Dow Jones industrial para superar la rentabilidad del índice y qué dependiendo del perfil de riesgo del inversor, éste pueda optar por aquella cartera que mejor satisfaga sus necesidades.

Por tanto, consiste en elegir una serie de activos, en nuestro caso ocho, para conseguir obtener una rentabilidad mayor que el índice con el mismo nivel de riesgo o la misma rentabilidad con menor riesgo.

Además de obtener una serie de carteras que formen la denominada frontera eficiente, se pretende conseguir que dependiendo del tipo de perfil del inversor, éste pueda elegir una cartera u otra en función de sus necesidades de rentabilidad y del riesgo que esté dispuesto a asumir, pero siempre dejando claro que el conjunto de carteras resultante es una guía a la hora de escoger una serie de activos que formen una cartera, pues el modelo de Markowitz es una réplica de lo que hubiéramos obtenido si hubiésemos tomado una serie de decisiones de inversión tiempo atrás y conociendo los resultados históricos de antemano, por lo que esos resultados no tienen la obligación de repetirse en el futuro, pero tener un estudio histórico es necesario en el momento de elegir el modo de realizar nuestra cartera de inversión.

# **1.INTRODUCCIÓN**

Cada vez hay un mayor número de personas que prefieren invertir sus ahorros en renta variable, la gran mayoría no tienen conocimientos de finanzas adecuados para hacerlo por sí mismos así que depositan sus ahorros en manos de gestores especializados. Una manera de tomar la decisión de inversión podría ser usando el modelo de Markowitz. Dicho modelo es uno de los primeros modelos de gestión de carteras que aparece en la historia. Es un modelo basado en rendimientos y riesgo, o sea, retornos y varianzas lo que quiere decir que no es un modelo basado en intuiciones o experiencias personales sino en análisis cuantitativo que toma como base magnitudes estadísticas.

Esto no quiere decir que sea un modelo ajustado que nos dé una solución irrefutable (como una demostración matemática) ya que no debemos olvidar que los mercados no tienen un comportamiento definido o predecible, como sí lo tienen los fenómenos físicos, ya que multitud de factores tienen influencia sobre ellos. Es por ello que si quisiéramos tener en cuenta todos los factores existentes nos veríamos imposibilitados técnicamente y además un modelo excesivamente sofisticado no es sinónimo de triunfo, luego este modelo es una buena aproximación de lo que podemos tomar como referencia para la toma de decisiones futuras.

# **1.1 Motivación personal**

Debido a los momentos turbulentos por los que pasa la economía y muy especialmente el mundo financiero cada vez hay más personas que quieren entender la manera en que este mundo funciona. La teoría de Markowitz es una de las primeras teorías de formación de carteras, es una teoría que con un poco de paciencia la gran mayoría de las personas puede entender, por eso, creo que es una manera de ejemplificar las razones por las que se escogen una serie de activos financieros en detrimento de otros, no es la única teoría pero de algún modo nos ayuda en nuestra elección a la hora de realizar una inversión.

# **1.2 Metodología**

Nuestra investigación la hemos dividido en dos partes claramente diferenciadas; por un lado una explicación teórica de la manera en que se gestionan las carteras, después explicamos el modelo de Markowitz en su conjunto desde los orígenes, presentamos la teoría y las condiciones de contorno del modelo y acabando por la resolución del modelo y su posterior crítica. Por otro lado, se analizan los datos con los que se toma la decisión de escoger una serie de activos en función de sus características de correlación y además se calculan sus rentabilidades y sus volatilidades. Tras esto, se calculan las diferentes carteras con los datos anteriores para conseguir la frontera eficiente y concluye con los resultados obtenidos.

# **2.MARCO TEÓRICO DE LA INVESTIGACIÓN**

# **2.1 Modos de gestionar una cartera**

Existen dos modos de gestionar una cartera, pasivo y activo. El primero consiste en hacer una cartera que reproduzca los movimientos de un índice, pero construir una cartera de este tipo, con las mismas acciones que las que forman el índice de referencia es complicado. Por ello, la mayoría de las gestoras optan por construir carteras con unos pocos valores de referencia (fondos índice) que simulen el comportamiento del mercado, esto conlleva bajos costes para una alta diversificación lo que beneficia a los inversores. La gestión pasiva se basa en el cumplimiento de la hipótesis de eficiencia, que supone que toda la información del título viene dada en su precio de mercado. El segundo tiene como finalidad superar el rendimiento de un índice.

# **2.2 La gestión pasiva**

Un gestor de una cartera de valores emplea las estrategias de gestión pasiva cuando piensa que el mercado funciona de manera eficiente, esto quiere decir que los precios de los activos que van a formar parte de nuestra cartera nos dan toda la información disponible (información que se ha publicado y todo el mundo puede disponer de ella), esto tiene como consecuencia que los gestores de carteras de valores piensen que no tiene sentido el intento de predecir qué tipos de interés futuros habrá, puesto que los activos nos permiten conocer toda la información necesaria y de este modo seremos capaces de conseguir más rentabilidad que si intentáramos predecir valores futuros.

Dicho de otra forma, los gestores de la cartera de valores creen que el intento de escoger unos títulos u otros (intentando encontrar qué títulos ostentan un precio más bajo o un precio más alto en el mercado), o averiguar los plazos del mercado en el futuro (comprar acciones en el mercado a corto cuando creemos que habrá un descenso en el precio de estas acciones en el mercado, o bien comprar acciones a largo plazo cuando lo que pensamos es que los precios de dichas acciones subirán), es una pérdida de tiempo de cara a conseguir beneficios más altos, puesto que no conseguiremos un rendimiento superior al rendimiento medio de las carteras de renta fija. De esta manera, los gestores de la cartera de valores, eligen un grupo de activos con una alta diversificación que tengan las expectativas de riesgo que podemos aguantar. La elección de esta estrategia, implica que tengamos un plazo de tiempo muy amplio porque como no es necesario hacer una gran cantidad de operaciones optimizamos los costes de transacción por ser mínimos.

Tras la explicación anterior de cómo funciona la gestión pasiva, el siguiente paso es realizar un pequeño estudio de cómo funcionan los diferentes métodos de gestión pasiva que existen, entre los que tenemos: La indexación (indexing), estrategia cuya finalidad es la replicación del comportamiento de un índice de referencia, que podría ser del mercado de bonos o cualquier otro índice bursátil. Otra estrategia sería la de comprar y mantener (buy and hold), que tiene como objetivo comprar un grupo de activos y mantenerlos hasta el vencimiento, consiguiendo evitar así, entre otros riesgos, el riesgo de insolvencia e intentando del mismo modo que sus rendimientos sean los máximos posibles hasta el vencimiento. La inmunización (immunization), es una estrategia cuyo fin es la creación de una cartera de renta fija, dicha cartera nos da un rendimiento que ha sido definido previamente a lo largo de un horizonte temporal. El siguiente sería la correspondencia entre flujos de caja (cash – flow matching), que consiste en carteras cuya estructura ha sido pensada para la financiación de una serie de pagos a través del valor de los activos con los que se crean dichas carteras y el rendimiento que generan. Otra estrategia que se desarrollará será la inmunización contingente, que no es otra cosa que un tipo de la estrategia de inmunización que hemos comentado anteriormente, pero esta estrategia es una especie de híbrido entre la gestión pasiva y la gestión activa.

## **2.2.1 La indexación**

Es una estrategia de la gestión que pasiva en la que se crea una cartera de bonos con el objetivo de que se comporte igual que un índice que esté compuesto por activos de renta fija.

Según Mascareñas<sup>1</sup>: "La razón de su existencia radica, primeramente, en que muy pocas carteras de renta fija han obtenido mejores resultados que dichos índices (por ejemplo, en el periodo julio 2004 a julio 2009 el 93%‐100% de los fondos de renta fija norteamericanos gestionados utilizando estrategias activas consiguieron peores resultados que el mercado), lo que animó a numerosos fondos de pensiones a indiciar sus activos. Una segunda razón estriba en que los costes de gestión existentes en las carteras indexadas son menores que si ellas se gestionan de forma activa (por ejemplo, para el mercado americano los costes de gestión para las carteras activas oscilan entre 15 y 50 puntos básicos, mientras que para las indexadas lo hacen entre 1 y 20 puntos básicos). Un tercer motivo, es que otros costes de transacción como, por ejemplo, los de custodia son inferiores en este tipo de estrategia".

Sin embargo, esto no quiere decir que el resultado que el índice arroje sea positivo o que dicho índice cumpla con los requerimientos de rendimiento‐riesgo que el cliente exige, esto se debe

<sup>1</sup> Mascareñas, Juan (2016): "La gestión pasiva de carteras de renta fija". Pág 2

a que la indexación únicamente disminuye la probabilidad de conseguir con nuestra cartera peores resultados que los del índice.

Por último, si queremos indexar una cartera, lo primero que tendremos que hacer es escoger el índice que vamos a replicar. Tras esto, tenemos que tener en cuenta dos factores: la tolerancia que tenemos al riesgo y nuestro objetivo, en este caso medido en la dupla rentabilidad‐riesgo.

#### **2.2.1.1 Creación de una cartera indexada**

Tras lo comentado anteriormente, en el proceso de indexación de una cartera, tratamos de replicar de la manera más fiel posible un índice escogido. En esta parte, tenemos un error que se conoce como error de seguimiento (tracking error) y que surge si hubiese alguna discrepancia que pudiéramos encontrar entre la cartera indexada y el índice que queremos replicar, este error aparece por diferentes causas, algunas de las cuales son: los costes de transacción que hemos tenido que pagar en el momento de construir nuestra cartera, las diferencias que hay en la composición de nuestra cartera con relación al índice que hemos decidido seguir y las discrepancias que surgen entre los precios que ha empleado la organización que crea el índice y los precios abonados por la persona que construye la cartera indexada.

Una manera de crear una cartera indexada, puede ser comprando todo el conjunto de activos que tiene el índice de acuerdo al peso de cada activo en el mismo. Este método podría inducir a errores de seguimiento a causa de los costes de transacción que están asociados a la compra de los activos, de igual modo ocurre con la reinversión de los flujos de caja. Como consecuencia de estos problemas en los costes, y con el objetivo de disminuir el error de seguimiento lo que se puede hacer es adquirir una muestra de los activos que componen el índice, haciendo esto disminuiríamos el error de seguimiento que se genera a causa de los costes de transacción, pero al mismo tiempo, lo incrementaríamos puesto que la cartera pasa a no ser una réplica exacta del índice. Claramente apreciamos como cuando disminuimos el riesgo de seguimiento de una variable aumenta el de la otra y viceversa, esto nos dice que son de signo opuesto, esto es evidente ya que por un lado si tenemos una gran cantidad de activos en la cartera, los costes de transacción serán más grandes y repercutirán de manera más intensa en la formación de los errores de seguimiento, mientras que si el número de activos en la cartera es pequeño, dichos errores de seguimiento se originarán debido a la diferencia existente entre los activos componentes de la cartera (en este caso los costes de transacción tienen un lugar secundario) y el índice.

Por tanto, una vez que conocemos la relación entre las dos variables lo que viene a continuación es encontrar un punto que optimice los costes de transacción y el error de seguimiento. Para desarrollar una estrategia posible de ejecutar tenemos que poner una serie de condiciones que son básicas: el número de activos de la cartera debe ser reducido (cerca de cincuenta activos), la cartera no debe reequilibrarse en periodos inferiores a un mes (estamos usando estrategia pasiva), los cobros que aparezcan gracias a poseer la cartera como cupones, amortizaciones… tienen que volver a ser invertidos en las fechas previamente escogidas para reequilibrar la cartera. Hasta ese momento, tiene que permanecer en líquido. Se establecerá un valor nominal mínimo, para comprar o vender nuevos activos. Todas las compras y ventas de activos se efectuarán por lotes completos de un tamaño dado y todos los costes de transacción están obligados a ser incluidos para calcular el rendimiento de la cartera.

Además de lo anterior, es recomendable conseguir o crear un algoritmo cuantitativo que nos permita conocer con exactitud qué cantidad de cada activo poseemos a la hora de hacer la cartera, además de las transacciones que son necesarias para poder mantenerla.

Dentro de las carteras indexadas hay tres modelos diferentes que tienen como finalidad la eliminación del riesgo diversificable: la muestra estratificada, la optimización y la minimización de la varianza

#### **2.2.1.2 Muestra estratificada**

Se llama enfoque de la muestra estratificada (stratified sampling or cellular approach) al tipo de cartera indexada cuando dividimos el índice en celdas, las cuales representan diferentes características que pertenecen al mismo, algunas de ellas son: la duración, el cupón, el plazo, el sector del mercado, la calificación del riesgo de insolvencia, las provisiones de amortización anticipada, la existencia de fondos de amortización, la convexidad etc.

Para poder entender esto veamos un ejemplo que aparece en Mascareñas<sup>2</sup>:

"Supongamos que seleccionamos las siguientes características de un índice de renta fija compuesto por emisiones del Estado, de las Comunidades Autónomas y Ayuntamientos, y por bonos empresariales con garantía del Estado (ICO, Endesa, etc.):

1ª. la duración podrá ser: a) ≤ 5 años y b) > 5 años

2ª. el plazo podrá ser: a) < 5 años; b) entre 5 y 10 años; y c) ≥ 10 años

3ª. el emisor: a) el Estado; b) Comunidades Autónomas; c) Ayuntamientos; y d) empresas con respaldo del Estado.

Como se comprenderá fácilmente el total de celdas será de 2 x 3 x 4 = 24. Seguidamente, seleccionaremos entre todos los activos que componen el índice una o más emisiones representativas de cada celda. La cantidad en euros invertida en la adquisición de las diversas emisiones dependerá del porcentaje que cada celda represente con relación al valor de mercado del índice. Así, si el 70% del valor de mercado del índice lo componen bonos emitidos por el Estado, entonces el 70% del valor de mercado de la cartera indexada deberá estar formado por dichos bonos."

Dependiendo de la cantidad de dinero disponible para crear la cartera indexada podremos emplear un número de celdas u otro. Si la cantidad de dinero es pequeña necesitaremos un número bajo de celdas ya que muchas generarán grandes costes de transacción al tener que comprar pequeñas cantidades de una gran variedad de emisiones; por otro lado con un número bajo de celdas aparecen errores de seguimiento como consecuencia de la diferencia de composición del índice y de la cartera.

#### **2.2.1.3 Optimización**

El objetivo de este enfoque no es sólo crear una cartera indexada que sea capaz de generar los mismos resultados que el enfoque estratificado sino que, además pueda satisfacer otro tipo de restricciones y optimice alguno de los siguientes objetivos: la maximización del rendimiento de la cartera, la maximización de la convexidad, o la maximización de los rendimientos totales esperados.

En lo referente a las restricciones, además de las que señalamos en el enfoque estratificado, podemos hacer mención de la adquisición de activos de un único emisor más allá de un determinado porcentaje, o darle más importancia a una serie de sectores especificados, etc

<sup>2</sup> Mascareñas, Juan (2016): "La gestión pasiva de carteras de renta fija". Pág 9

Según Mascareñas<sup>3</sup> la metodología desarrollada en los enfoques de optimización y mínima varianza es el siguiente:

"1º. Definir las clases en las que se subdivide el índice elegido. El número de éstas deberá coincidir con el número de activos que se desea mantener en la cartera. Por ejemplo, los activos que componen el índice podrían clasificarse por sector, calificación, plazo, y tamaño del cupón; de esta manera se consigue que todas las clases mantengan una cierta homogeneidad.

2º. Seleccionar los activos. Tanto en el momento inicial, como en el instante de reequilibrar la cartera (mensualmente, por ejemplo), se elegirá un activo de cada una de las clases para su inclusión en la cartera indexada. El proceso de selección dependerá del gestor de la cartera aunque bien podría elegir aquellos activos más infravalorados.

3º. Determinar la cantidad de cada activo que se va a mantener en la cartera indexada. Esto se realizará mediante un proceso de programación matemática ya sea programación lineal (si la función objetivo a optimizar es lineal) o programación cuadrática (si la función objetivo así lo fuese). En este proceso actuarán como restricciones: a) el que la duración de la cartera será igual a la del índice; y b) el que se cumplan otra serie de características. La función objetivo, en el caso de la programación cuadrática, consistirá en minimizar la suma de los cuadrados de las diferencias entre las ponderaciones relativas en la cartera y las ponderaciones en las clases. Una vez obtenida la solución, ésta podrá ser redondeada para satisfacer las recomendaciones dadas anteriormente sobre cómo construir una cartera indexada."

Las ventajas de este método son dos: es eficiente para encontrar una cartera óptima con el mayor rendimiento y puede ser implantado por analistas con poca experiencia, por contra sus desventajas son su vulnerabilidad a las malas valoraciones y datos, la posibilidad de incorporar activos ilíquidos y es necesaria la vigilancia humana significativa que cambie los bonos que no están bien valorados, esto hace que las ventajas teóricas que tiene se vean disminuidas por sus inconvenientes.

#### **2.2.1.4 Minimización de la varianza**

Para desarrollar este método es necesario el uso de series históricas de datos para estimar el error de seguimiento, dicho error se calcula haciendo una estimación estadística sobre la función del precio para cada emisión que forme parte del índice.

La función del precio se caracteriza por los flujos de caja de la emisión descontados a los tipos de interés de contado y por la duración u otras características propias del sector al que pertenece la emisión.

Tras la obtención de la función del precio para cada emisión, podemos escribir una ecuación de la varianza del error de seguimiento. Posteriormente, haremos mínima la varianza anterior cuando vayamos a crear la cartera indexada, que es la finalidad que buscamos con este método. Tendremos que usar la programación cuadrática que minimiza el error de seguimiento, ya que la diferencia entre el rendimiento de la cartera de referencia y el de la cartera indexada es cuadrática.

La principal desventaja y complicación de este enfoque está en que la estimación de la función del precio con una serie histórica de datos es complicada de hacer en el propio mercado de las emisiones del Estado, además de tener en cuenta el mercado de las emisiones empresariales o

<sup>3</sup> Mascareñas, Juan (2016): "La gestión pasiva de carteras de renta fija". Pág 10

el mercado de nuevas emisiones. Si esto le añadimos que dicha función del precio no tiene porqué ser estable, entonces todas estas condiciones hacen de este método el más complicado de todos.

Si hablamos de las ventajas de este método de la minimización de la varianza, destacaríamos: la eficiencia para minimizar el error de seguimiento de la cartera y su fácil implantación por analistas con poca experiencia.

En cuanto a sus inconvenientes: la alta vulnerabilidad a los "malos datos" y malas valoraciones (como en el enfoque o método anterior), la posibilidad de incorporación de activos ilíquidos, y que se fundamenta sobre las relaciones históricas varianza/covarianza que no tienen qué repetirse durante el tiempo (en 1997, 1998 y 2002 las relaciones fueron lo contrario a lo que suele ser habitual), acabamos diciendo que es un modelo elegante desde el punto de vista teórico pero que tiene bastante dificultad su puesta en práctica.

#### **2.2.1.5 Dificultades al crear una cartera indexada**

El primero de los problemas que podemos tener a la hora de crear la cartera indexada está en que los precios de las emisiones usados por la organización que publica el índice normalmente no coinciden con los precios disponibles para nosotros. Es decir, los precios que se usan en el índice se establecen en función del precio comprador, mientras que aquellos que empleamos, que nos aplican a nosotros son precio vendedor. Esto mete un sesgo entre la manera de comportarse de la cartera indexada y el índice que es equivalente al diferencial comprador‐ vendedor.

Otro problema aparece cuando hay emisiones ilíquidas dentro un índice (se ve con mayor claridad en el caso de los bonos empresariales), esto provoca que el precio de estas emisiones que es empleado para calcular el índice no se acerque al precio de mercado a la hora de crear la cartera indexada; y eso si es posible comprar en el mercado la emisión, porque algunas veces conseguir adquirirla es imposible.

Por último, recordaremos que el rendimiento total es dependiente de la tasa de reinversión que está disponible para los cupones intermedios. Si la organización encargada de publicar el índice sobreestimase la tasa, el rendimiento total de la cartera indexada sería en el peor de los casos inferior al rendimiento del índice en unos 10‐15 puntos básicos anuales.

#### **2.2.2 La inmunización**

La inmunización de carteras es un tipo de estrategia en el modelo de gestión pasiva que está fundamentado en el concepto de duración, el cual hace que los inversores se aseguren de ser capaces de cumplir los pagos en el futuro. De este modo, cuando la cartera ya ha sido diseñada y se ejecuta, está protegida ante las diferentes variaciones en los tipos de interés que pudiese perjudicarnos. Para llevarla cabo es necesario que la duración de nuestra cartera sea igual a la duración media de los pagos futuros.

Cuando nuestra cartera tenga una duración igual a la fecha del horizonte temporal del inversor, el valor que se ha acumulado de los fondos invertidos en ese momento, será el mismo sin importar las posibles variaciones del tipo de interés. Por otro lado, el riesgo de reinversión y el riesgo de tipo de interés se eliminan si nuestro horizonte temporal coincide con la duración de la cartera. Cuando los tipos de interés están en un momento bajista, las pérdidas que aparecen por la reinversión de los cupones intermedios se equilibran gracias al incremento de valor de mercado de los títulos en los cuales el vencimiento sea mayor que el horizonte de planificación y tendremos lo opuesto si los tipos de interés están al alza.

Es posible que nos parezca que podemos tener un beneficio con la estrategia de inmunización si los tipos de interés no permanecen constantes, cuando nos encontramos con esto, es un aviso de que la cartera no está completamente inmunizada y esto se debe principalmente a dos causas; la primera es que a medida que avanza el tiempo la variación en las duraciones es más lenta que el vencimiento del pago, la segunda es que la alteración de los tipos de interés también provoca variaciones en la duración de los títulos que forman la cartera. El efecto que generan ambas causas como consecuencia implica el reequilibrio de la cartera de manera continuada.

El riesgo de inmunización existe ya que si no conseguimos con nuestra cartera inmunizada el rendimiento que buscamos, eso en sí mismo es un riesgo y dicho riesgo supone una función directa del riesgo de reinversión. Por tanto, para una cartera que tenga un alto riesgo de reinversión, el riesgo de inmunización será grande, y lo contrario.

Vasicek y Fong4 han demostrado una medida de este riesgo: "la variación del valor de la cartera ante los cambios arbitrarios habidos en la ETTI viene dada por el producto de dos variables: a) la primera depende únicamente de la estructura de la cartera y b) la segunda variable depende de cómo sea el movimiento de los tipos de interés. Este último caso es imposible de controlar puesto que resulta imposible predecir con exactitud cómo van a variar los tipos de interés. Por el contrario, sí es posible controlar la composición de la cartera a inmunizar, lo que hace que la composición de la misma sirva como una medida del riesgo para las carteras inmunizadas".

El cálculo del rendimiento de las carteras de renta variable se hace mediante la media ponderada del rendimiento de los activos que forman dicha cartera, hay que decir que este cálculo no puede llevarse a cabo en las carteras de renta fija, porque los bonos que forman este tipo de carteras tienen plazos de vencimiento distintos. Sin embargo, en las carteras de renta variable los activos no tienen vencimiento y podemos trabajar en periodos de tiempo que sean más homogéneos.

Como las estrategias o métodos que hemos comentado anteriormente en la indexación de carteras, este tipo de estrategia tiene una serie de ventajas y limitaciones. Las ventajas que podemos comentar son tres: la primera sería que esta estrategia es muy flexible en el momento de escoger los activos individuales, que al final compondrán la cartera que queremos inmunizar. La segunda es que es un método más barato que el de flujo de tesorería y la tercera ventaja es que las carteras inmunizadas experimentarán las mismas fluctuaciones en el mercado que la corriente de pagos a realizar.

En lo referente a los inconvenientes de este tipo de estrategia, tenemos el reajuste periódico que tenemos que ir haciendo para una cartera inmunizada para que la correspondencia entre las duraciones se mantenga, puesto que según avanza el tiempo se produce una variación en los tipos de interés. El riesgo de inmunización y sistemático siempre estará presente en una cartera inmunizada. Finalmente, si nos encontrásemos con una corriente de pagos de duración muy larga, llevar a cabo una estrategia de inmunización puede tener dificultades.

#### **2.2.3 Correspondencia entre los flujos de tesorería**

El nombre como comúnmente se conoce a este tipo de estrategia es "dedicación", puesto que el objetivo que se persigue con el método es construir y mantener una cartera de bonos de bajo coste, la estructura de tesorería que las carteras deben tener en este tipo de estrategias es prácticamente igual que la estructura de flujos de caja futuros.

<sup>4</sup> Fong, Gifford y Vasicek, Oldrich (1984): "A Risk Minimizing Strategy for Multiple Liability Immunization", Journal of Finance, diciembre. Págs: 1541‐1546

La principal ventaja de este método es que la definición o la idea de correspondencia entre flujos de tesorería es fácilmente entendible, la segunda ventaja es la eliminación tanto del riesgo sistemático como del riesgo de reinversión, sin embargo, merece la pena destacar qué si no se realizase una perfecta correspondencia entre flujos, la estrategia tendría ambos riesgos, tanto el de reinversión como el sistemático. Una distinción entre la estrategia de correspondencia y la estrategia de inmunización, es que la primera no tiene ningún tipo de requerimiento sobre la duración de sus componentes. Al igual que todas las estrategias que hemos visto, esta estrategia también tiene un conjunto de limitaciones, puesto que una perfecta correspondencia entre los flujos de tesorería y los flujos de caja en la mayoría de los casos es imposible y los que son posibles para llevarlos a cabo requiere realizar una tarea muy costosa. Además, esta estrategia sería imposible de realizar si hubiera períodos de pago con un plazo muy largo puesto que no hay bonos con un vencimiento de estas características (tan largo).

# **2.3 Gestión activa**

La primera definición de gestión activa que encontramos nos la aportan los autores Fabozzi y Fong<sup>5</sup>, donde dicen que podríamos definir la gestión activa como "la forma de alcanzar el mayor rendimiento posible para algún nivel de riesgo asignado predeterminado". Es decir, la manera de obtener la máxima rentabilidad dentro del riesgo que estamos dispuestos a asumir, este tipo de estrategia será normalmente la que desarrollemos cuando nuestra idea de inversión sea a largo plazo y el riesgo que estemos dispuestos a asumir sea elevado. La idea de cualquier inversor es obtener el máximo beneficio de sus operaciones, esto genera unas expectativas que influyen en la manera de comportarse del inversor, y los diferentes modos de comportamiento vienen precedidos por la cantidad y calidad de la información que tengan los diferentes inversores, esta información es lo que diferencia a unos y otros en el mercado puesto que ningún inversor obtendría beneficio si todos ellos tuvieran la misma información porque todos invertirían en los mismos activos y el precio de dichos activos se terminaría ajustando. Por tanto, la gestión activa, que consiste en vencer al índice anticipándose a sus movimientos sobre la base de las malformaciones de precios que pueden existir en el mercado, está basada en el incumplimiento de la hipótesis de eficiencia del mercado; al contrario que la estrategia pasiva, la gestión activa se fundamenta en que los precios de cotización de los títulos no reflejan toda la información disponible. Esta estrategia se basa en la posibilidad de identificar valores infravalorados o sobrevalorados cuya compraventa sea capaz de generar rentabilidad suficiente para cubrir los costes de transacción y el riesgo asumido.

Como anteriormente hemos comentado, las expectativas que tenga el inversor es un punto fundamental a tener en cuenta porque dichas expectativas pueden afectar a un elevado número de variables, por tanto, la incertidumbre relacionada con estas variables acaba siendo un factor de riesgo que todo gestor o persona que tome parte en este tipo de gestión debe tener en cuenta. La consecuencia de esta incertidumbre es la minimización del riesgo en la gestión activa que es llevada a cabo por los gestores.

El uso de la predicción en la gestión de carteras es ventajosa, sin embargo, también tiene sus críticos como Choice<sup>6</sup>, "quien parte de las dos alternativas posibles para gestionar una cartera satisfactoriamente; la primera sería desarrollar un modelo -por ejemplo, una bola de cristalque prevea todos los futuros movimientos de los tipos de interés correctamente o al menos con bastante exactitud. El modelo de la bola de cristal es muy común en muchos gestores. La segunda alternativa es desarrollar una estrategia que trate de buscar la mayor participación

<sup>5</sup> Citado en Esteban Rosado, Julio (2015): "Gestión activa vs Gestión pasiva". Pág 7

<sup>6</sup> Citado en Esteban Rosado, Julio (2015): "Gestión activa vs gestión pasiva". Pág 9

posible en los mercados con una tendencia alcista.". De la segunda alternativa el autor desarrolla un modelo, el DDS (Dynamic Duration Strategy).

Por su parte, Moses y Cheney además de tener la idea de la existencia de dos grupos de actuación en la estrategia activa como son la predicción de los tipos de interés futuros y la búsqueda de valores infravalorados afirman que hay una tercera posibilidad como son los bonos basura, ya que consideran que las altas rentabilidades de estos instrumentos pueden ocasionar ineficiencias en los mercados, puesto que los diferentes ratings que los evalúan, a veces, no dan una imagen real de su "categoría". También afirman que cualquier inversor debe ser consciente y tomar en consideración las ventajas que da la diversificación a la hora de gestionar una cartera, este hecho es fundamental porque hace que el riesgo no sistemático disminuya y así aumentan las oportunidades. Sin embargo, tienen en cuenta que el pequeño inversor se enfrenta a un elevado número de dificultades en el momento de buscar un número de fondos lo suficientemente grande para llevar a cabo la diversificación.

Ya hemos comentado la idea de la ineficiencia del mercado, en este punto tanto Mascareñas como Fabozzi dicen que aquellos inversores que emplean la gestión activa lo hacen bajo la suposición de que el mercado es ineficiente, cuando son conscientes de una infravaloración en el mercado y ven que no va a ser muy duradera, empiezan a negociar activamente, realizando actividades de compraventa de manera muy agresiva con el objetivo de sacar partido de esa anomalía y vencer al mercado.

En relación a la ineficiencia del mercado y que haya una serie de inversores con capacidad de conseguir una mayor rentabilidad, según Moses y Cheney<sup>7</sup>, esa posible ventaja se cataloga en cuatro tipos: Ventaja informativa, Ventaja analítica, Ventaja de criterio y Ventaja por su idiosincrasia.

Según Borrego Rodríguez<sup>8</sup>: "Las tres primeras son autoexaminables, la última se presta a la discusión. Esta ventaja vendría determinada por el comportamiento personal de los individuos, su temperamento o manías".

#### **2.3.1 Desarrollo**

Esta será una breve explicación de aquellos procesos que consideramos cuando tenemos que gestionar una cartera desde el punto de vista de la gestión activa.

Primero de todo, un gestor tiene una cartera de activos además de una serie de activos de renta fija que puede comprar en el futuro para incorporarlos a su cartera. Cuando hemos definido nuestra cartera, realizamos simulaciones para ver el resultado que obtendríamos de las diferentes decisiones que tomemos. Dichas decisiones van en consonancia con las expectativas que tenemos de que el precio de un activo, bien sea un bono, una acción, etc varíe, pero no sólo este tipo de activos sino que nuestras expectativas también tienen en cuenta la evolución de los tipos de interés, el riesgo de los activos, etc…

Tras realizar un estudio de las diferentes simulaciones, el siguiente paso a desarrollar es optimizar nuestra cartera, realizando modificaciones en función de las expectativas que nos hemos puesto en un principio, siempre sin dejar al margen las limitaciones que nos imponen nuestros clientes o las propias limitaciones que nos impone la legislación.

El siguiente paso será elegir una cartera de referencia, la utilidad de esta cartera es la de establecer comparación entre los resultados que se obtienen en nuestra cartera y los de la

 $7$  Citado en Borrego Rodríguez, Ángel (1996): "Métodos de gestión activa y la medida de su comportamiento en las carteras de renta fija". Pág 130

<sup>8</sup> Citado en Borrego Rodríguez, Ángel (1996) "Métodos de gestión activa y la medida de su comportamiento en las carteras de renta fija". Pág 132

cartera de referencia. Esta cartera de referencia no puede escogerse al azar, tendrá que tener condiciones similares a la que nosotros tenemos, para ello se valoran las expectativas, los tipos de interés y los riesgos que exigimos a nuestra cartera.

Una vez hayamos conseguido elegir una cartera de referencia adecuada, ya podemos establecer comparaciones y ver el modo en que nuestra cartera rinde en comparación con la de referencia.

Después de explicar de qué manera funciona la gestión activa, daremos una breve explicación del funcionamiento de una estrategia activa, en concreto será la que más destaca entre ellas que es el análisis del horizonte temporal, también estarían dentro de estas estrategias, las expectativas sobre los tipos de interés, las expectativas sobre la curva de rendimientos, las expectativas sobre el diferencial del rendimiento y las expectativas sobre los activos financieros.

### **2.3.2 Análisis del horizonte de inversión**

Esta estrategia se fundamenta en el cálculo del rendimiento total de un bono sobre una base temporal y las expectativas que tenemos sobre los tipos de interés en el futuro. Este análisis es empleado para la evaluación de las permutas de bonos, en dichas permutas, consideramos el intercambio de un bono de nuestra cartera por otro y mantener durante un cierto tiempo el bono conseguido. Cuando el objetivo de la permuta es un incremento del rendimiento de la cartera a lo largo del horizonte que hemos decidido, tendremos que realizar una comparación entre el bono saliente de la cartera y el bono entrante.

En cuanto al tipo de plazo del horizonte de inversión, hay una gran cantidad de gestores que piensan que los valores a largo plazo son más arriesgados que los valores a corto plazo.

Según los autores Trainer, Yawitz y Marshall<sup>9</sup> "el horizonte de inversión es el tiempo durante el cual el gestor va a desarrollar su estrategia y medir sus resultados" y su definición de riesgo es "la posibilidad de un cambio de los rendimientos no previsto". La hipótesis principal de la que parten estos autores es que independientemente del horizonte de inversión que tengamos, el riesgo aumentará en la medida en la que el horizonte temporal y el vencimiento incrementen y terminan diciendo que siempre habrá riesgo en las carteras si hay una mezcla de la que forman parte valores con diferentes periodos y distintos horizontes de inversión.

Para realizar el cálculo del rendimiento total de un bono, realizamos el cálculo del rendimiento hasta el vencimiento y hay dos condiciones que deben cumplirse para llevarlo a cabo: La primera es que debemos tener en nuestro poder el bono hasta su vencimiento y la segunda que los cupones que nos paguen tienen que ser vueltos a invertir con el mismo tipo de interés hasta el vencimiento. El tipo de interés de los cupones cuando vuelven de nuevo a invertirse, es una parte fundamental cuando vamos a realizar el cálculo del rendimiento de un bono. Si los cupones tienen un tipo mayor o menor al que tenían al principio en el momento de volver a ser invertidos, el rendimiento final resultante será diferente al rendimiento previsto en nuestras predicciones.

Este rendimiento total tiene en cuenta que las tasas de reinversión pueden ser diferentes hasta el vencimiento.

<sup>&</sup>lt;sup>9</sup> Trainer, F. H. Yawitz, J. B. y Marshall, W. J. (1.979): "Holding Period is the Key to Risk Thresholds". Journal of Portfolio Management. Invierno. Págs.: 48‐53

Según Fabozzi<sup>10</sup> este rendimiento total desarrolla el siguiente cálculo de la siguiente manera:

"1. Cálculo de los cupones recibidos más los intereses sobre los mismos según la tasa de reinversión esperada para los cupones.

2. Cálculo del precio esperado de venta del bono al final del horizonte de inversión.

3. Suma de los puntos 1 y 2 para obtener así el montante total que recibirá el gestor

4. Obtener el rendimiento anual dividiendo la suma del punto 3 entre el precio pagado en la compra del bono y a este resultado restándole la unidad".

La expresión matemática es:

 $Cupones + intereses sobre cupones + precio a fin de año$  $Rendimient$ <sub>o</sub> $total$  $\frac{1}{1}$  Precio de compra del bono<br>Precio de compra del bono

Si nos fijamos tanto para el cupón como para las acciones, el rendimiento es equivalente, la diferencia es que en la acción tenemos dividendos y aquí cupones y sus intereses.

# **2.4 MODELO DE MARKOWITZ**

### **2.4.1 Introducción**

Harry Markowitz publica su primer esbozo de la teoría de carteras "*Portfolio Selection"* en el año 1952 en la prestigiosa revista The Journal of Finance, éste artículo se considera el origen de la selección de carteras, en él se estudiaba el proceso de selección para una cartera de inversión pero no es hasta 1959 cuando publica el libro *Portfolio Selection, Efficient Diversification of Investment,* que su teoría de carteras empieza a impulsarse de manera clara.

El trabajo es original porque es el primer intento de conseguir una diversificación de activos mediante una formalización matemática, la idea principal de su trabajo es la consecución de la rentabilidad máxima con un determinado riesgo o dada una rentabilidad conseguirla con un mínimo riesgo, nosotros nos centraremos en la segunda.

Por otra parte, la complejidad técnica del modelo que comentaremos en profundidad en la crítica que hacemos del mismo, hizo que en su momento la mayoría de los profesionales se decantase por la utilización del modelo de Sharpe, mucho más sencillo en el que se plantea una simplificación que consiste en suponer que hay una relación lineal entre la rentabilidad del activo o valor y el de la cartera de mercado. Esto supone que el riesgo de la cartera puede ser definido sin utilizar las covarianzas, lo que genera una gran simplificación en el cálculo pero en los últimos años gracias a los avances en software y técnicas cuantitativas de computación el modelo puede resolverse sin mayor complicación.

#### **2.4.2 Desarrollo**

La base del modelo de Markowitz es el comportamiento racional del inversor y este se fundamenta en dos principios: la obtención de la máxima rentabilidad y el rechazo de cualquier riesgo. Por tanto, una cartera eficiente para cualquier inversor será aquella que genere la mayor de las rentabilidades con el menor de los riesgos.

<sup>&</sup>lt;sup>10</sup>Citado en Esteban Rosado, Julio (2015): "Gestión activa vs gestión pasiva". Pág 12

Las dos variables fundamentales del modelo de Markowitz son la rentabilidad y el riesgo, la primera se define como el beneficio que se obtiene de una inversión u operación comparado con los recursos que se han empleado para generarla y la segunda se define como la probabilidad de que ocurra un evento adverso y sus consecuencias financieras negativas para una empresa. Siguiendo con la segunda, podemos definir una serie de riesgos financieros que son necesarios tener en cuenta siempre a la hora de realizar una inversión:

- Riesgo de mercado: riesgo relacionado con el movimiento de las variables de mercado, asociado con las actividades de trading y activos de libro de posiciones propias. Dentro de este tipo de riesgo distinguimos dos:
	- Riesgo de cambio: Pérdida potencial como consecuencia de las variaciones del tipo de cambio, dependiendo de la posición y la volatilidad del agente de cada divisa
	- Riesgo de tipo de interés: Pérdida potencial como consecuencia de la volatilidad del tipo de interés
- Riesgo de crédito: Riesgo relacionado con las exposiciones en créditos, préstamos, bonos, etc, está asociado al libro bancario, cartera de deuda a vencimiento, etc
- Riesgo de liquidez: Riesgo que hace referencia al hecho que una de las partes no pueda hacer frente a sus obligaciones.
- Riesgo operacional: Riesgo de pérdidas procedente de situaciones donde los procedimientos técnicos (bien por fallos de máquinas o personas) dejan de funcionar como sería de esperar o cuando se produce un acontecimiento externo adverso.

Independientemente de los diferentes tipos de riesgo, un inversionista tiene como objetivo minimizar el riesgo de cualquier inversión que lleve a cabo, para ello usa como estrategia la diversificación, que busca ampliarla cartera, para compensar las pérdidas que puedan surgir en una inversión con las ganancias que aparezcan en otra, intentando equilibrar de esta forma la rentabilidad general de la cartera.

Por lo comentado anteriormente es necesario en el momento de diversificar hacer un análisis del comportamiento histórico de los precios de las acciones y la relación existente entre estos, para así formar una adecuada cartera de inversión que permita la disminución del impacto del riesgo que se pueda llegar a presentar.

## **2.4.3 Realizar una cartera**

Según Harry Markowitz<sup>11</sup>, en la selección de carteras el método se divide en dos etapas: "la primera con la observación y la experiencia y finaliza con las creencias sobre los futuros rendimientos de los valores disponibles. La segunda comienza con las creencias sobre retornos futuros y acaba con la elección de la cartera". En este tipo de selección de carteras tenemos en cuenta los retornos esperados y la varianza de dichos retornos, o lo que es lo mismo, retorno frente a riesgo.

El modelo de Markowitz asume varias hipótesis:

- Modelo uniperiódico: todas las inversiones tienen el mismo tiempo
- Los activos de la cartera son conocidos
- Todos los activos son de riesgo, es decir, su varianza es mayor que cero
- Se conocen las variables aleatorias de la rentabilidad de los activos que se distribuyen según las leyes normales

 <sup>11</sup> Markowitz, Harry (1952): "Portfolio Selection". *The Journal of Finance*, marzo. Págs 77‐91.

- El inversor tiene aversión al riesgo, por eso para reducirlo prefiere obtener una rentabilidad baja pero no exponer el capital a un riesgo elevado
- No hay costes de transacción
- Todos los activos son divisibles
- Vender en corto no está permitido

Para desarrollar el modelo necesitaremos los siguientes conceptos matemáticos y estadísticos:

Sea Y una variable aleatoria que puede tomar un valor finito de valores  $y_n$ , entonces dejemos que la probabilidad de  $y_1$  sea  $p_1$  y así sucesivamente con los  $y_n$ , de esta manera definimos la media o valor esperado de Y como:

$$
E(Y) = \sum_{i=1}^{n} p_i * y_i
$$

Y su varianza será:

$$
\sigma^2 = \sum_{i=1}^n p_i \cdot (y_i - E)^2
$$

Hemos definido la varianza como la desviación estándar al cuadrado que es una medida de riesgo.

Si suponemos que en vez de una variable aleatoria, tenemos n variables aleatorias:  $R_1$ .......... $R_n$ , y que  *es una combinación lineal de estas n variables aleatorias, tenemos:* 

$$
R = \sum_{i=1}^{n} a_i * R_i
$$

Entonces  $R$  es también una variable aleatoria de la que podemos conocer su valor esperado y su varianza, para conocer esta última tenemos que conocer su covarianza que se define como:

$$
\sigma_{ij} = E((R_i - E(R_i)) * (R_j - E(R_j)))
$$

Que también puede ser expresado en términos de la correlación:

$$
\sigma_{ij} = \rho_{ij} * \sigma_i * \sigma_j
$$

La varianza de la suma es:

$$
\sigma^{2} = V(R) = \sum_{i=1}^{n} a_{i}^{2} * V(X_{i}) + 2 * \sum_{i=1}^{n} \sum_{j=1}^{n} a_{i} * a_{j} * \sigma_{ij}
$$

Si usamos que la varianza de  $R_i$  es  $\sigma_{ii}$  entonces:

$$
V(R) = \sum_{i=1}^{n} \sum_{j=1}^{n} a_i * a_j * \sigma_{ij}
$$

El valor esperado de la variable aleatoria se define como:

$$
E(R) = \sum_{i=1}^{n} a_i * E(R_i)
$$

Llegados a este punto, los retornos de los valores  $(R_i)$  son variables aleatorias asi que,  $E(R_i) = \mu_i$  y los pesos de cada retorno los redefiniremos  $a_i = X_i$ , con lo que obtenemos:

$$
E = \sum_{i=1}^{n} X_i * \mu_i
$$

Y la varianza es:

$$
V = \sum_{i=1}^{n} \sum_{j=1}^{n} X_i \cdot X_j \cdot \sigma_{ij}
$$

#### **2.4.4 Condiciones de contorno del modelo de Markowitz (La frontera eficiente)**

La frontera eficiente se define<sup>12</sup> como "El subconjunto del conjunto de varianza mínima. La frontera eficiente también se conoce como el conjunto eficiente y el loci eficiente y en ocasiones se denomina la frontera eficiente de Markowitz.

Tenemos tres condiciones de contorno que se deben satisfacer para el uso del modelo de Markowitz:

$$
Minimization \quad \sigma_p^2 = X * V * X'
$$

$$
Maximizar \t E_p = \sum_{k=1}^{n} X_k * E_k
$$

$$
\sum_{k=1}^{n} X_k = 1 \quad \forall k \in \{1, 2, \dots \dots n\}, X_k > 1
$$

Donde:

 $\sigma_p^2$  = varianza del portfolio

- $V$  = matriz de varianzas y covarianzas de rentabilidades anualizadas
- $X$  = vector fila de la proporción de cada activo
- $X'$  = vector columna de la proporción de cada activo
- $E_p$  = rentabilidad anualizada del portfolio
- $E_k$  = rentabilidad anualizada de cada título
- $X_k$  = peso de cada título del portfolio

#### **2.4.5 La frontera eficiente**

La frontera eficiente es el conjunto de carteras para las cuales dado un riesgo concreto se obtiene un rendimiento máximo o dado un rendimiento concreto se obtiene un riesgo mínimo

<sup>12</sup> Coronel, Helston (2010): "Construcción de la frontera eficiente de Markowitz mediante el uso de la herramienta Solver de Excel y el modelo matricial". Pág 4

#### **Modos de resolución del modelo**

Este modelo puede resolverse de dos modos pero se usará uno u otro en función del número de activos que tengamos.

Para un número de activos pequeño, dos o tres, se puede resolver de modo gráfico porque los cálculos no son muy complicados.

Para un número de activos elevado, como en nuestro caso es ocho, es necesario usar técnicas de optimización que se resuelven mediante la programación porque los sistemas que quedan son altamente complicados de resolver; concretamente la herramienta empleada para resolver el sistema será Solver, si bien, se puede usar otros programas como Matlab pero usaremos Solver por su sencillez y rapidez.

Cuando obtengamos la frontera eficiente, cada inversor escogerá cuál es la cartera que más le satisface (cartera óptima) dependiendo del nivel de riesgo que esté dispuesto a asumir.

Correlación y diversificación como efecto fundamental en la varianza

Como hemos visto anteriormente, la covarianza depende de la correlación entre los activos

$$
\sigma_{ij} = \rho_{ij} * \sigma_i * \sigma_j
$$

Y su vez la varianza depende de la covarianza

$$
V = \sum_{i=1}^{n} \sum_{j=1}^{n} X_i \cdot X_j \cdot \sigma_{ij}
$$

Si vemos ambas ecuaciones uno se da cuenta que para disminuir el riesgo, la correlación entre los activos debe ser negativa. Esto es fundamental puesto que nuestro modelo lo que busca es disminuir la volatilidad lo máximo posible.

Por el contrario, si  $\sigma_{ij} = 0$  y aplicamos un ejemplo con mismos pesos y retornos obtendremos como conclusión que al haber un mayor número de activos escogidos, nuestro riesgo disminuye, eso es el efecto que obtenemos gracias a la diversificación.

Podemos verlo a continuación:

Escogemos dos activos con  $\sigma_{ij} = 0$ ;  $r_i = 0.05$ ;  $w_i = 0.5$ ;  $\sigma_i = 0.05$  y calculamos su retorno y varianza

$$
r_p = w_1 r_1 + w_2 r_2 = 2 * (0.05 * 0.5) = 0.05
$$
  

$$
\sigma_p^2 = w_1^2 \sigma_1^2 + w_2^2 \sigma_2^2 + 2w_1 w_2 \sigma_{12} = 1.25 * 10^{-3}
$$

Si lo hacemos para tres activos con las mismas condiciones anteriores, obtenemos el mismo retorno y nuestra varianza disminuye

$$
r_p = w_1 r_1 + w_2 r_2 + w_3 r_3 = 3 * (0.05 * 1/3) = 0.05
$$
  

$$
\sigma_p^2 = w_1^2 \sigma_1^2 + w_2^2 \sigma_2^2 + w_3^2 \sigma_3^2 + 2(w_1 w_2 \sigma_{12} + w_1 w_3 \sigma_{13} + w_2 w_3 \sigma_{23}) = 8.33 * 10^{-4}
$$

Con este ejemplo, vemos la conclusión que anticipábamos, a mayor número de activos, mayor diversificación y menor riesgo.

De hecho, si  $\sigma_{ij} > 0$ , el riesgo disminuirá más lentamente y si  $\sigma_{ij} < 0$ , el riesgo disminuirá más rápidamente.

#### **2.4.6 Construcción de una cartera eficiente**

El Método de la Línea Crítica, es un método teórico que se emplea en la búsqueda de las carteras esquina. Una cartera esquina se define como eficiente si y sólo si es combinación lineal convexa entre dos carteras esquinas consecutivas. Para nosotros, una combinación lineal convexa de 2 puntos, que en este caso serán dos carteras esquina consecutivas, es una recta.

Vamos a suponer que al emplear el algoritmo a *n* activos obtenemos *m* carteras esquina, conociendo los siguientes datos:

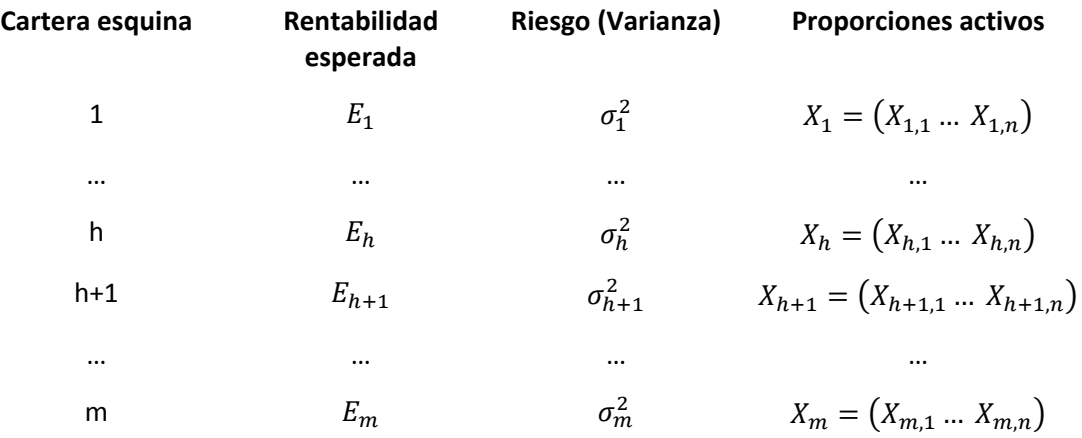

Sea E´ la rentabilidad esperada que cumple la condición  $E_h \ge E' \ge E_{h+1}$ :

$$
E' = \lambda \cdot E_h + (1 - \lambda) \cdot E_{h+1} \quad \text{con } \lambda \in [0,1], \text{de donde } \lambda = \frac{E' - E_{h+1}}{E_h - E_{h+1}}
$$

A partir de  $\lambda$ , la cartera eficiente que da una rentabilidad esperada de  $E'$ , se consigue aplicando:

$$
X' = \lambda \cdot X_h + (1 - \lambda) \cdot X_{h+1} \text{ es decir:}
$$

$$
\begin{pmatrix} X_1' \\ X_2' \\ X_n' \end{pmatrix} = \lambda \cdot \begin{pmatrix} X_{h,1} \\ X_{h,2} \\ X_{h,n} \end{pmatrix} + (1 - \lambda) \cdot \begin{pmatrix} X_{h+1,1} \\ X_{h+1,2} \\ X_{h+1,n} \end{pmatrix}
$$

Una vez tenemos la disposición de todas las carteras esquina, nos damos cuenta de que para ser capaz de encontrar cualquier cartera eficiente, únicamente es necesario encontrar el valor que tiene  $\lambda$  y buscar la rentabilidad deseada que esté dentro de la frontera eficiente, o dicho de otro modo, entre la cartera eficiente de máxima rentabilidad y la cartera eficiente de mínima volatilidad.

#### **2.4.7 Criticas al modelo de Markowitz**

Teóricamente es un modelo útil y ha tenido éxito puesto que ha habido una gran cantidad de modelos posteriores (como el de Sharpe o Black‐Litterman) que se fundamentan en éste, sin embargo, a la hora de llevarlo a la práctica no fue tan empleado como en un primer momento se podía presuponer debido a diferentes aspectos.

El primero de ellos es su complejidad matemática ya que al ser un programa cuadrático (en su función objetivo aparecen términos cuadráticos) y paramétrico (variación de la esperanza matemática de la rentabilidad) su resolución algorítmica no era trivial.

La segunda es el elevado número de rentabilidades esperadas, varianzas y covarianzas que deben calcularse para un número elevado de activos, esto hoy en día ya no es muy complicado puesto que existen diferentes herramientas de software como Solver de Excel o Matlab que realizan estos cálculos inmediatamente pero en los años de la publicación del trabajo de Markowitz no se disponía de tales herramientas y el simple cálculo de la varianza de una cartera con ocho activos era muy tedioso pues se trataba de emplear matrices de 8x8 y el cálculo podía llevar horas con la consecuente posibilidad de que un pequeño error diese al traste con el trabajo de varias horas.

Hoy en día, sin embargo, los problemas técnicos no son un impedimento, pero las hipótesis que hace el modelo, es decir, sus condiciones restrictivas no son lo suficientemente buenas como para no ser consideradas por los gestores a la hora de hacer un análisis, algunas de estas hipótesis son: la no consideración de impuestos ni los costes de transacciones, la perfecta divisibilidad de los títulos seleccionados y que el modelo no da ninguna herramienta para que el inversor pueda valorar el riesgo que está asumiendo pues su objetivo final es obtener la máxima rentabilidad con el mínimo riesgo.

Además, hay una cuestión que es la toma de decisiones de manera subjetiva basada en ciertas informaciones que tienen los gestores, muchas veces la toma de una decisión de inversión se basa en las informaciones privilegiadas o no privilegiadas que llegan desde el entorno puesto que el mercado en la mayoría de las ocasiones actúa en función de los estímulos que le llegan, bien sea a través de medios de información o a través de su entorno (colegas de profesión).

# **3.ANÁLISIS DE DATOS**

Para desarrollar el modelo, es necesario establecer una serie de hipótesis tales como el número de activos a utilizar, la línea temporal en el que se desarrolla el estudio de los activos de la cartera y el índice del mercado en el que nos vamos a centrar.

# **3.1 Hipótesis realizadas**

# **3.1.1 Horizonte temporal**

Para construir mi cartera he definido una línea temporal que va desde el 1 de Enero de 2014 hasta el 4 de Enero de 2016, el objetivo de usar sólo dos años y tan cercanos es que el modelo se ajuste lo más posible a la realidad puesto que en los últimos años ha habido un gran número de turbulencias en los mercados financieros y el comportamiento que mejor se puede adaptar a la hora de hacer una cartera para hoy son los resultados de los últimos años, sin que haya un tiempo de años excesivamente grande porque disfrazarían el resultado que más se podría aproximar al comportamiento real del mercado.

# **3.1.2 Índice del mercado**

El índice del mercado escogido ha sido el índice de promedio industrial Dow Jones, porque la mayoría de los trabajos sólo se enfocan en el IBEX 35 y no sólo existe ese índice sino muchos más que también podrían haber sido escogidos como CAC 40, S&P 500 ó DAX 30.

## **3.1.3 Activos escogidos**

El índice de promedio industrial Dow Jones es un índice que agrupa a los treinta valores industriales más importantes de Estados Unidos que son: American Express(AXP), Apple(APP), Boeing(BA), Caterpillar(CAT), Chevron Texaco(CVX), Cisco(CSCO), Coca‐Cola(KO), Du Pont(DD), Exxon Mobile(XOM), General Electric(GE), Goldman Sachs(GS), Home Depot(HD), Intel(INTC),

IBM(IBM), Johnson & Johnson(JNJ), JPMorgan Chase(JPM), Mc Donald´s(MCD), Merck(MRK), Microsoft(MSFT), Nike(NKE), Pfizer(PFE), Procter & Gamble(PG), The Travellers Companies(TRV), UnitedHealth Group(UNH),United Technologies Corporation(UTX), Verizon Communications(VZ), Visa(V), Wal Mart(WMT), Disney(DIS) Y 3M(MMM).

De entre estos treinta activos, he seleccionado ocho basándome en las correlaciones entre todos ellos, este método es el que más se aproxima al modelo de Markowitz en el que nuestro objetivo es la disminución al máximo del riesgo, bien sea en forma de varianza o desviación estándar y para conseguir esto, es necesario que la correlación entre los diferentes activos sea negativa. Evidentemente conseguir esto último para todos los activos es imposible pero cuantas más correlaciones negativas entre activos tengamos menor será el riesgo que afrontaremos a la hora de obtener un retorno.

# **3.2 Toma de datos**

Los datos han sido tomados mensualmente entre los días 1 de Enero de 2014 hasta 4 de Enero de 2016, en total, se han obtenido un número de 23 datos mensuales para cada activo, en el momento de establecer la rentabilidad se ha tenido en cuenta tanto los dividendos aportados por las compañías como los splits, esto último ha hecho que haya una serie de activos a los que la rentabilidad se le disparase (caso Visa) debido a que el Split realizado es alto (1 a 4). Tras obtener estos los rendimientos mensuales se ha hecho una media mensual y después se ha calculado la anual.

Para la volatilidad se ha realizado del mismo modo, primero se ha calculado la volatilidad mensual y posteriormente se ha hecho el cálculo necesario para hacerla anual.

En el caso del índice, los datos se han tomado mensualmente y se ha realizado un cálculo de la rentabilidad mensual, media mensual y anual, así como de su volatilidad tanto mensual como anual. En este caso, no se reparten dividendos ni hay splits ni se mide por euros la cotización sino por puntos.

# **3.3 Cálculo de rentabilidades mensuales**

Para calcular las rentabilidades mensuales se ha empleado la rentabilidad simple que es la hipótesis más conservadora a la hora de reinvertir y que se caracteriza por suponer que la tasa de reinversión es 0, básicamente es la diferencia entre el capital obtenido y el invertido sobre el capital invertido.

En este caso, además de la ganancia o pérdida en el valor de la acción se ha tenido en cuenta si había dividendos en el período de tránsito de un valor mensual a otro y si había splits.

Las expresiones usadas para el cálculo de estas rentabilidades son:

$$
r_f = \frac{P_f + div_{acc} - P_i}{P_i}
$$

$$
r_f = \frac{P_f + dif_{acc} - P_i}{P_i}
$$

En la rentabilidad anterior para calcular la  $dif_{acc}$  usaremos la expresión:

$$
di f_{acc} = P_v - P_n \qquad y \qquad n^{\circ}{}_{accviejas} * P_v = n^{\circ}{}_{acc{nuevas}} * P_n
$$

En la primera expresión, lo que hacemos es añadir los dividendos pagados en ese mes a la diferencia entre el precio en el mes inicial y el precio en el mes final.

En la segunda expresión, añadimos la diferencia entre el valor de la acción vieja y la nueva a la diferencia entre los precios mensuales inicial y final.

De este modo, se han obtenido 23 mensualidades diferentes para cada activo, dependiendo de si ha habido Split y del dividendo, la rentabilidad del activo incrementa en mayor cantidad.

Desarrollaremos un ejemplo a modo ilustrativo para despejar cualquier duda, para el caso de los dividendos usaremos la empresa UnitedHealth y tomaremos como base el último dividendo que da en Diciembre de 2015:

$$
Rentabilidad simple_{12 UNH(Diciembre 2015)} = \frac{116,46 + 0,5 - 117,64}{117,64} = -0,00578
$$

En el caso de que no se hubiera tenido en cuenta el dividendo, el resultado hubiese sido más negativo:

$$
Rentabilidad simple_{12 UNH(Diciembre 2015)} = \frac{116,46 - 117,64}{117,64} = -0,01003
$$

Si echamos un vistazo a los valores obtenidos, podemos darnos cuenta de que en este caso gracias a los dividendos la rentabilidad aumenta cerca de un 40%, hay casos en los que gracias a los dividendos se pasa de rentabilidades negativas a rentabilidades positivas.

En el caso de los splits, pondremos como ejemplo a los resultados de Visa:

Para calcular lo que llamamos diferencia entre precio de la acción nueva y vieja hacemos:

$$
Split\ 4:1\ P_{n\ (19 \text{Marzo})} = \frac{1*267,67}{4} \quad \text{dif}_{acc} = P_v - P_n = 267,67 - \frac{267,67}{4} = 200,75
$$
\n
$$
Rentabilidad\ simple_{12\ VISA(Marzo\ 2015)} = \frac{66,05 + 200,75 - 65,41}{65,41} = 3,0789
$$

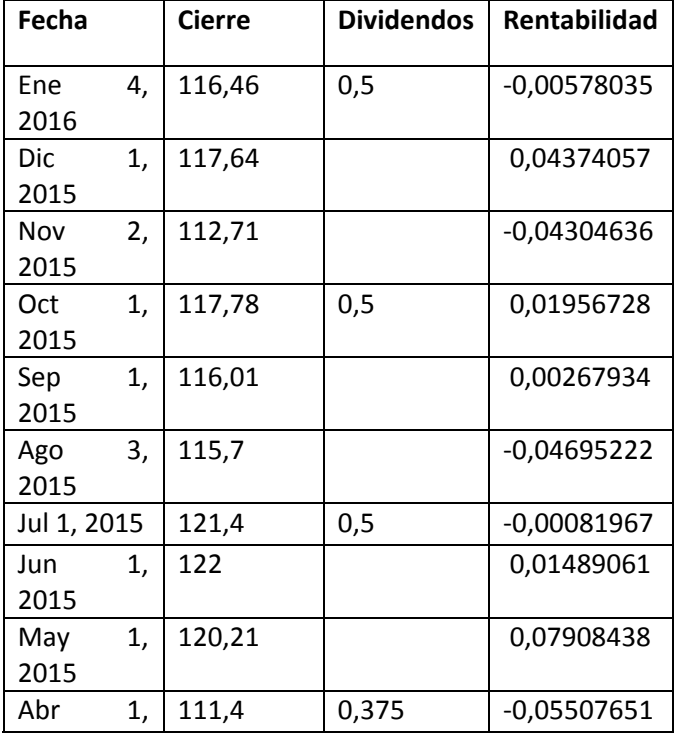

En el caso concreto de UnitedHealth los resultados obtenidos son los siguientes:

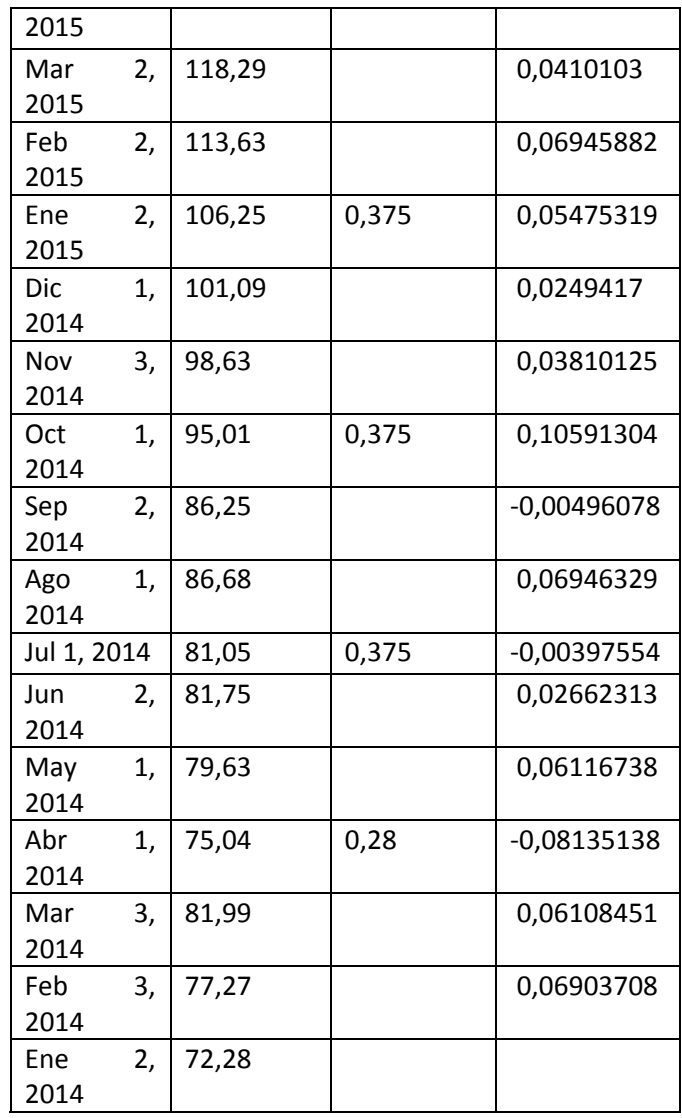

Si nos fijamos, dependiendo del día de la semana en el que empieza el mes, bien sea en fin de semana o no, tenemos que hay meses que se empieza en días distintos (por ejemplo, entre el 1 de Abril de 2014 y 3 de Marzo de 2014), que a veces hacen un mes exacto y otros no pero esto depende del calendario. El último valor de la rentabilidad en la tabla perteneciente al 2 de Enero de 2014 está vacío porque ya no tomamos como valor para calcular la rentabilidad Diciembre de 2013.

## **3.4 Cálculo de la volatilidad**

El cálculo de la varianza es el segundo paso necesario para realizar nuestra cartera puesto que junto con la rentabilidad son las dos variables que el modelo tiene en cuenta, en este caso yo he calculado la desviación estándar que es la raíz de la varianza porque se eliminan valores cuadráticos que facilitan el manejo de los datos.

Si desarrollamos matemáticamente la varianza y le aplicamos una raíz llegamos a la desviación estándar.

$$
\sigma(R)^2 = E(X - E(X))^2 = E(X^2 - 2XE(X) + E(X)^2) = E(X^2) - E(X)^2
$$

$$
\sigma(R) = \sqrt{\sigma(R)^2}
$$

Siendo  $R = R$ entabilidad del activo

## **3.5 Conversión anual de las rentabilidades y volatilidades**

Tras calcular las rentabilidades mensuales, calculamos la rentabilidad media mensual y una vez realizamos esto, el paso siguiente es el cálculo de las rentabilidades medias anuales, para ejecutar este paso lo único que hacemos es aplicar esta expresión:

#### Rentabilidad simple anual =  $12$   $*$  rentabilidad simple mensual

En el caso de la volatilidad y teniendo en cuenta la hipótesis de no reinversión comentada anteriormente, la anualización de la volatilidad corresponde a esta expresión:

$$
\sigma_{annual} = \sqrt{12} * \sigma_{mensual}
$$

Si continuamos con el ejemplo de los valores de UnitedHealth, tenemos que la rentabilidad media mensual es 0,02248 y la volatilidad mensual media es 0,047089, si aplicamos las expresiones anteriores, obtenemos:

Rentabilidad simple anual =  $12 * 0.02248 = 0.26977$ 

$$
\sigma_{annual} = \sqrt{12} * 0.047089 = 0.16312
$$

De esta manera se ha procedido con el resto de los activos del Dow Jones, como puede comprobarse debajo:

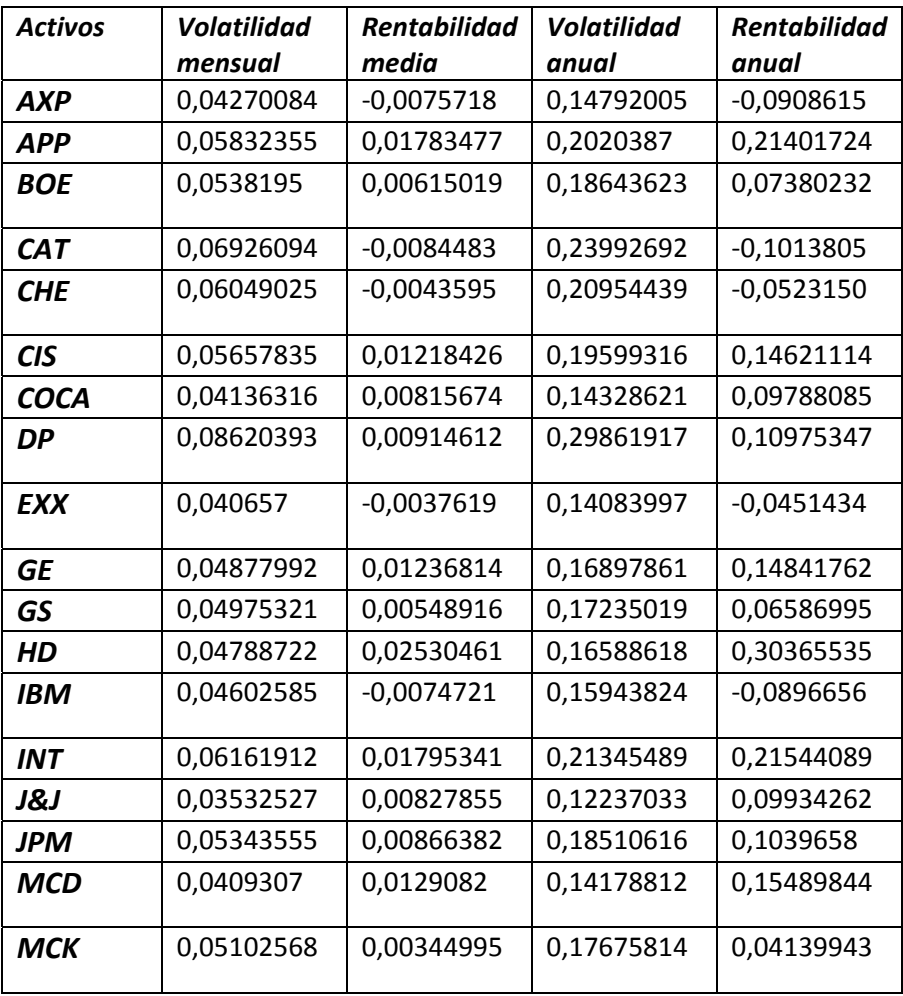

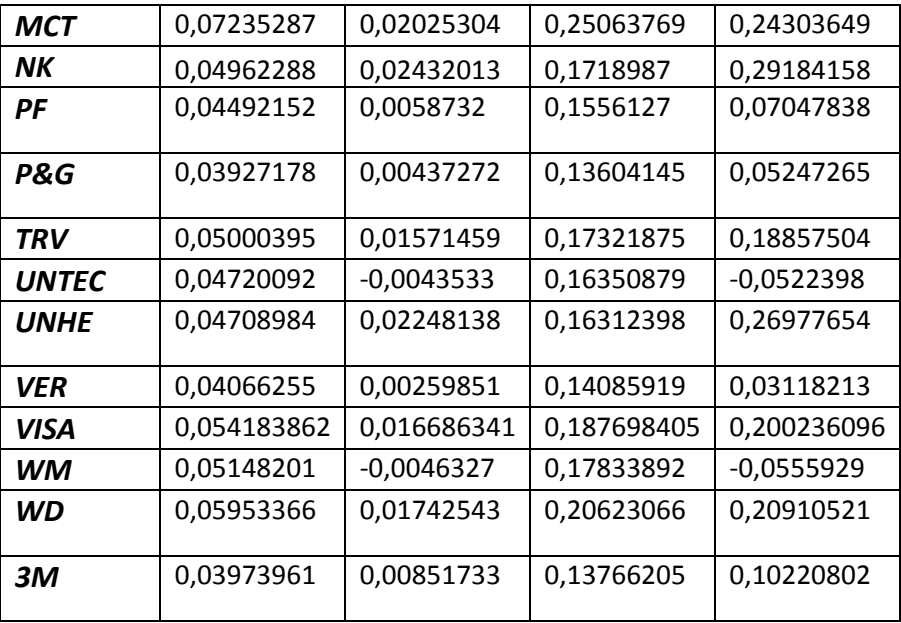

### **3.6 Cálculo de las correlaciones**

La correlación relaciona el comportamiento que dos activos tienen entre sí, viene definida en el intervalo [‐1,1], esto quiere decir que cuanto más negativa es la correlación, más opuesto es el comportamiento entre los activos, llegando a ser opuesto completamente en el valor ‐1 (cuando un activo aumenta en valor, el otro disminuye en valor la misma proporción), si la correlación fuese 0, entonces los activos se mueven sin ninguna relación entre sí, es decir, cuando uno sufre una caída o una subida en valor, el otro no sabemos lo que va a hacer, y si la correlación es 1 ambos activos realizan el mismo movimiento bien sea de subida o de bajada y en la misma proporción, para el resto de valores positivos el movimiento será el mismo pero dependiendo del valor de la correlación la proporción del movimiento será mayor o menor, por ejemplo si hay una correlación del 40% esto quiere decir que cuando un activo sube el otro también lo hace en una proporción del 40% y si baja lo hace en la misma proporción.

Para poder seleccionar los activos que van a formar nuestra cartera, se ha calculado las correlaciones de todos los activos integrantes del índice industrial Dow Jones, una vez calculados, hemos seleccionado aquellos que tenían una correlación más negativa, la manera de calcular las correlación ha sido a través de Excel, con la función coef.de correl y tras esto hemos creado una tabla en la que aparecen todas las correlaciones de los 30 activos, por otro lado, una vez se han escogido los 8 activos que van a formar nuestra cartera, para probar la fórmula de la correlación que relaciona covarianzas con desviaciones estándar, hemos vuelto a calcular la correlación de los ocho activos elegidos con la siguiente expresión:

$$
\rho_{xy} = \frac{\sigma_{xy}}{\sigma_x * \sigma_y}
$$

En el caso práctico, si observamos detenidamente veremos que tenemos correlaciones de todos los tipos negativas, cercanas a cero y positivas, en concreto tenemos un grado de correlación alto entre TRV y EXXON que es de 0,48, por otro lado, cercanas al cero tenemos en el lado positivo a UNHEALTH y EXXON y en el negativo a IBM y TRV y la correlación más negativa es entre WALMART y EXXON que es de ‐0,35.

Su cálculo es el siguiente:

$$
\rho_{TRV-EXXON} = \frac{\sigma_{TRV-EXXON}}{\sigma_{TRV} * \sigma_{EXXON}} = 0,4876
$$

$$
\rho_{UNHEALTH-EXXON} = \frac{\sigma_{UNHEALTH} - EXXON}{\sigma_{UNHEALTH} * \sigma_{EXXON}} = 0,00039
$$

$$
\rho_{TRV-IBM} = \frac{\sigma_{TRV-IBM}}{\sigma_{TRV} * \sigma_{IBM}} = -0,000334
$$

$$
\rho_{WALMART-EXXON} = \frac{\sigma_{WALMART-EXXON}}{\sigma_{WALMART} * \sigma_{EXXON}} = -0,35411
$$

Si nos fijamos en el anexo 3, las covarianzas de TRV‐IBM y WALMART‐EXXON son negativas esto indica de manera obvia que sus correlaciones han de ser negativas puesto que la desviación estándar es la raíz de un elemento cuadrático y por ende debe ser positiva.

## **3.7 Activos seleccionados**

Basándome en los conceptos de correlación (cuanto más negativa menor riesgo) y diversificación (a mayor diversificación menor riesgo), he tomado ocho activos de los treinta que conforman el índice que son los que formarán mi cartera de Markowitz.

Mis activos pertenecen a los siguientes sectores:

- *Petróleo:*
- o Exxon mobile
- *Informática(hardware):*
- o IBM
- *Banca:*
- o JP Morgan and Chase
- o Visa
- *Seguros:*
- o The Travellers Company
- *Salud:*
- o UnitedHealth Group
- *Telecomunicaciones:*
- o Verizon
- *Minoristas:*
- o Walmart

# **3.8 Datos de los activos escogidos para formar la cartera**

En esta parte se muestran las características de los ocho activos escogidos para formar nuestra cartera, estas características son las rentabilidades mensuales, medias y las desviaciones estándar.

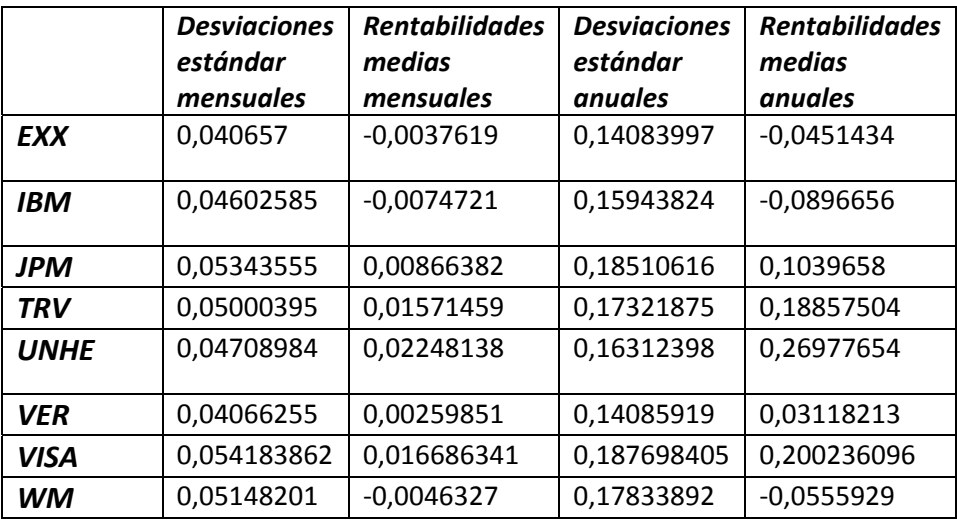

Como puede comprobarse en la tabla, hay tres activos que son Exxon, IBM y Walmart cuya rentabilidad es negativa, esto no afecta en la elección que hace el programa para conseguir nuestras carteras y se debe a que se le pide que dada una rentabilidad nos dé una serie de activos y una cantidad de éstos que generen el mínimo riesgo. Lo que interesa es obtener las condiciones deseadas independientemente de que los activos para conseguirlas den rendimientos negativos.

## **3.9 Matriz de varianzas y covarianzas**

En primer lugar, vamos a definir la varianza que es la media de las desviaciones cuadráticas de una variable de carácter aleatorio, teniendo en cuenta la media de esta variable.

$$
\sigma(R)^2 = E(X - E(X))^2
$$

En segundo lugar, vamos a definir la covarianza que es la media aritmética de los productos de las desviaciones de cada una de las variables respecto a sus medias respectivas, nos dice el grado de asociación que existe entre dos variables, también dice si la correlación es directa o inversa.

> $\sigma_{xy} = E(X - E(X)) * E(Y - E(Y))$  $\sigma_{xy} < 0$  la correlación es inversa  $\sigma_{xy}>0$  la correlación es directa

Si nos fijamos y hacemos  $X = Y$  entonces obtenemos la varianza, luego la covarianza de dos variables iguales es su varianza.

La matriz de varianzas y covarianzas ha sido calculada usando las rentabilidades mensuales, en la matriz resultante obtenemos las varianzas en la diagonal (como hemos explicado la covarianza de un activo consigo mismo es su varianza) y las covarianzas en los valores restantes repitiéndose y dando como resultado una matriz simétrica. Este último resultado se debe a que:

 $\sigma_{xy} = \sigma_{yx}$ 

Tras esto, como se ha hecho anteriormente con las rentabilidades y las volatilidades (desviaciones estándar) se anualizan las varianzas y covarianzas.

#### **3.10 Anualización de las varianzas y covarianzas**

La anualización en este caso es equivalente a la realizada para las rentabilidades, tenemos que multiplicar por doce cada varianza y covarianza mensual que hemos calculado, como hemos dicho antes, la matriz es simétrica luego sólo es necesario calcular las covarianzas una vez.

Para la anualización de la varianza de TRV sería:

$$
\sigma_{TRV\,annual} = 0.02875 = 12 * \sigma_{TRV\,mensual} = 12 * 0.00239
$$

Y su covarianza sobre IBM anualizada:

$$
\sigma_{TRV-IBM\,annual} = -0.00368 = 12 * \sigma_{TRV-IBM\, mensual} = 12 * 0.000307
$$

Esto es lo que hemos hecho con el resto de los activos que tenemos y como resultado obtenemos:

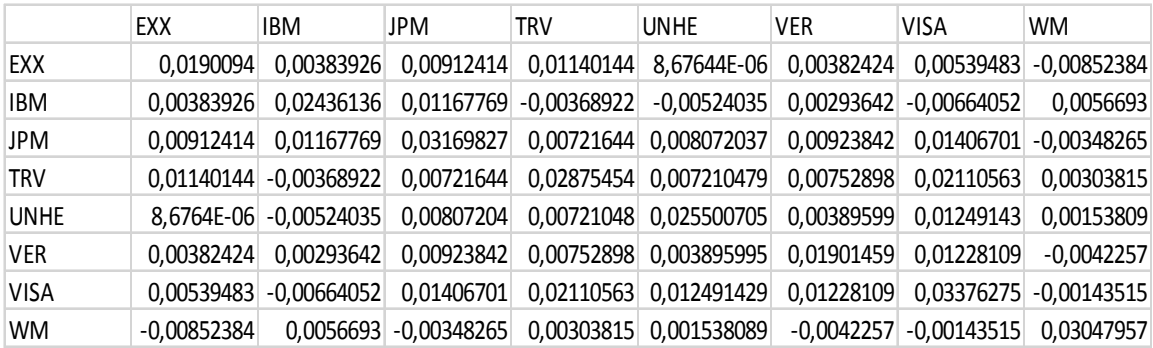

## **3.11 Cálculo del riesgo de la cartera**

Para calcular la varianza de la cartera tenemos que construir tres matrices, una con los pesos de los activos que vamos usar, otra con las varianzas y covarianzas de los activos y una última matriz que sea equivalente en valores a la matriz de pesos primera pero traspuesta.

La matriz fila de pesos en este será una matriz de 1x8, dónde los pesos serán cambiantes dependiendo de la rentabilidad exigida a la cartera, la matriz de covarianzas y varianzas ya ha sido calculada y anualizada en el apartado anterior y quedará fijada y la matriz columna de pesos será igual a la primera.

$$
\sigma_p^2 = (w_1 \quad w_2 \cdots w_n) \begin{pmatrix} \sigma_{11}^2 & \sigma_{12} & \sigma_{1n} \\ \sigma_{21} & \sigma_{22}^2 & \sigma_{2n} \\ \sigma_{n1} & \sigma_{n2} & \sigma_{nn}^2 \end{pmatrix} \begin{pmatrix} w_1 \\ w_2 \\ w_n \end{pmatrix} = w * V * w'
$$

Y el riesgo de la cartera se calcula haciendo la raíz de la varianza obtenida:

$$
\sqrt{\sigma_p^2(R)} = \sigma_p(R)
$$

El cálculo matricial aplicado es lo último que veremos en las siguientes hojas donde explicaremos la práctica y los resultados obtenidos.

Con todo esto la teoría de Markowitz queda explicada y justificada y a partir de aquí lo que haremos será aplicarla al caso real del índice Dow Jones Industrial.

# **4.RESOLUCIÓN PRÁCTICA DE LA CARTERA**

Una vez explicados todos los datos y la teoría correspondiente a la cartera de Markowitz, sólo queda aplicarla a un ejemplo práctico, en este caso se ha elegido un índice de referencia mundial como es el Dow Jones industrial y de este índice escogeremos ocho activos entre los treinta que hay que hay para hacer nuestra cartera.

# **4.1 Recopilación de los datos anteriores**

La idea principal es hacer una cartera de ocho activos del Dow Jones industrial el día 5 de Enero de 2016, para ello vamos a tomar una línea temporal de rentabilidades que va desde el 1 de Enero de 2014 hasta el 4 de Enero de 2016. Los ocho activos del Dow Jones industrial que se escogieron usando la matriz de correlaciones son los siguientes Exxon Mobile (XOM), IBM (IBM), JP Morgan and Chase (JPM), The Travellers Company (TRV), UnitedHealth Group (UNH), Verizon communications (VZ), Visa(V), Walmart(WMT).

Antes de escoger los activos se calcularon las rentabilidades mensuales de los treinta activos, así como sus desviaciones estándar (o volatilidades), tras esto se anualizaron tanto las rentabilidades como las desviaciones estándar, de esta manera obtuvimos 8 rentabilidades anuales y 8 desviaciones estándar que se recogen en la siguiente tabla:

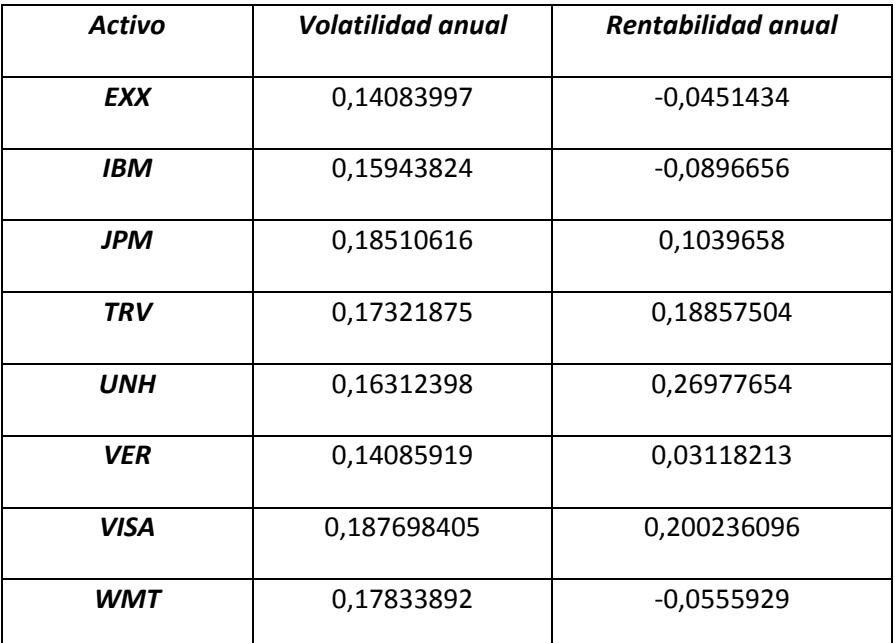

# **4.2 Resultados del índice Dow Jones industrial**

En el caso del índice Dow Jones industrial, hemos calculado tanto las rentabilidades mensuales como las anuales y las volatilidades mensuales y anuales, en este caso al ser un índice, los valores del índice vienen dados en puntos no en dólares como era el caso de las acciones. La rentabilidad anual que arroja el índice es de un 4,95% y su volatilidad de un 10,59%.

# **4.3 Cálculo de la frontera eficiente**

La frontera se calcula con tres condiciones de contorno que ya hemos explicado antes pero que volveremos a recordar:

$$
Minimization \quad \sigma_p^2 = X * V * X'
$$

$$
Maximizar \tE_p = \sum_{k=1}^{n} X_k * E_k
$$

$$
\sum_{k=1}^n X_k = 1 \quad \forall k \in \{1, 2, \dots \dots n\}, X_k > 1
$$

Estas condiciones son fácilmente resolubles de manera analítica (a mano) para un número de activos limitado (2 ó 3), pero en este caso al ser ocho debe hacerse de manera computacional usando programas que tengan las capacidades necesarias para hacerlo, en este caso, puede resolverse con Matlab o Solver de Excel, pero nosotros nos decantaremos por el segundo por su sencillez a la hora de programar las condiciones necesarias para la obtención de nuestra cartera.

Solver es una herramienta que tiene Excel y que permite resolver problemas de optimización tanto lineales como no lineales, su ventaja es que calcula mínimos y máximos de una variable dependiente de otras que vienen representadas en un modelo de ecuaciones; es un modelo que permite establecer una serie de condiciones de contorno sobre las variables de decisión. Su acceso en Excel es Herramientas en el menú principal, seleccionas Complementos, y en el cuadro Complementos disponibles, activas la casilla complemento Solver y estará disponible en la casilla de Datos.

#### **4.4 La matriz de pesos de los activos**

En la matriz de pesos, lo que tenemos es el peso de cada activo en la cartera, esta matriz es una matriz dinámica, es decir, los valores de la matriz varían dependiendo de la rentabilidad que le pidamos al programa para hacer la volatilidad mínima. En un principio, antes de ejecutar el programa ponemos el mismo peso a todos los activos, en este caso, 12,5% de tal forma que se cumpla la primera de las condiciones de contorno del modelo de Markowitz:

$$
\sum_{k=1}^{n} X_k = 1 \quad \forall k \in \{1, 2, \dots \dots n\}, X_k > 1
$$

Tras esto, cuando le pidamos a Solver la desviación estándar mínima, el riesgo mínimo para una rentabilidad dada, los pesos variarán y cambiarán de valor.

El resultado es el siguiente:

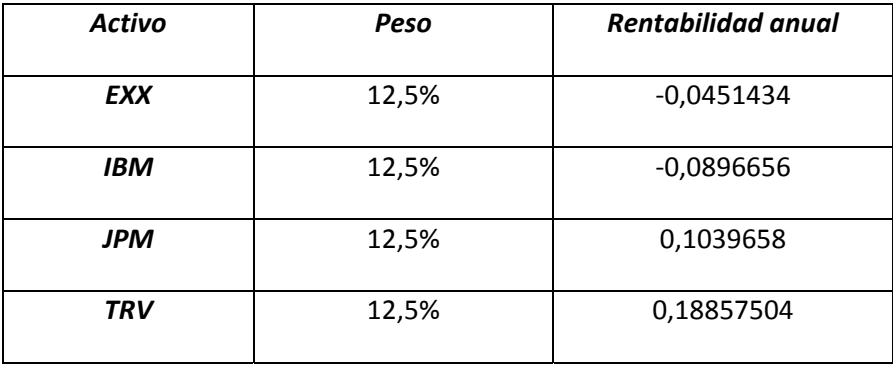

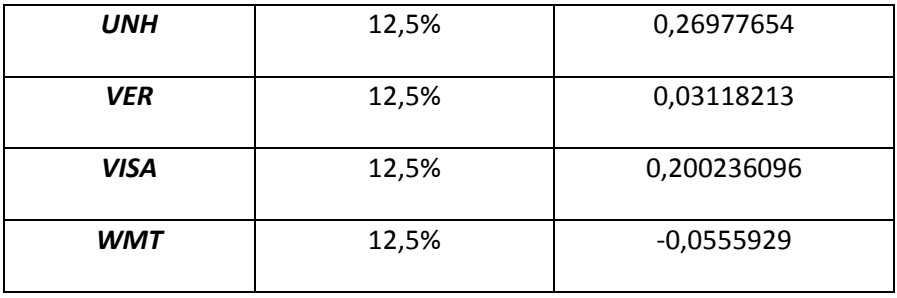

En este caso, si tuviéramos una cantidad de 100 euros obtendríamos una rentabilidad del 60,33%.

### **4.5 Cálculo del riesgo de la cartera**

El riesgo de la cartera se calcula con la matriz de varianzas y covarianzas de los ocho activos obtenida y la matriz de pesos que hemos escrito anteriormente, lo que exigimos en este caso al Solver es la mínima varianza calculada con la expresión:

$$
\sigma_p^2 = \begin{pmatrix} w_1 & w_2 \cdots w_n \end{pmatrix} \begin{pmatrix} \sigma_{11}^2 & \sigma_{12} & \sigma_{1n} \\ \sigma_{21} & \sigma_{22}^2 & \sigma_{2n} \\ \sigma_{n1} & \sigma_{n2} & \sigma_{nn}^2 \end{pmatrix} \begin{pmatrix} w_1 \\ w_2 \\ w_n \end{pmatrix} = w * V * w'
$$

En este caso, tenemos una condición más, que es la rentabilidad que queremos obtener, esta rentabilidad depende de los pesos de los activos, de este modo con las dos condiciones, de mínimo y rentabilidad, ejecutamos el Solver y nos dará los pesos que generan la varianza mínima para la rentabilidad querida, una vez obtenida la varianza, aplicamos una raíz cuadrada para obtener la desviación estándar o volatilidad, es decir, el riesgo de la cartera que viene dado por la expresión:

$$
\sqrt{\sigma_p^2(R)} = \sigma_p(R)
$$

Para que esto sea más claro pondremos el siguiente ejemplo:

Par obtener una rentabilidad del 5%, aplico las condiciones de contorno con las siguientes rentabilidades anuales:

![](_page_33_Picture_535.jpeg)

Si aplico Solver obtengo una desviación estándar de 7,1655% con los siguientes pesos:

![](_page_33_Picture_536.jpeg)

## **4.6 Cálculo de las carteras esquina**

Con las condiciones dadas y Solver podemos calcular las carteras esquina que forman la frontera eficiente, la primera cartera esquina que encontramos viene dada por el 100% de UnitedHealth Group y nos da un 26,977% de rentabilidad con un riesgo de 15,968%, tras calcular ésta, voy disminuyendo la rentabilidad requerida en porcentajes del 2,5% hasta el 5%, que es una rentabilidad similar a la del índice que en este caso sería del 4,96%.

Tras llegar a este punto continuamos disminuyendo hasta encontrar la rentabilidad para la que el valor del riesgo aumenta cuando esta disminuye, esto se produce entre los valores 1,3% y 1,4%, tomamos el valor 1,4% como último valor de la cartera Markowitz.

Tras disminuir la rentabilidad vamos viendo como hay valores que entran y salen de la composición de la cartera pero hay un valor que está siempre presente y es el valor UnitedHealth Group.

El proceso a realizar con Solver es el siguiente, primero debemos localizar la celda objetivo, que es el valor que queremos optimizar, en este caso queremos minimizar la desviación estándar, tras esto, ponemos todas aquellas restricciones que debe cumplir nuestro sistema, nosotros tenemos tres, que la suma de los pesos sea 1 y además sean positivos y que haya una rentabilidad que nosotros exigimos. Para obtener las diferentes desviaciones estándar para las condiciones pedidas, es necesario que haya una matriz con valores dinámicos, que cambien según se le pide nuevas rentabilidades al sistema, esa matriz es la matriz de pesos.

De esta manera, conseguimos calcular un conjunto de carteras, en este caso 14, que nos dan la volatilidad o riesgo mínimos para una rentabilidad dada siguiendo un par de condiciones de contorno, esto es lo que llamamos frontera eficiente de Markowitz.

![](_page_34_Picture_774.jpeg)

El conjunto de carteras esquina obtenidas hasta llegar a la rentabilidad del índice es:

El conjunto de carteras esquina obtenidas hasta llegar a la última cartera permitida del modelo de Markowitz es:

![](_page_34_Picture_775.jpeg)

![](_page_35_Picture_587.jpeg)

Con sus correspondientes rentabilidades y desviaciones estándar:

Si nos fijamos, hay una serie de activos cuyas rentabilidades no son positivas y sin embargo entran en la formación de las carteras, estos tres activos son Exxon, IBM y Walmart, esto se debe a que el objetivo de la cartera de Markowitz es minimizar el riesgo sin importar la rentabilidad de los activos que forman la cartera, esto genera que haya carteras con activos cuya rentabilidad sea negativa.

#### **4.7 Construcción gráfica de la frontera eficiente**

La frontera llega a un valor límite que es el 1,4%, a partir del cual al disminuir la rentabilidad aumenta la desviación estándar

![](_page_35_Picture_588.jpeg)

En nuestros datos, vemos que en las carteras out y 1 para una rentabilidad de 1,3% es mayor la desviación estándar ya que el quinto decimal es 9 para este valor y 5 para el valor 1,4%, entonces para una rentabilidad menor, la volatilidad incrementa.

Si trasladamos los resultados a un gráfico y unimos los puntos que pertenecen a las carteras de Markowitz, entonces crearemos la frontera eficiente, en nuestro caso no hemos puesto en el gráfico todos los datos de la frontera eficiente sino que hemos llegado hasta el valor 5% de rentabilidad, que es un valor que está unas centésimas por encima de la rentabilidad que nos da el índice de referencia que usamos y sobre cuyos valores creamos la cartera.
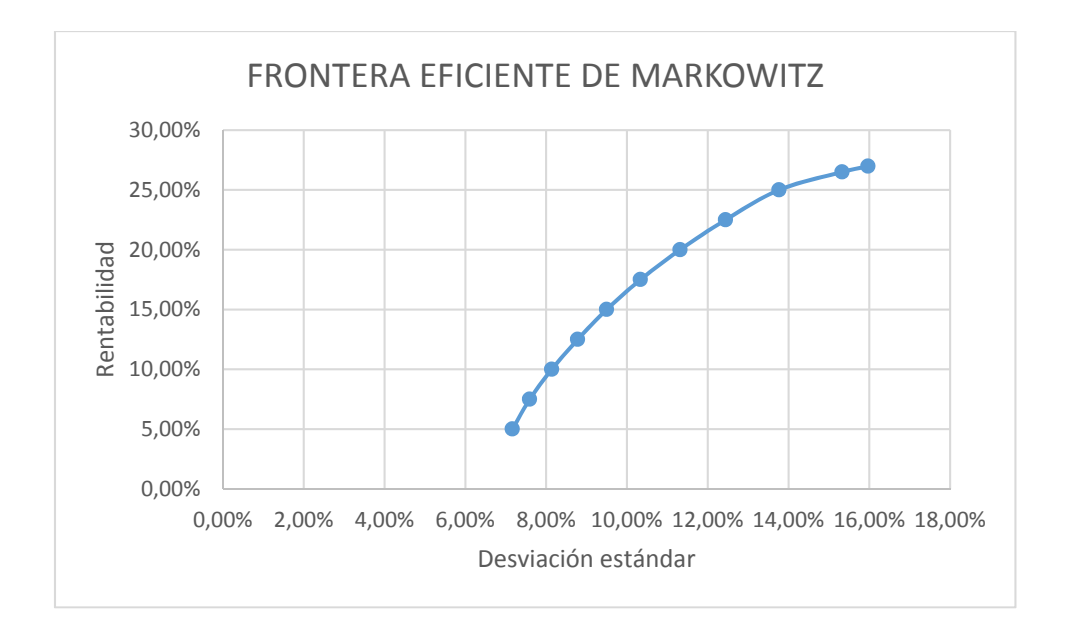

Si queremos ver como queda la frontera eficiente con las 14 carteras, quedará de la siguiente manera:

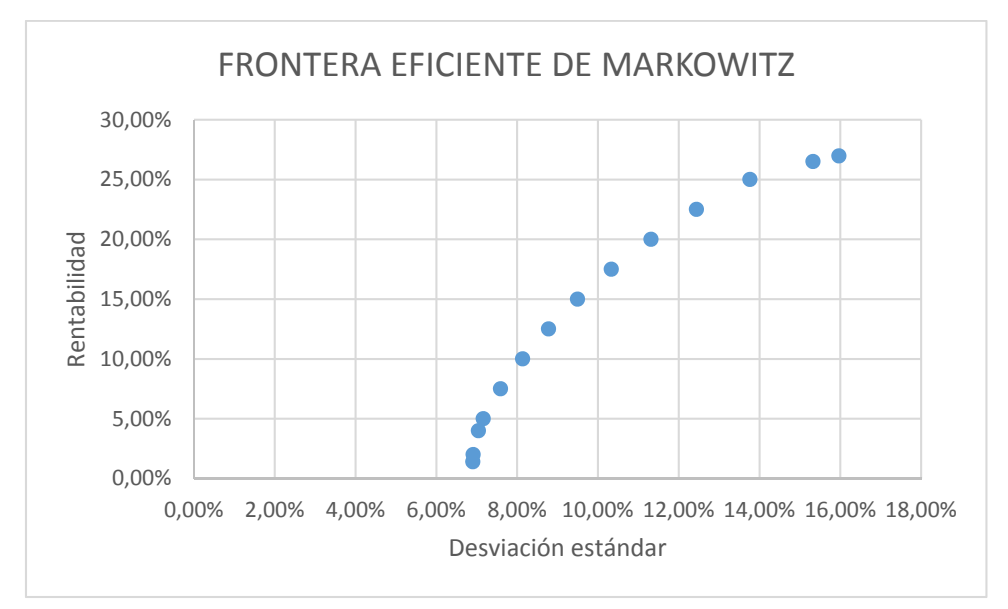

La frontera eficiente seria la unión de los catorce puntos que forman una parábola que contiene un número infinito de carteras eficientes, la forma parabólica de la curva nos dice que la rentabilidad decrece más rápidamente que el riesgo hasta llegar a un límite que sería el valor 1,4% en el que el riesgo aumenta a pesar de disminuir la rentabilidad.

# **4.8 Comparación de las carteras con el índice**

Finalmente, comparamos nuestro conjunto de carteras que forman parte de la frontera eficiente con el valor de rentabilidad del índice y su volatilidad o desviación estándar y comprobamos si se cumple que aquellas carteras con rentabilidad similar tienen menor riesgo.

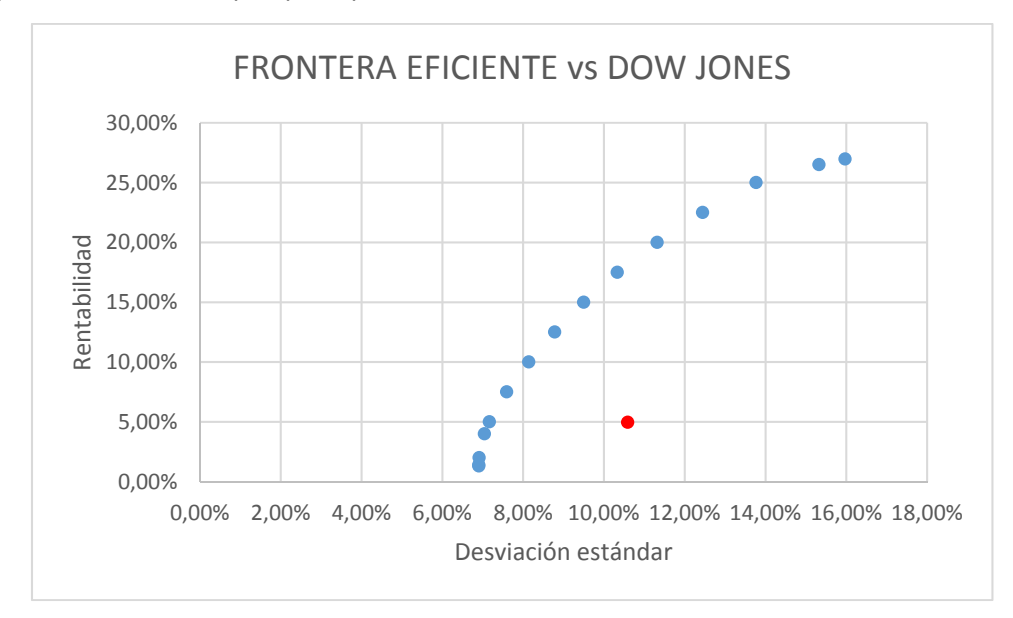

Si nos fijamos, observamos que para carteras con un valor cercano a la rentabilidad del índice su riesgo es mucho menor, como ejemplo sirve que para la Cartera 1 con una rentabilidad del 5% tenemos una desviación estándar del 7,17% mientras que el índice nos da una rentabilidad del 4,96% para una desviación estándar del 10,6%.

Por otro lado, para carteras con una desviación estándar similar a la del índice como es el caso de la Cartera 6 que tiene una desviación estándar del 10,33% y una rentabilidad del 17,5% tenemos que la rentabilidad es muy superior a la del índice con un riesgo similar.

# **4.9 Resumen de los datos obtenidos**

En la formación de las carteras, vemos que hay un valor como UnitedHealth Group que aparece en todas ellas, esto se debe a que es el valor de mayor rentabilidad, su peso va desde el 100% en la Cartera 14, donde es el único valor integrante de la cartera hasta el 16,357% de la Cartera 1, vemos que a medida que la rentabilidad exigida a la cartera disminuye, el peso del activo en las carteras decrece.

Por otra parte, tenemos a tres valores como son Exxon, Walmart y Verizon que tienen un desarrollo opuesto, no entran a formar parte de las carteras hasta la Cartera 7, 8 y 9 respectivamente, pero a partir de aquí y hasta la Cartera 1 su peso va a aumentando según vamos disminuyendo la volatilidad de la cartera, en este caso la respuesta es que la correlación entre los activos Exxon y Walmart es la más negativa de todas( ‐0,354) y al disminuir la volatilidad de manera considerable a partir de las carteras 7 y 8 la presencia de estos activos tienen que ser cada vez mayor. También la correlación entre Walmart y Verizon es bastante negativa en relación a las correlaciones de los activos (‐0,175), por eso como antes hemos dicho su presencia en las carteras incrementa a medida que requerimos una volatilidad menor.

Hay valores importantes como IBM que tiene importancia desde la Cartera 10 hasta la Cartera 1, esto ocurre porque tiene correlaciones negativas aunque bajas con la mitad de los activos

de la cartera lo que genera que aparezca en un alto número de carteras con pesos importantes aunque no excesivamente grandes, en comparación con los tres activos anteriores.

TRV aparece junto con UnitedHealth Group en las carteras 12 y 13 que son las dos carteras junto con la Cartera 14 más rentables, por otro lado no aparece en las cuatro últimas carteras, las que menos riesgo tienen, esto se debe a que tiene una rentabilidad muy alta pero también una volatilidad muy alta lo que favorece su aparición en carteras de alta rentabilidad y su desaparición en carteras de baja volatilidad.

JP Morgan es el único valor que aparece una sola vez, y con un peso muy bajo, la correlación de este activo con el resto de activos es positiva y alta salvo con Walmart si tenemos en cuenta todas las correlaciones que hay, por eso aparece una sola vez y en un bajo porcentaje.

El mismo caso ocurre con VISA pero ésta aparece un mayor número de veces debido a que su rentabilidad es mucho más alta que la de JPM.

Si tuviéramos que escoger entre diversas carteras dependiendo de su rentabilidad o de su riesgo, si queremos una alta rentabilidad sin importarnos el riesgo escogeríamos las Carteras 12, 13 y 14 a pesar de que asumimos una baja diversificación porque son carteras formadas por 2, 2 y 1 activo respectivamente, si nuestra intención es asumir el menor riesgo posible sin importarnos obtener una rentabilidad menor a la del índice, entonces escogeríamos las Carteras 1,2 y 3.

Y si quisiéramos una cartera con un rendimiento similar al del índice pero con menor riesgo, escogeríamos la Cartera 4 que nos da un rendimiento por encima del índice (aunque sólo unas centésimas) y un riesgo mucho menor.

# **5.CONCLUSIÓN**

El trabajo proponía como objetivo la aplicación del modelo de Markowitz en la creación de carteras que superasen la rentabilidad del índice.

Hemos tenido éxito, nuestra cartera bate claramente al índice Dow Jones industrial, no todas las carteras tienen mayor rendimiento que el índice pero aquellas que no lo tienen, tienen un riesgo mucho menor que el asumido por el índice.

Por otra parte, aquellas carteras cercanas en rendimiento tienen un riesgo más bajo que el del índice y aquellas con riesgo similar, un rendimiento que supera con creces el del índice, por eso podemos decir que el modelo es un éxito.

Este modelo está sujeto a una serie de críticas, a pesar de ello, pensamos que es un buen instrumento para tener una primera idea de qué activos elegir a la hora de crear una cartera de inversión.

Finalmente, conviene señalar que este modelo no ofrece una total seguridad, es decir, el modelo de Markowitz no permite saber el comportamiento futuro de los activos y de los índices, solamente es una traducción de lo que ha ocurrido en el pasado y que sirve como punto de referencia a la hora de elegir una serie de activos para crear una cartera, los valores de rendimiento y riesgo que nos da la cartera creada con un número y cantidad de activos no tienen que repetirse en el siguiente período.

# **6.BIBLIOGRAFÍA**

- Betancourt, Katherine, Carlos Mario García, y Viviana Lozano. «Teoría de Markowitz con metodología EWMA para la toma de decisión sobre cómo invertir su dinero.» *Atlantic Review of Economics*, 2013: 4‐17.
- Borrego Rodríguez, Ángel, y Juan Mascareñas Perez‐Íñigo. *Métodos de gestión activa y la medida de su comportamiento en las carteras de renta fija.* Universidad Complutense de Madrid, 1996.
- Botero Buitrago, Diana P. *Aplicación del modelo de Markowitz en la construcción de portafolios con las acciones de empresas seleccionadas más transadas en la Bolsa de Valores de Colombia entre julio de 2012 y julio de 2013 .* Universidad Militar de Nueva Granada, 2014.
- Coronel, Helston. *Construcción de la frontera eficiente de Markowitz mediante el uso de la herramienta Solver de Excel y el modelo matricial.* Universidad de Oriente, 2010.
- Fabozzi, F. J. *BondMarkets. Analysis and Strategies.* Englewood Cliffs: Prentice Hall International. , 1993.
- Fabozzi, F.J. *Investment Management.* Englewood Cliffs, New Jersey: Prentice Hall, Inc, 1995.
- Fong, Gifford y Vasicek, Oldrich. «A Risk Minimizing Strategy for Multiple Liability Immunization.» *Journal of Finance*, Diciembre 1984: 1541‐1546.
- Markowitz, Harry. «Portfolio Selection.» *The Journal of Finance* 7, nº 1 (Marzo 1952): 77‐91.
- Mascareñas Pérez‐Íñigo, Juan. « La gestión pasiva de las carteras de renta fija.» Monografía, 2016.
- —. *La gestión de los carteras de renta fija.* Abacus, 1996.
- Mendizábal Zubeldia, Alaitz, Luis María Miera Zabalza, y Marian Zubia Zubiaurre. *El modelo de Markowitz en la gestión de carteras.* Universidad del País Vasco, 2002.
- Moses, E. A., y M Cheney. *Investments. Analysis, Selection & Management.* 106‐197, West Publising Co, 1.989.
- Moses, E. A., y M. Cheney. *Investments. Analysis, Selection & Management.* West Publising Co, 1989, 470.
- Ramos, Cristian García. *Portfolio selection through the model of Markowitz.* Universidad de Barcelona, 2014.
- Rosado, Julio Esteban. *Gestión activa vs gestión pasiva.* U.P.Comillas, 2015.
- Trainer, F. H., J. B. Yawitz, y W. J. Marshall. «Holding Period is the key to risk thresholds.» *Journal of Portfolio Management*, 1.979: 48‐53.

# **7.ANEXOS**

# **7.1 Anexo**

RENTABILIDADES DE LAS 30 EMPRESAS DEL ÍNDICE DOW JONES INDUSTRIAL

#### *American Express*

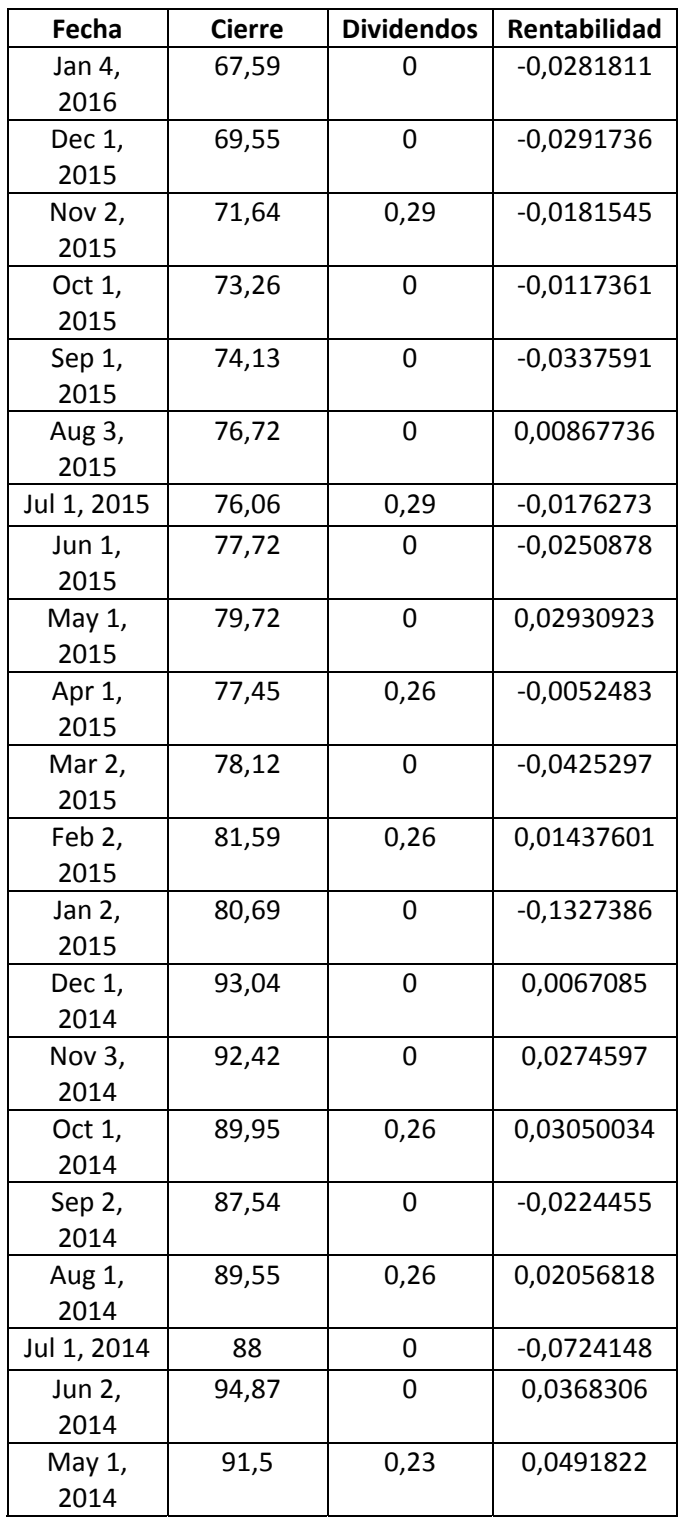

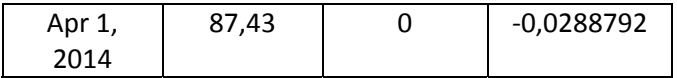

*Apple*

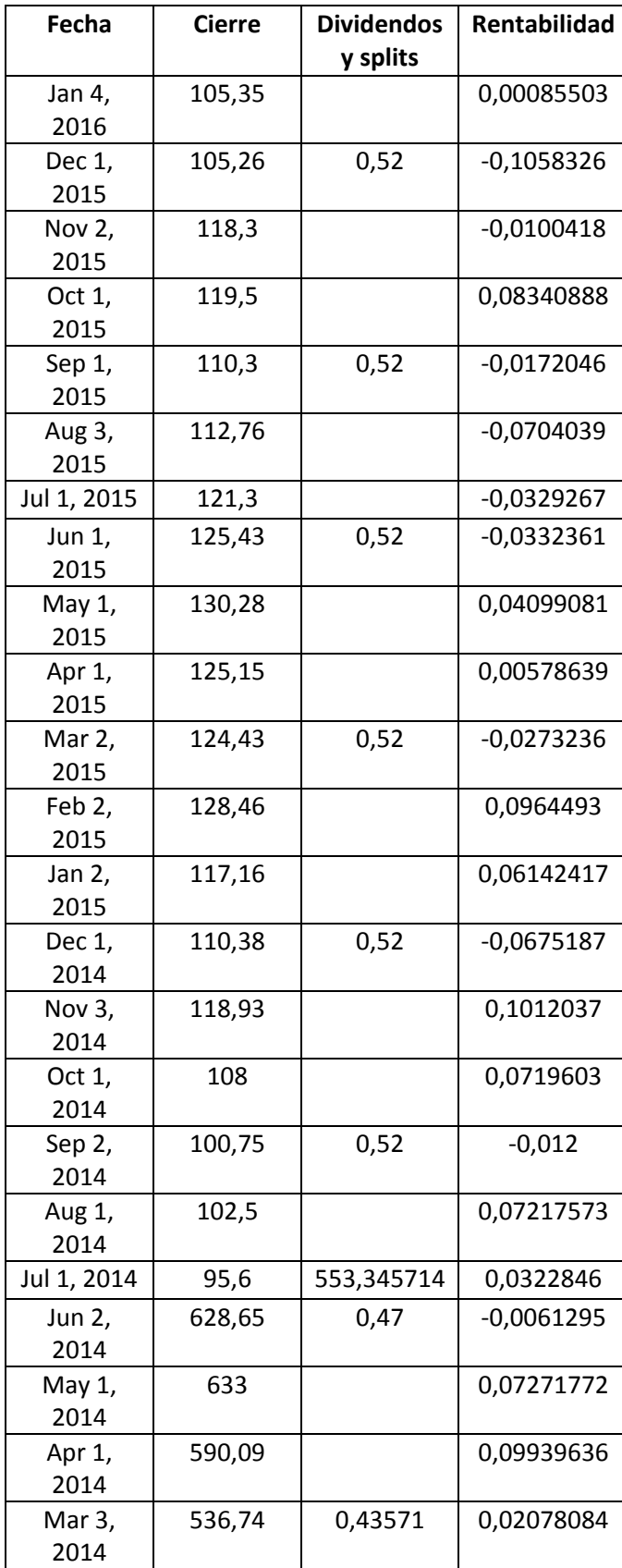

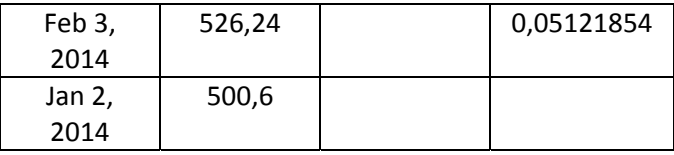

*Boeing*

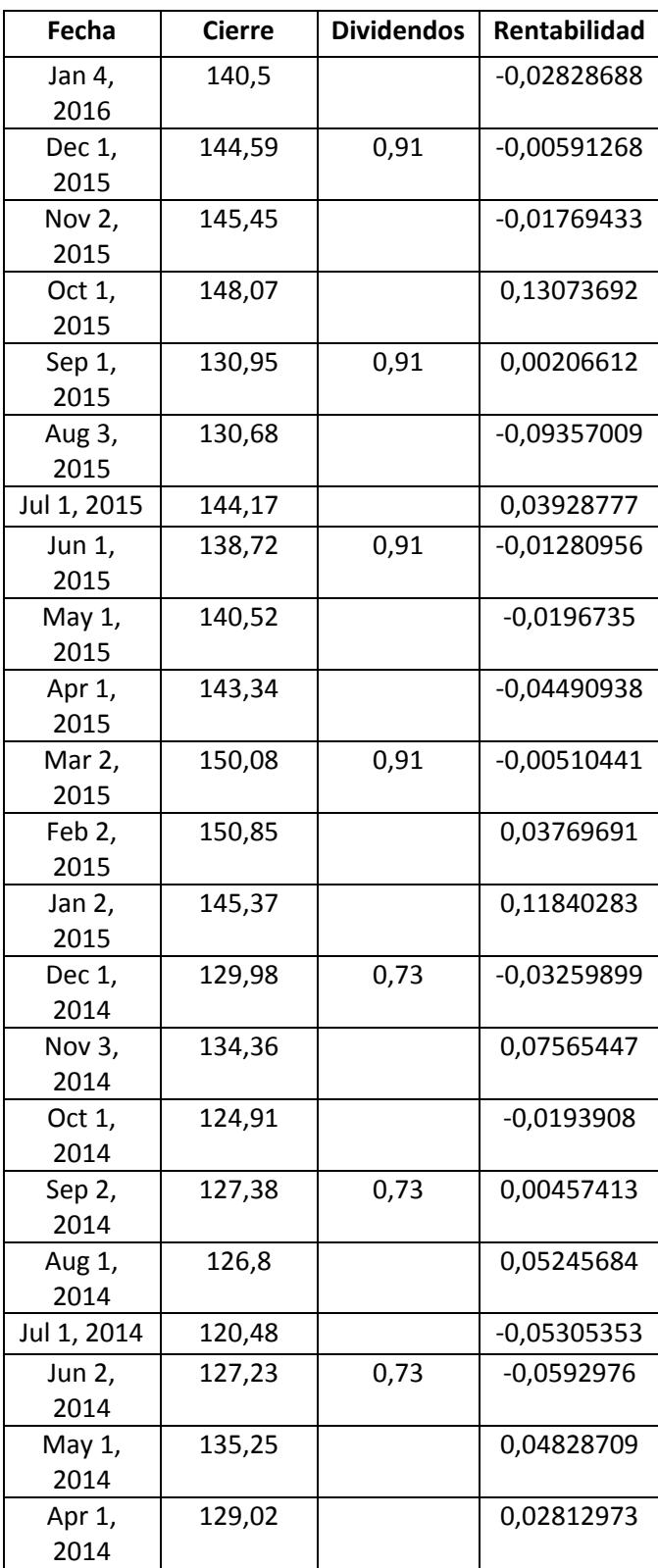

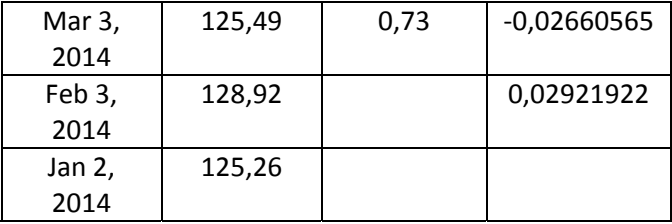

# *Caterpillar*

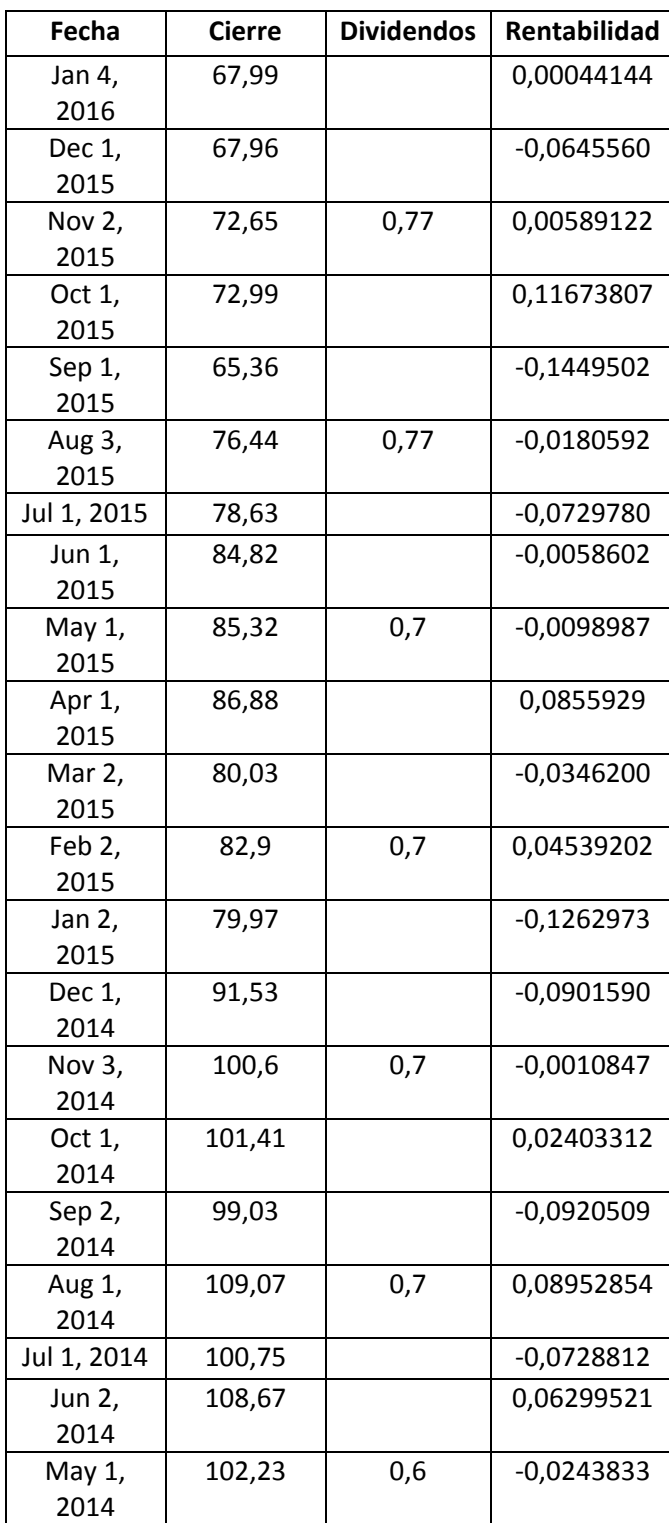

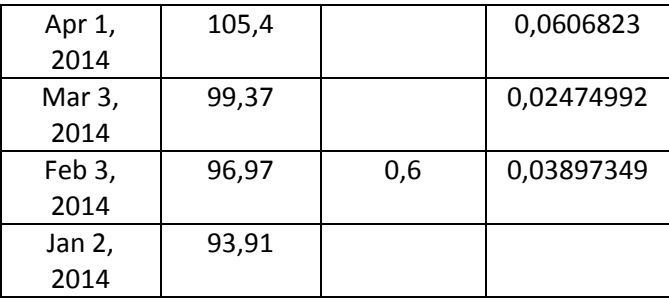

#### *Chevron Texaco*

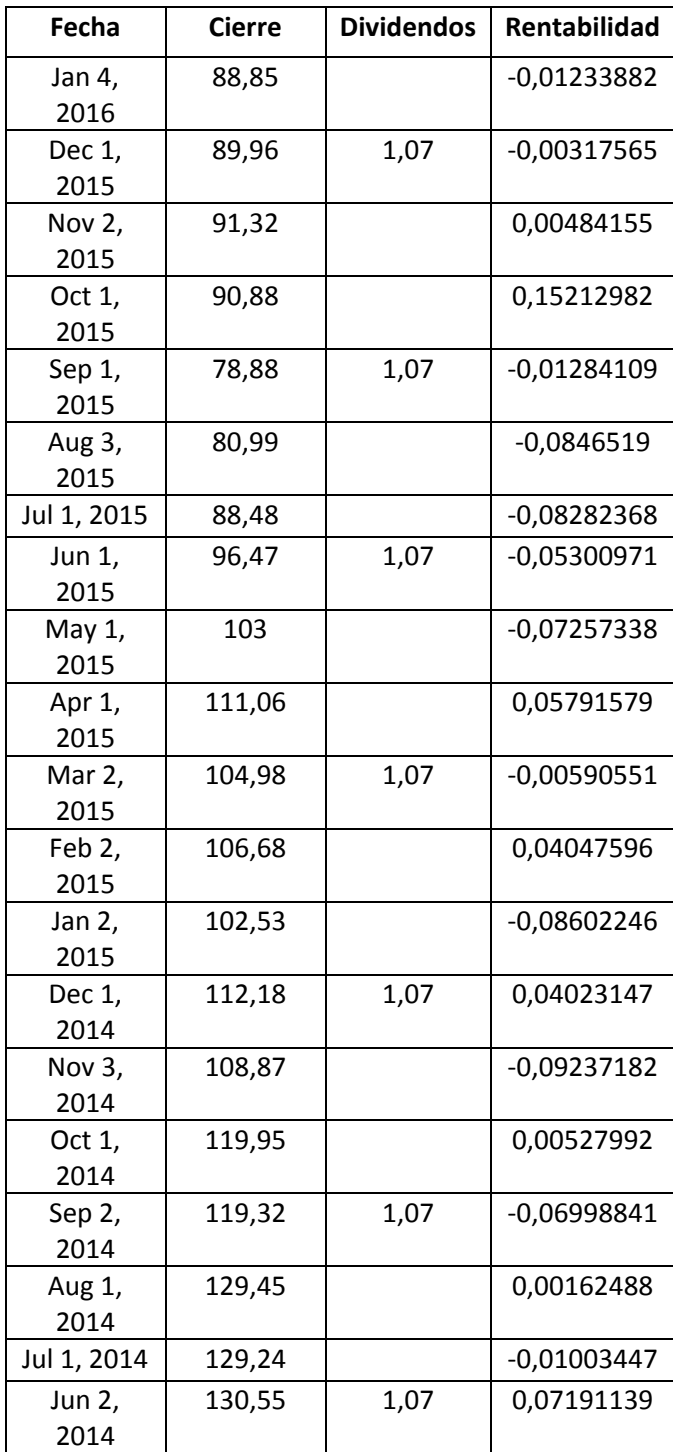

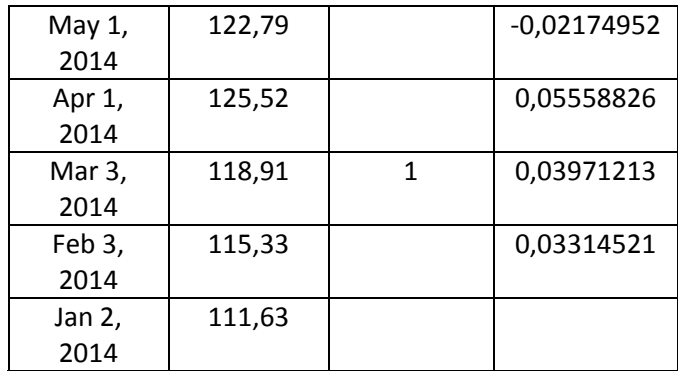

## *Cisco systems*

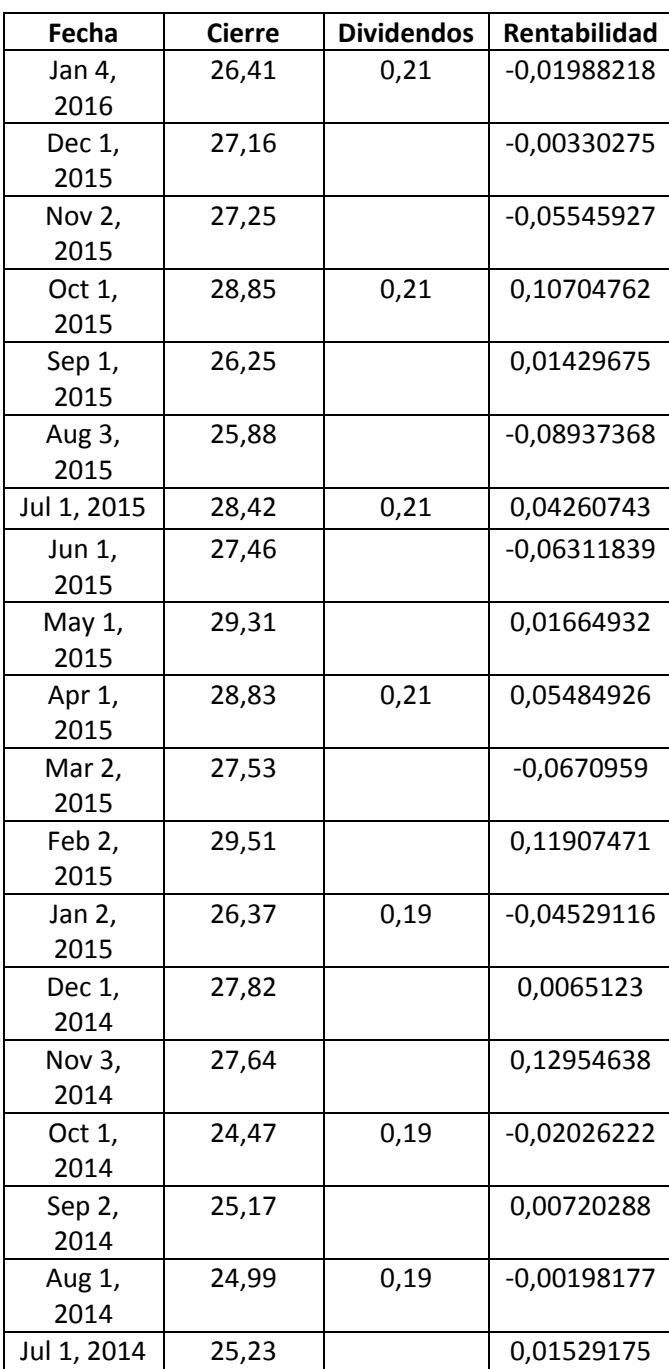

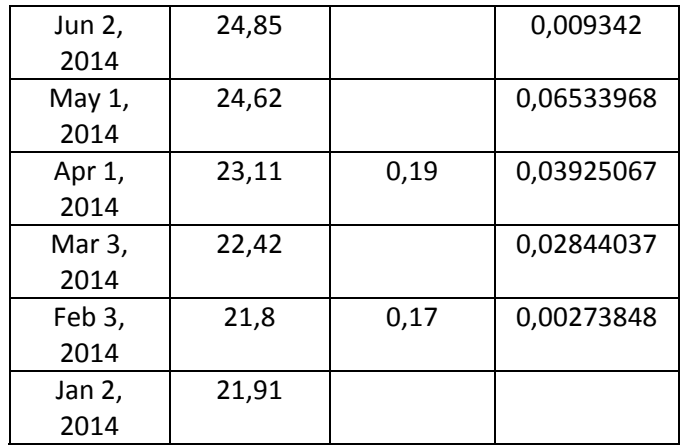

#### *Coca cola*

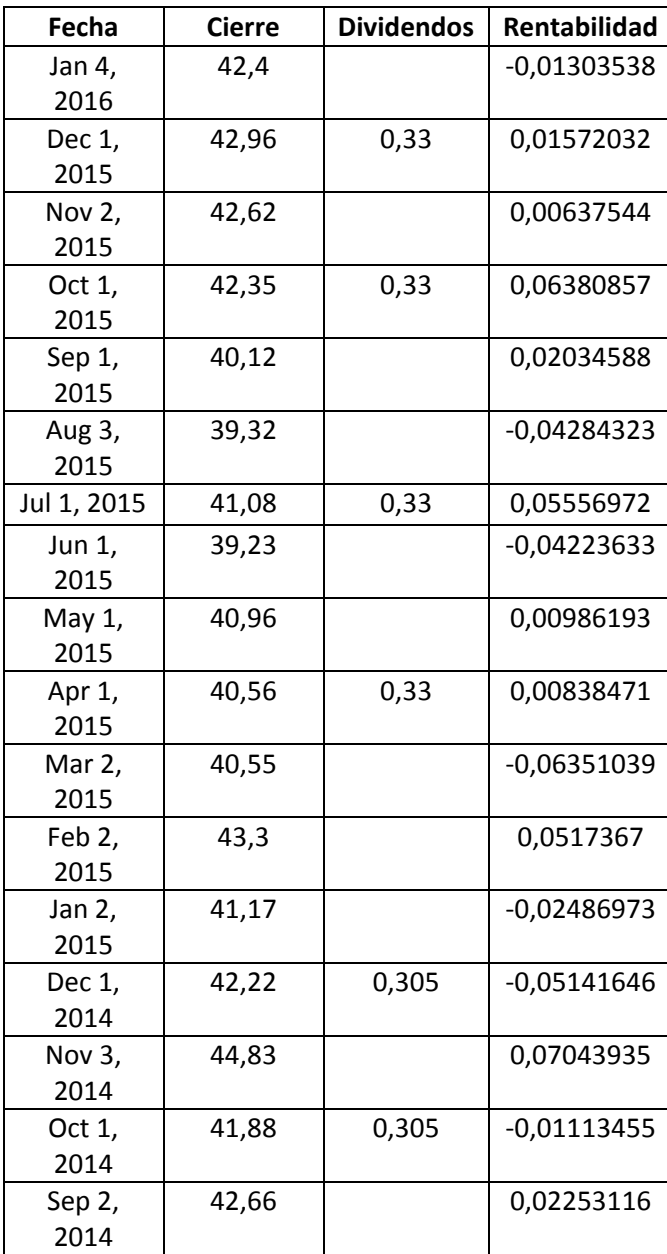

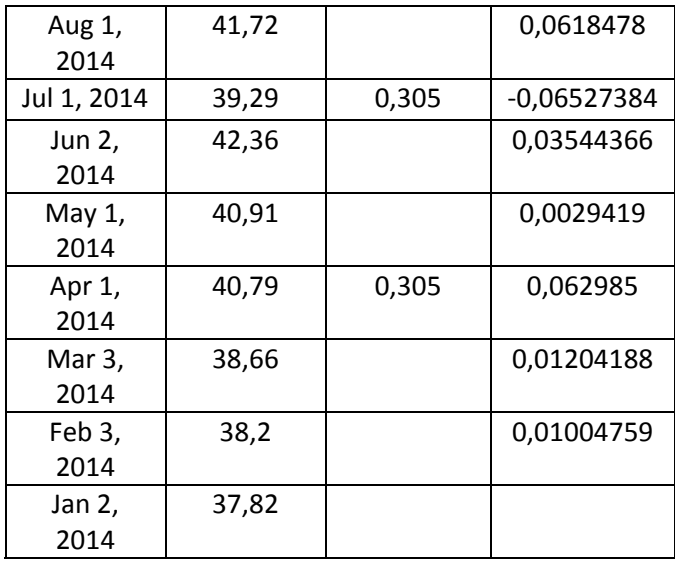

*Du Pont*

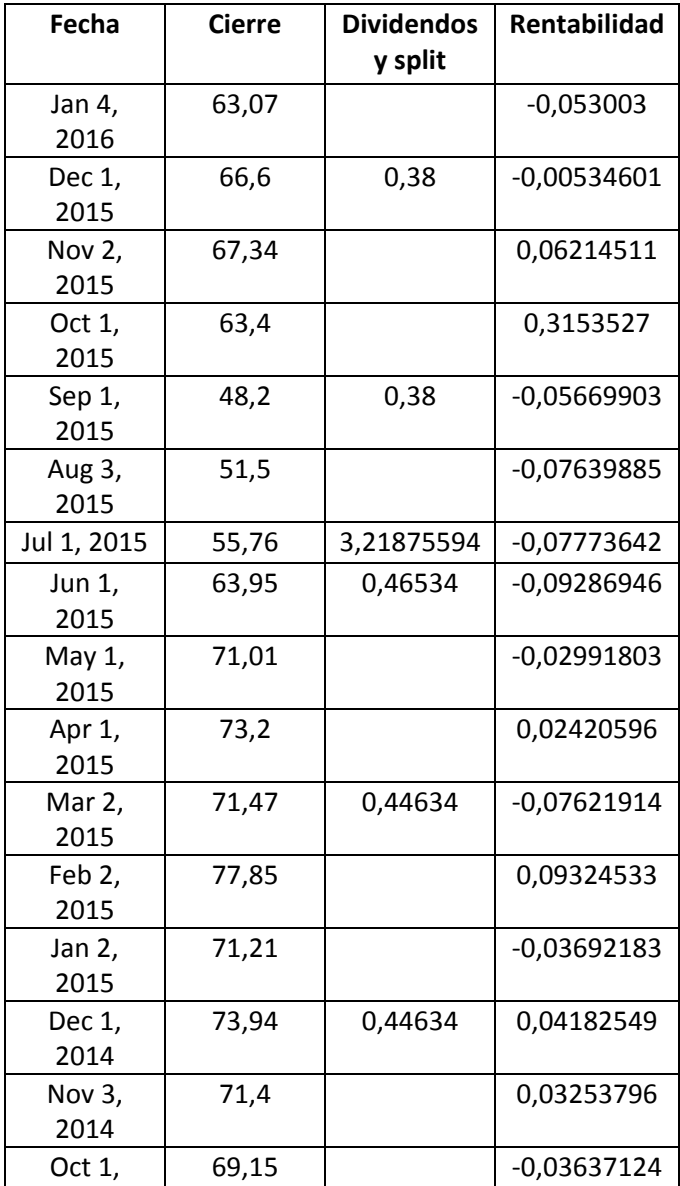

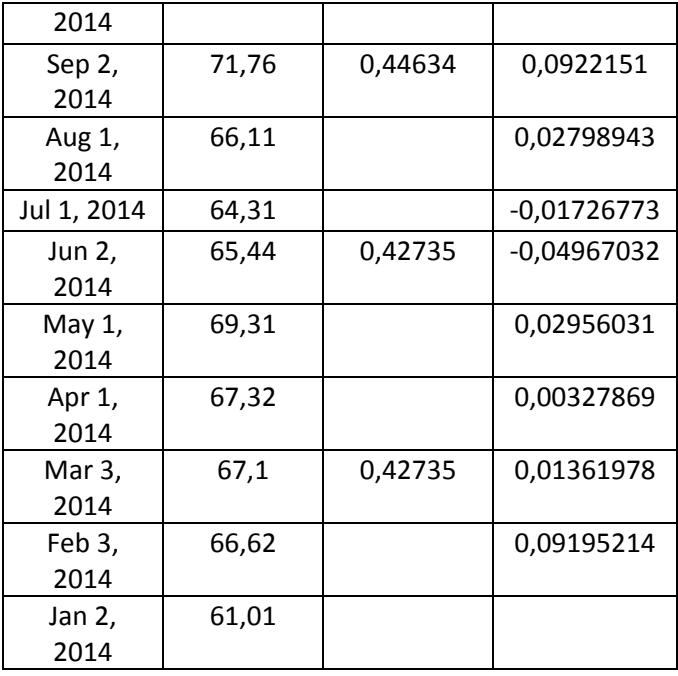

#### *Exxon Mobile*

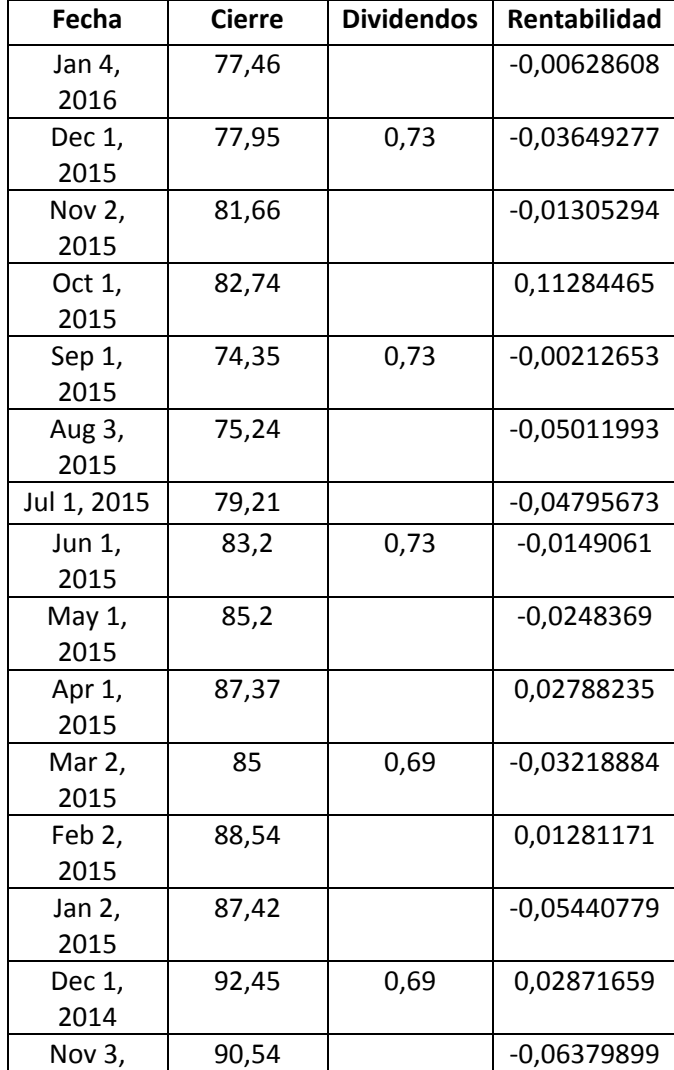

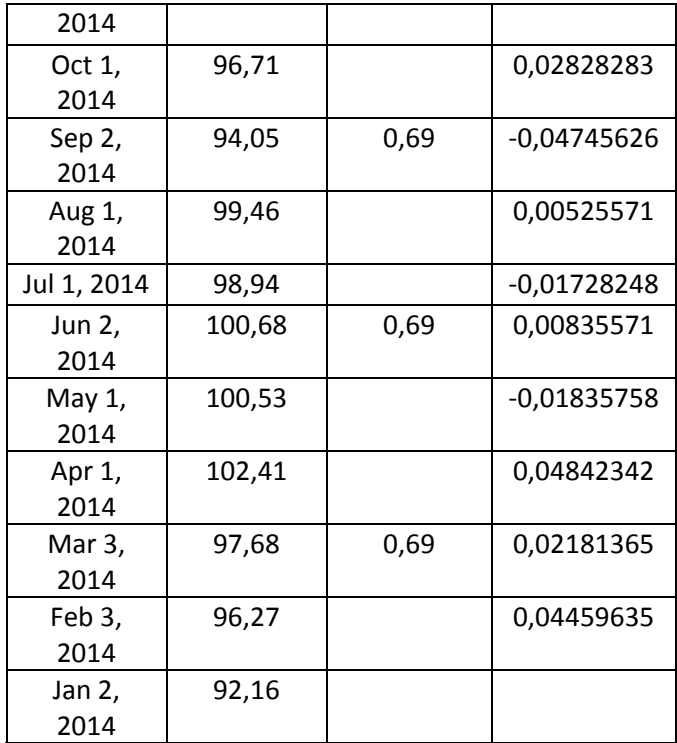

#### *General Electric*

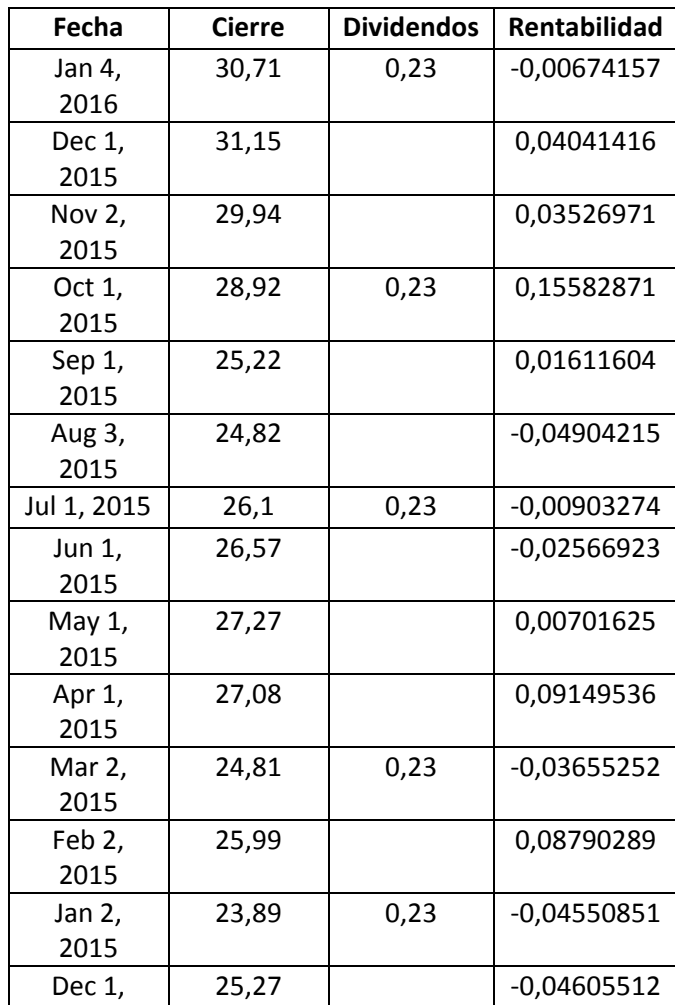

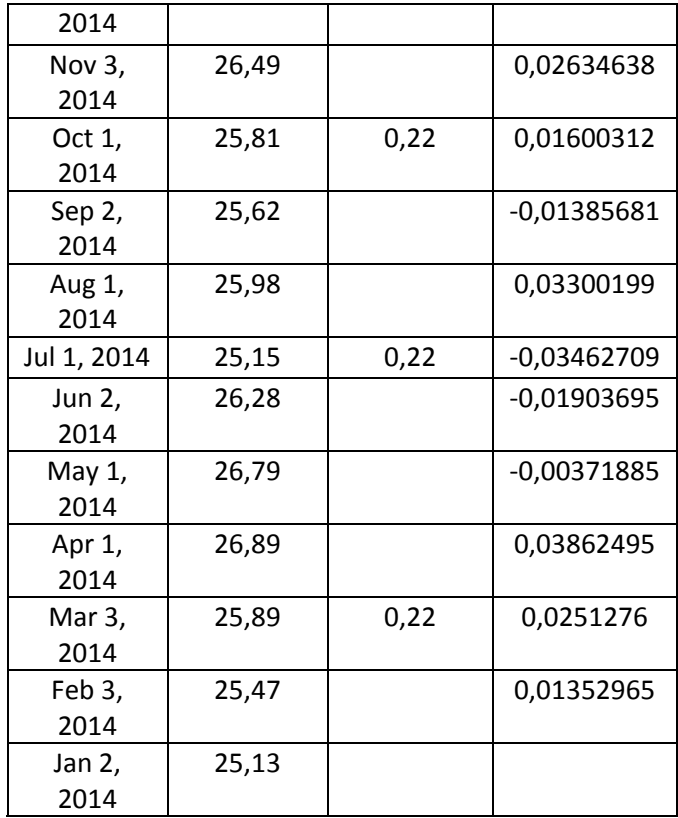

#### *Goldman Sachs*

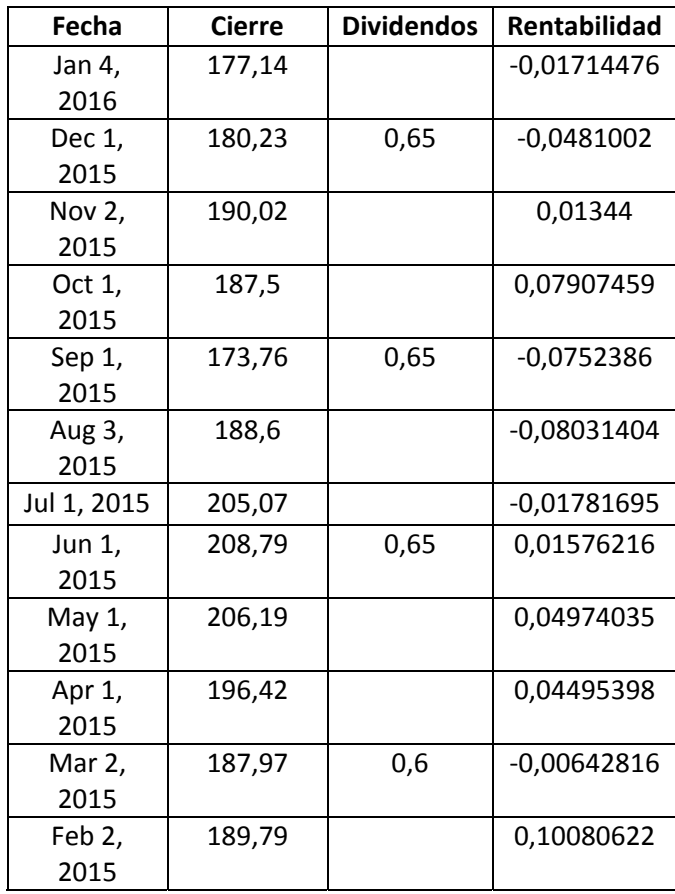

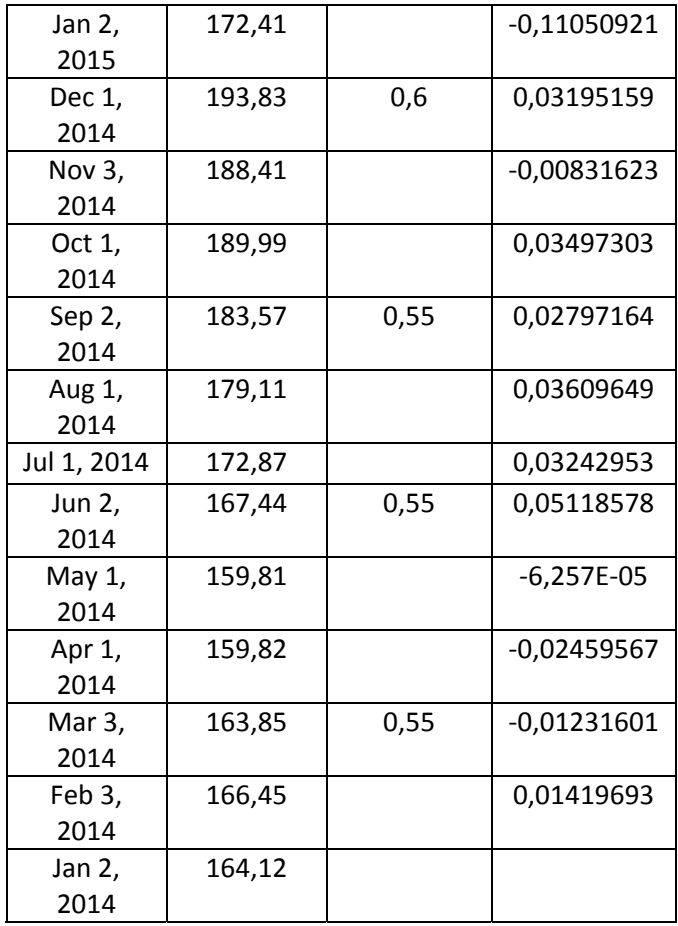

## *Home Depot*

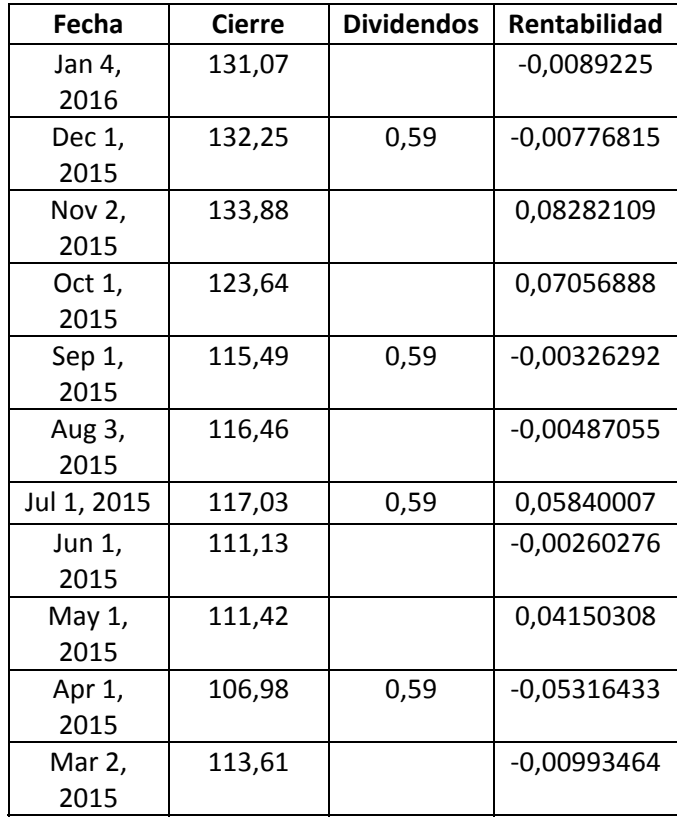

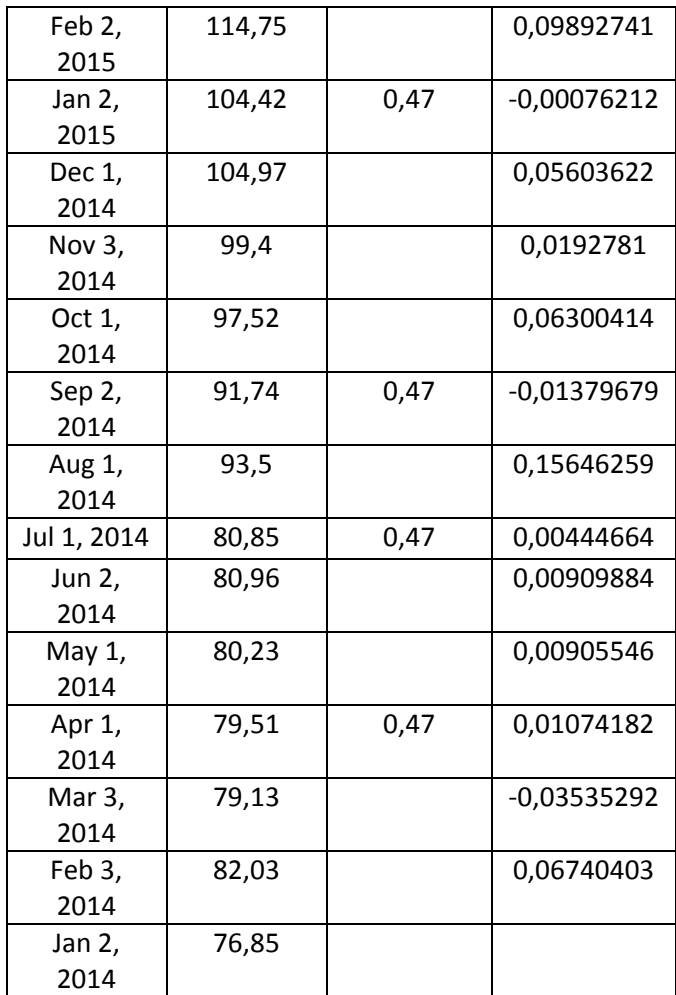

*IBM*

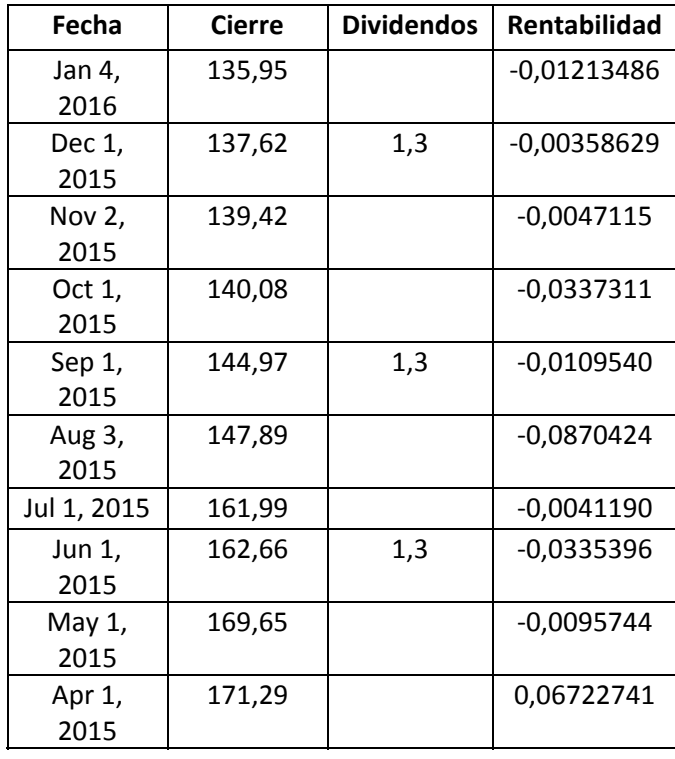

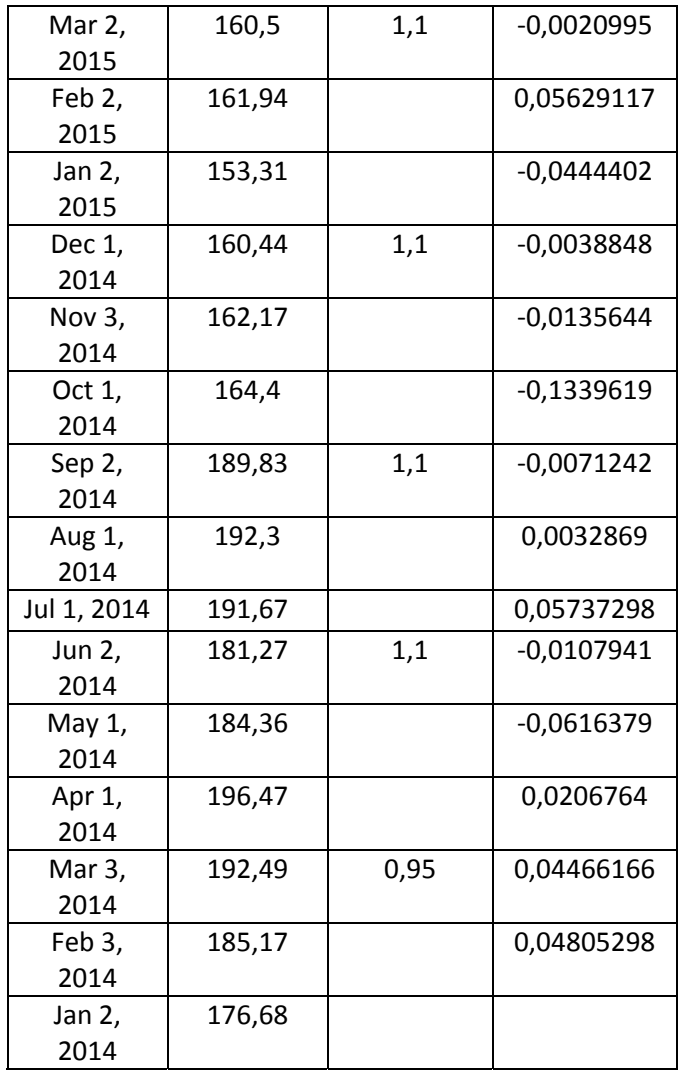

*Intel*

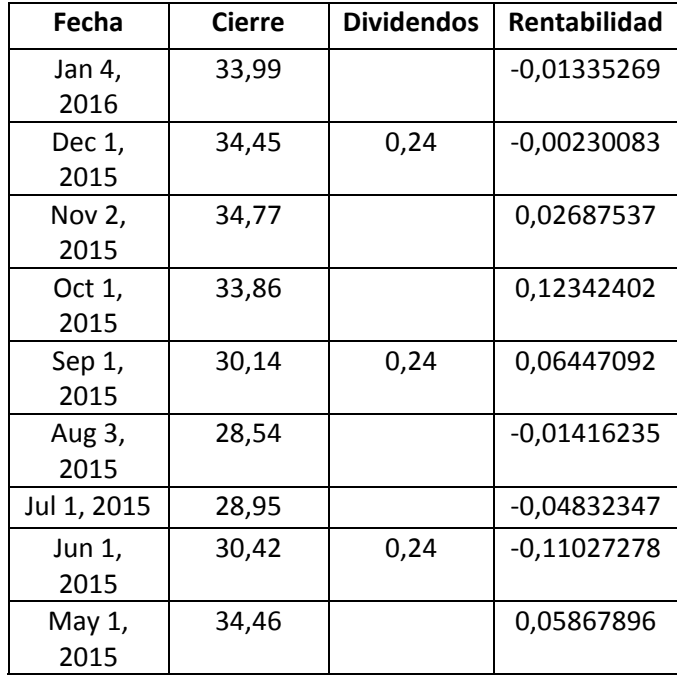

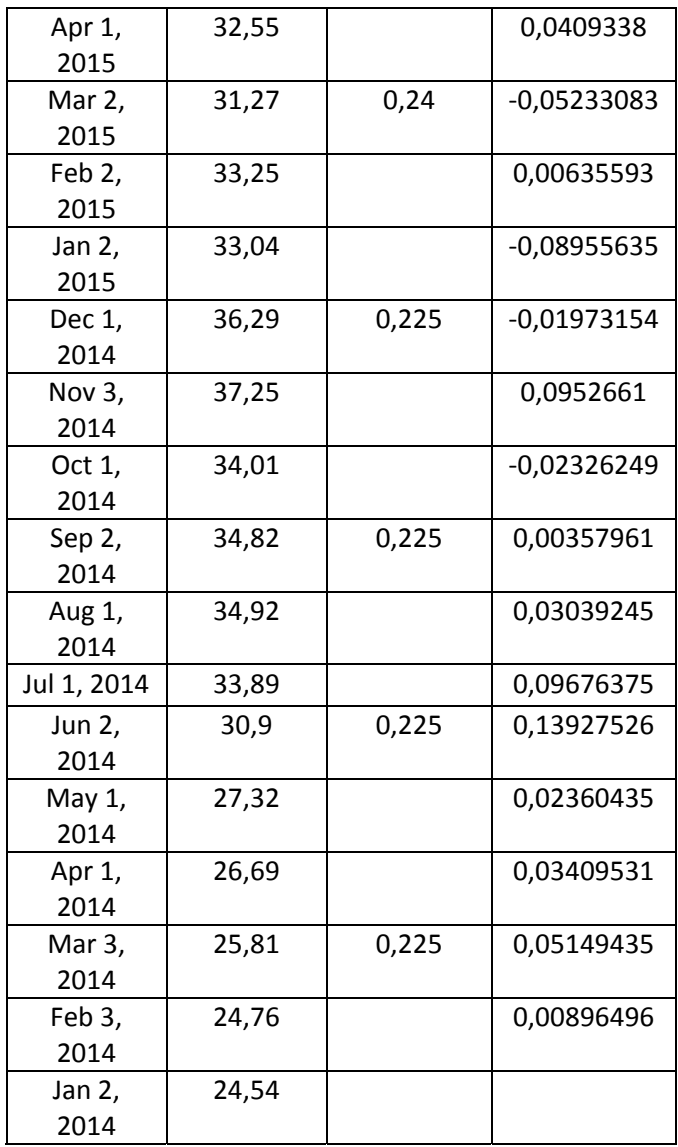

#### *Johnson & Johnson*

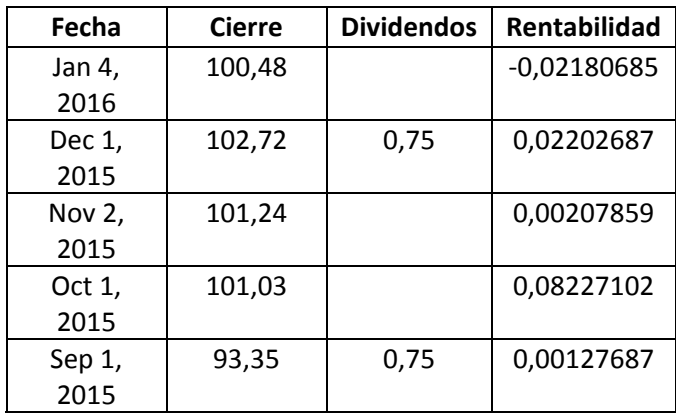

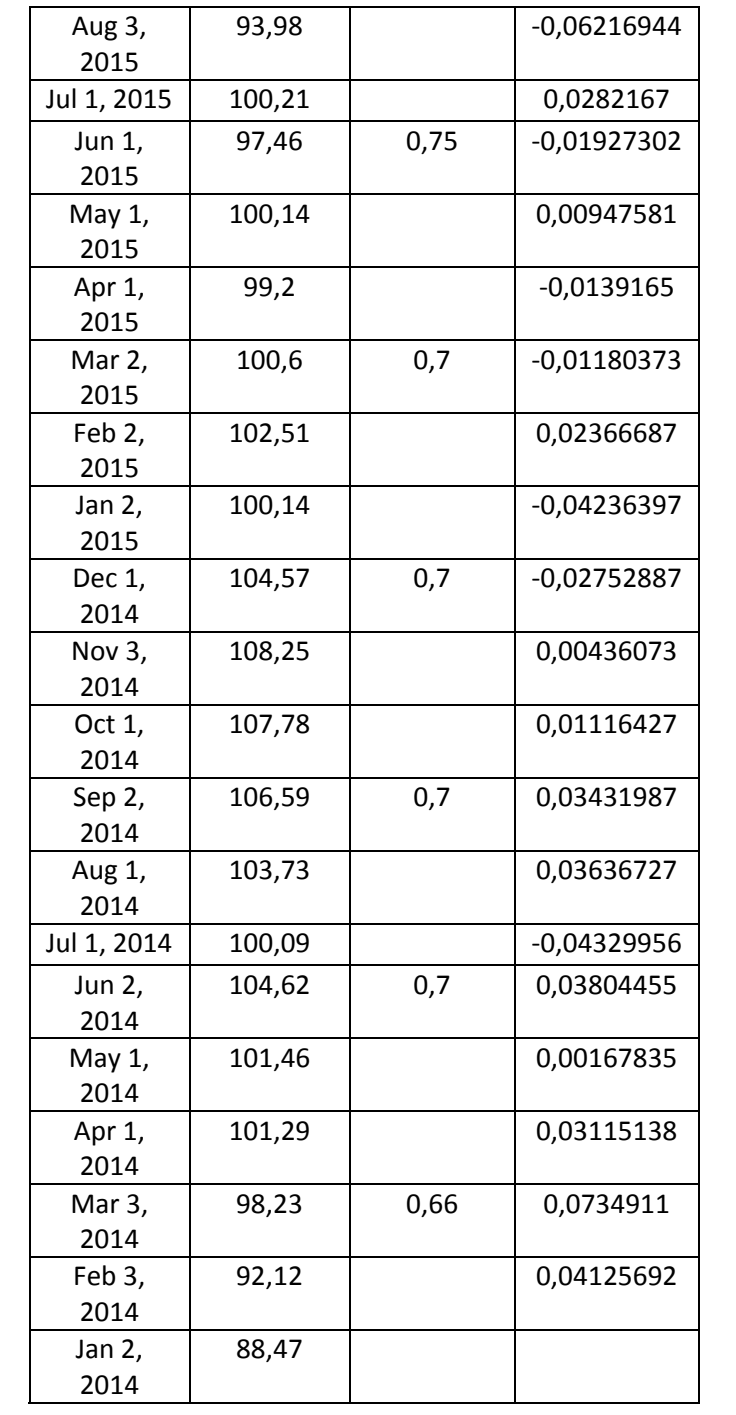

## *JP Morgan*

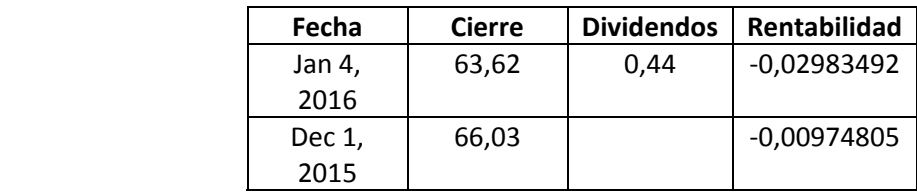

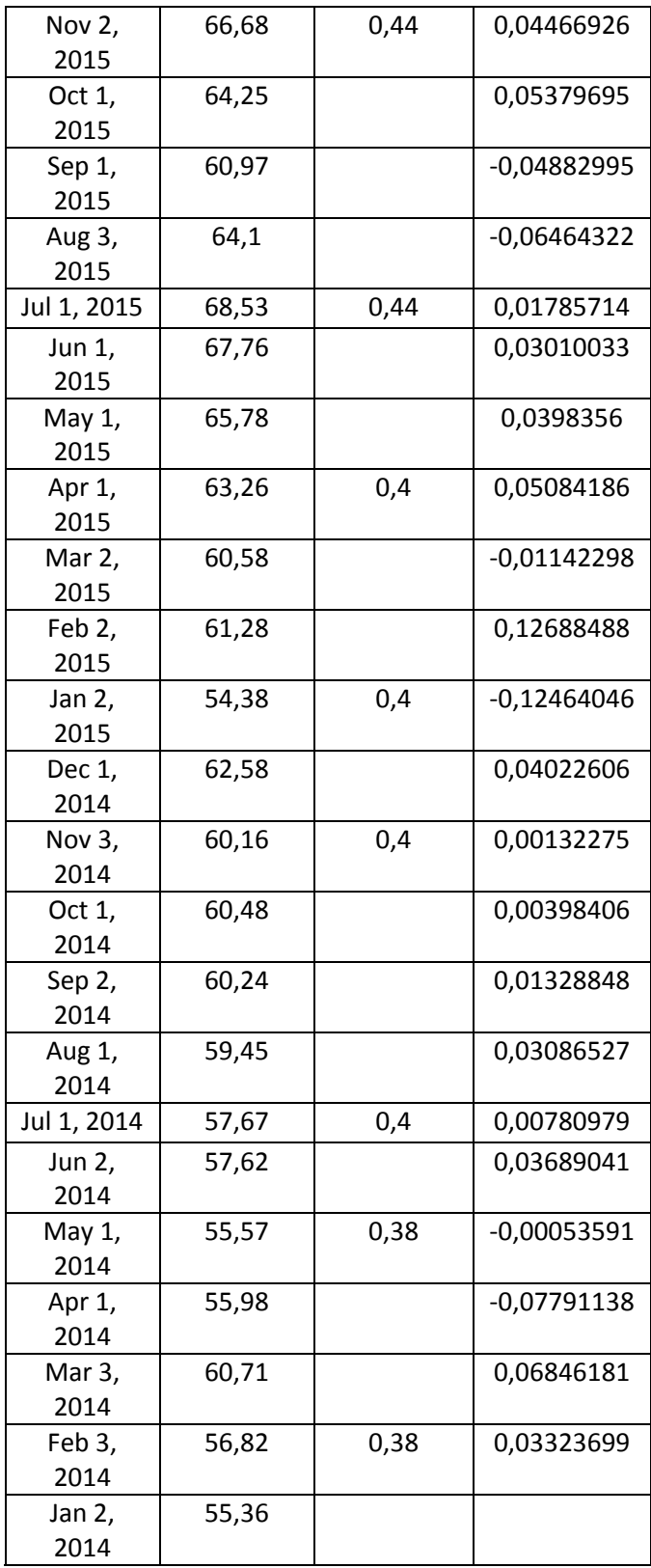

*Mc Donald´s*

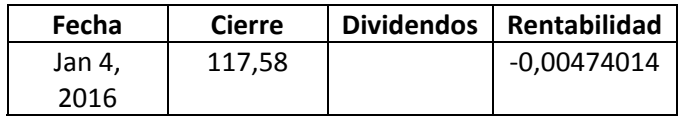

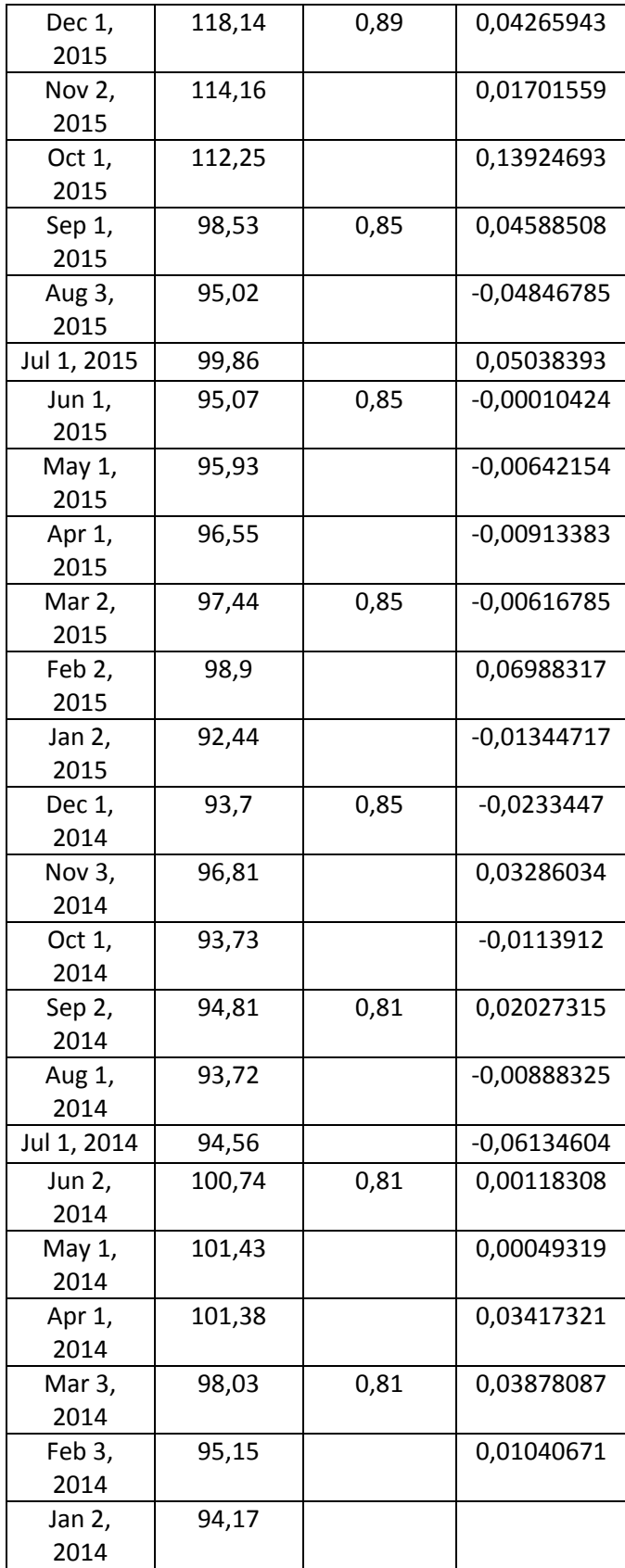

#### *Merck*

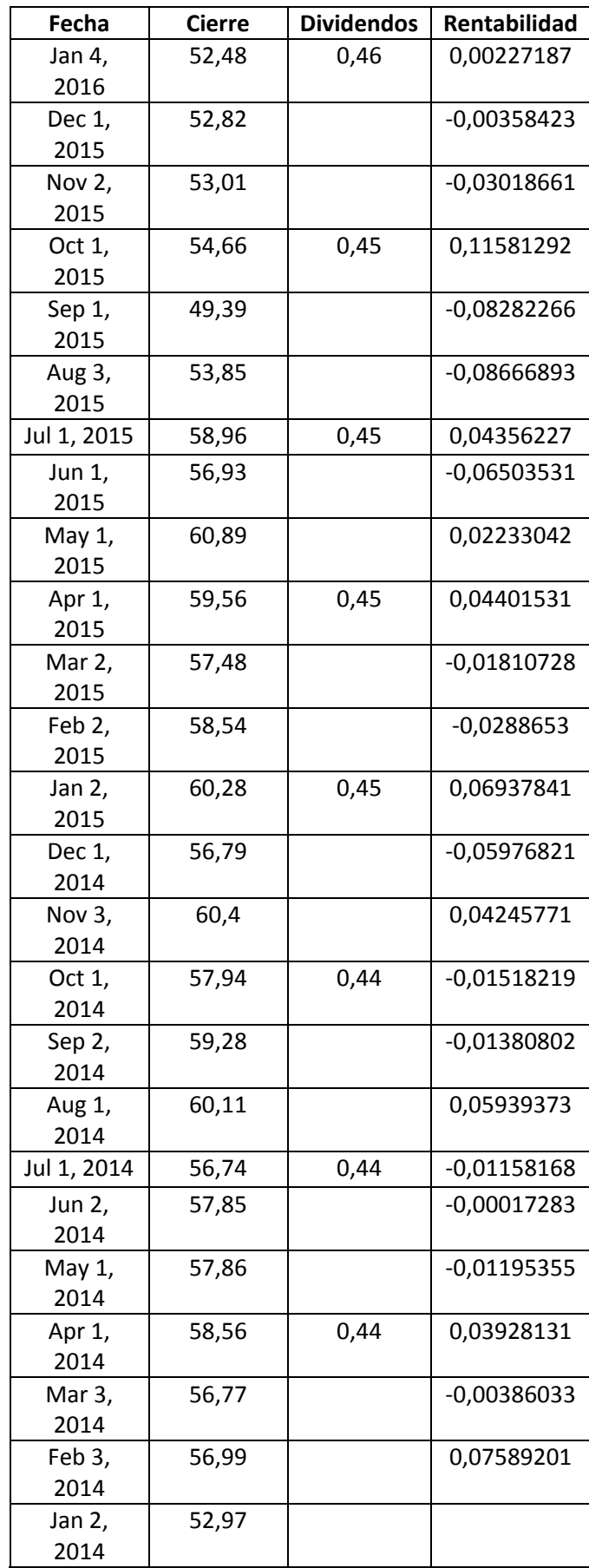

## *Microsoft*

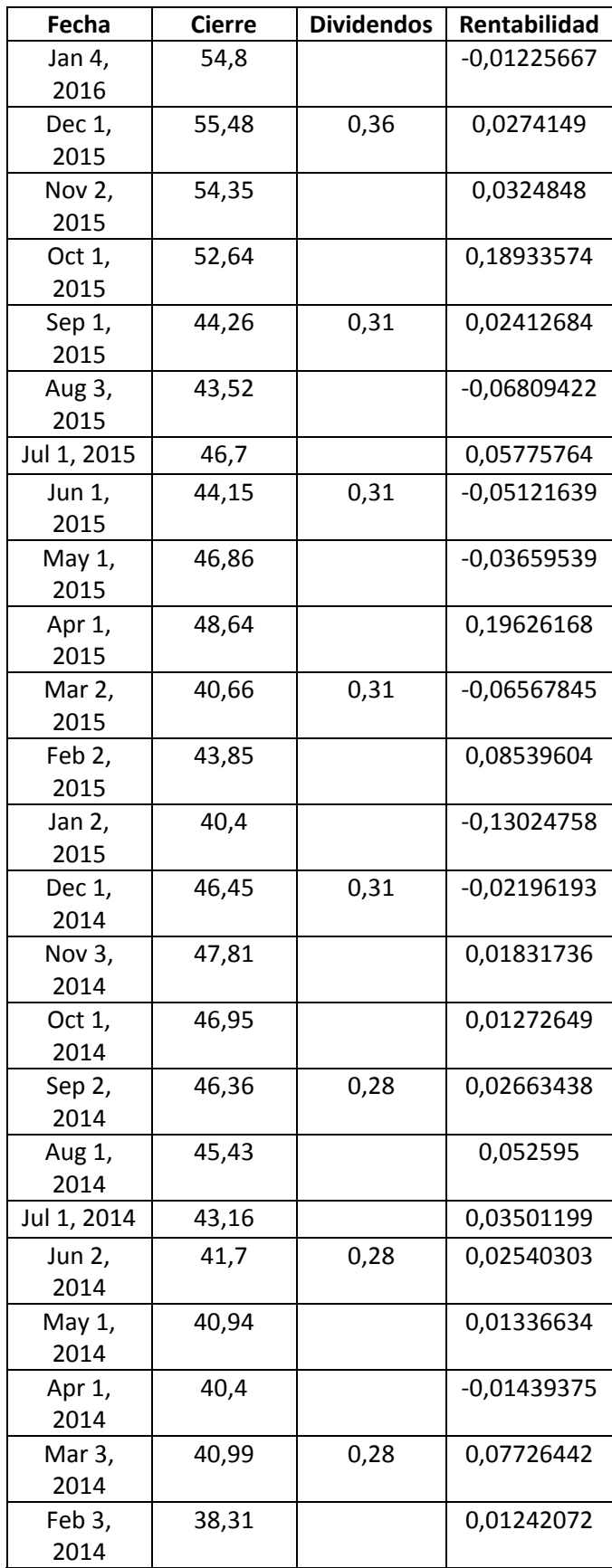

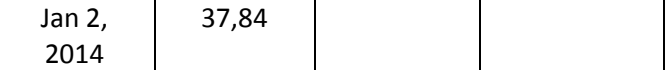

*Nike*

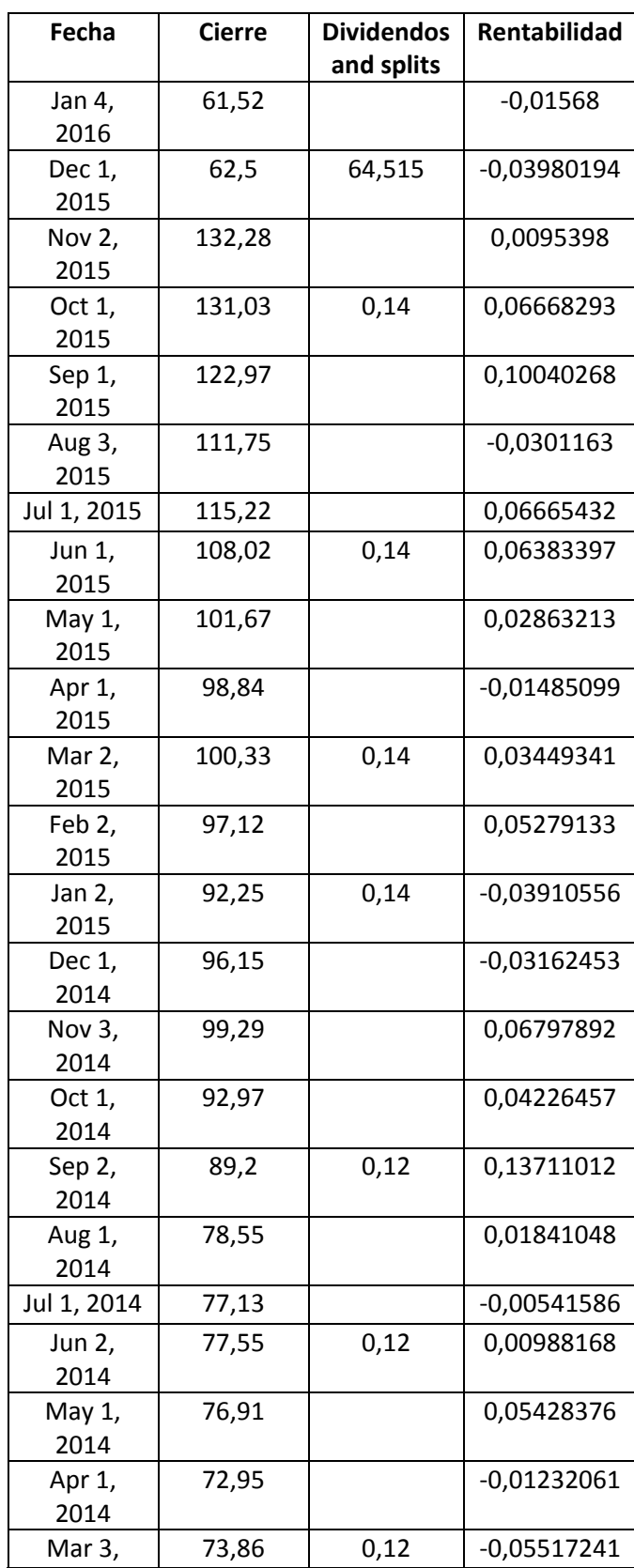

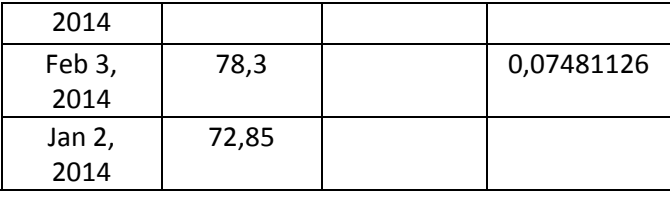

*Pfizer*

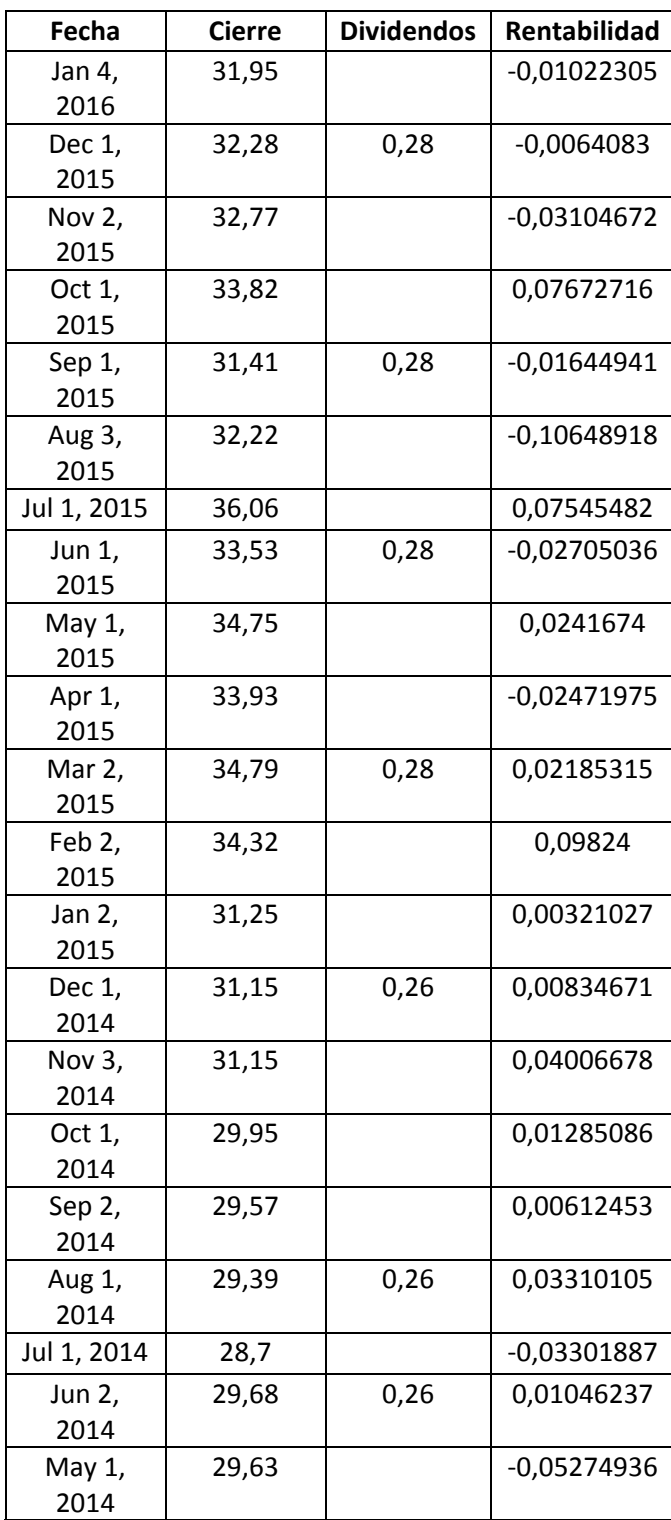

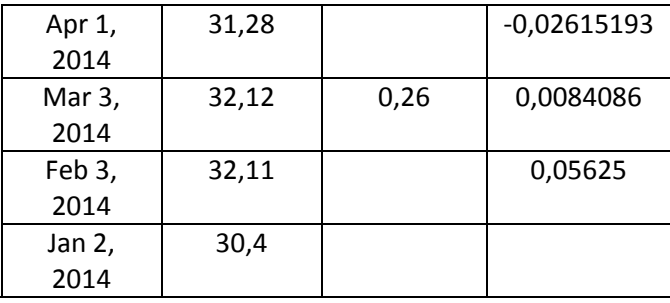

#### *Procter & Gamble*

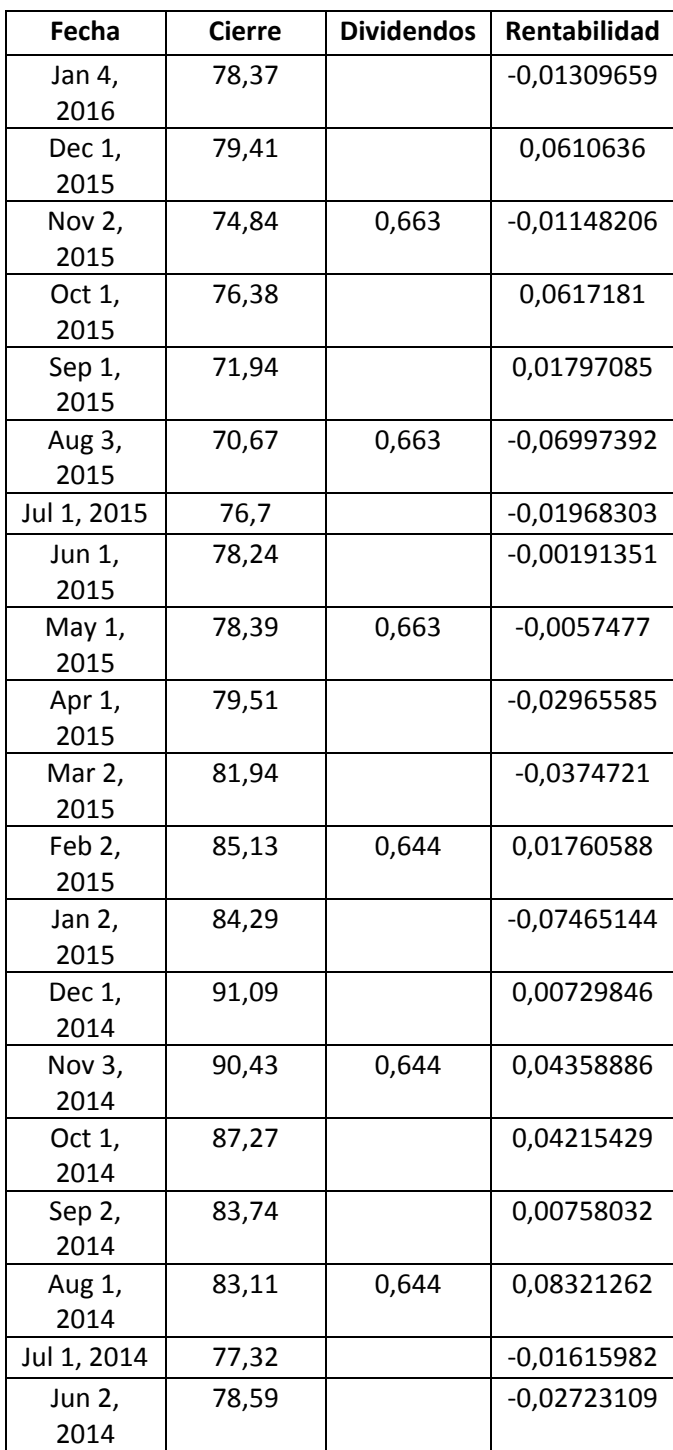

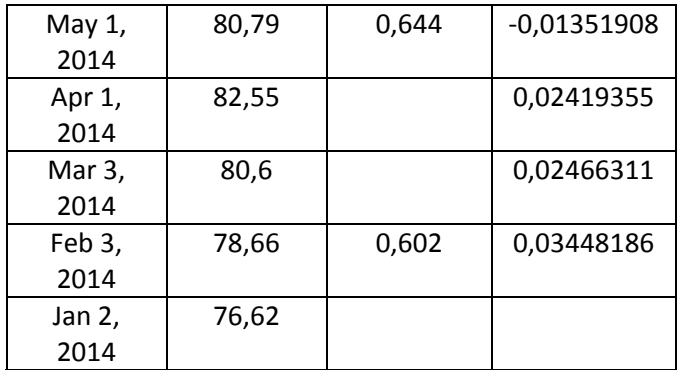

*TRV*

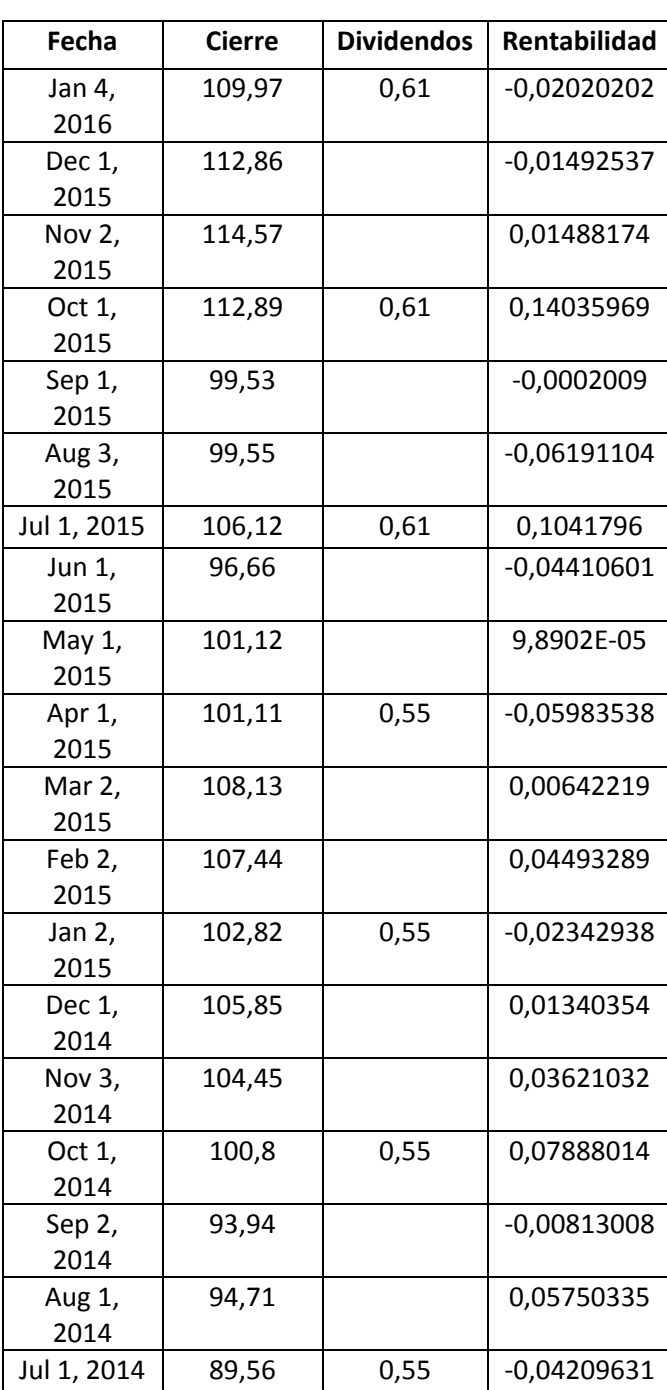

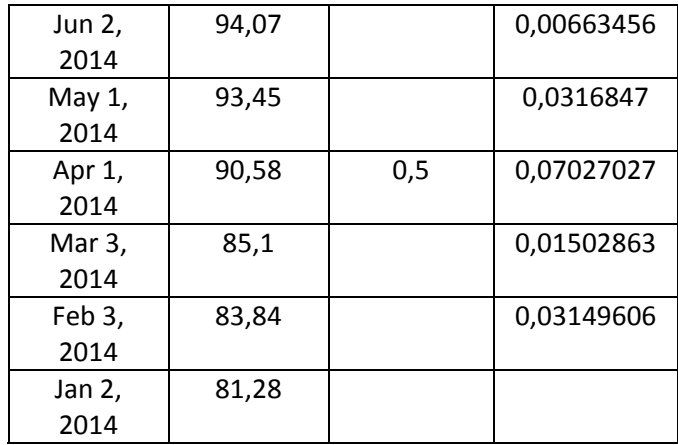

## *United Technologies*

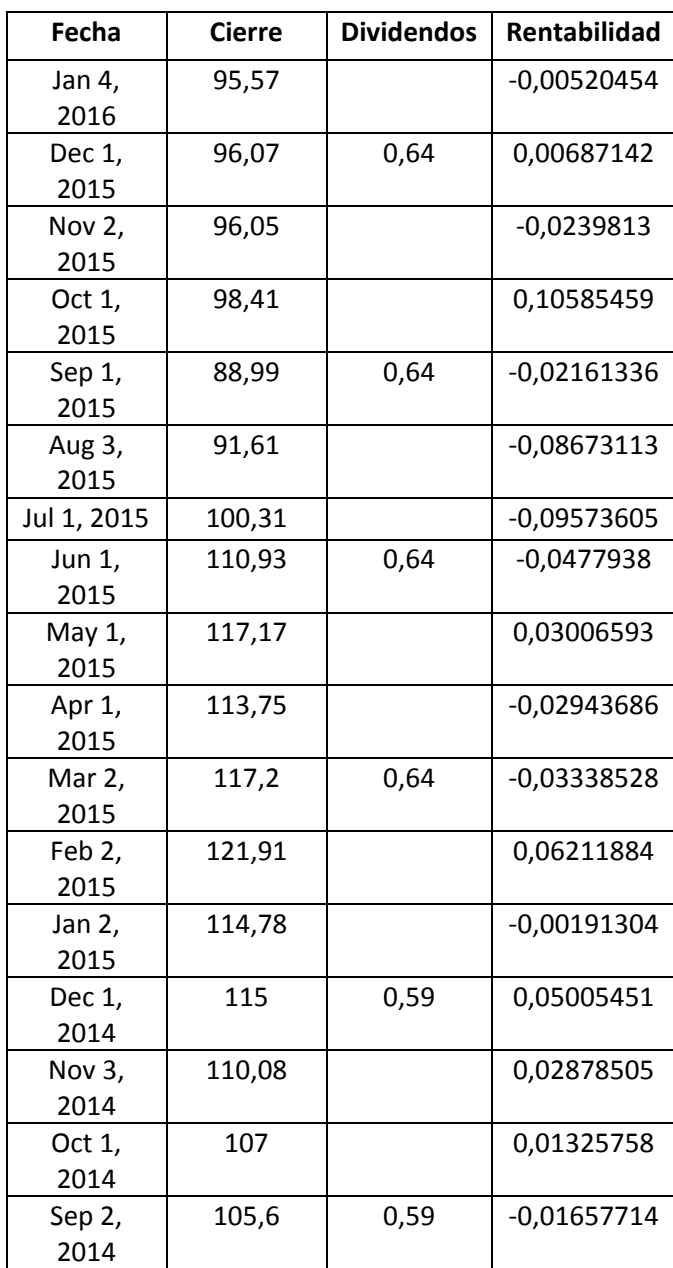

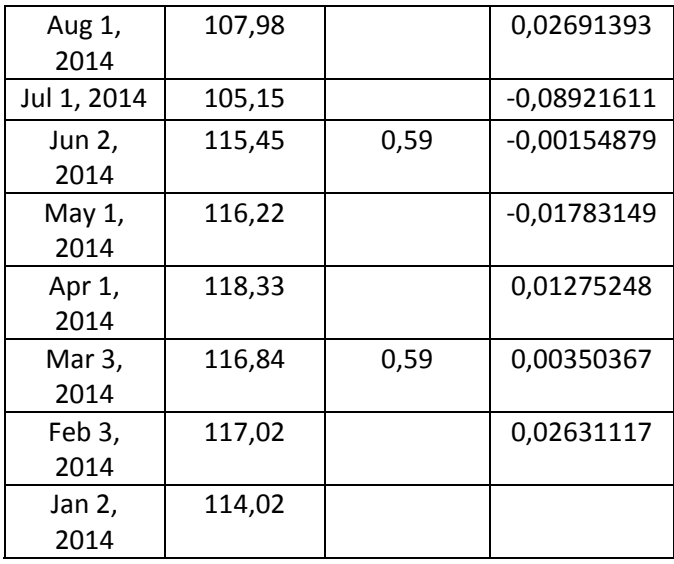

#### *UnitedHealth*

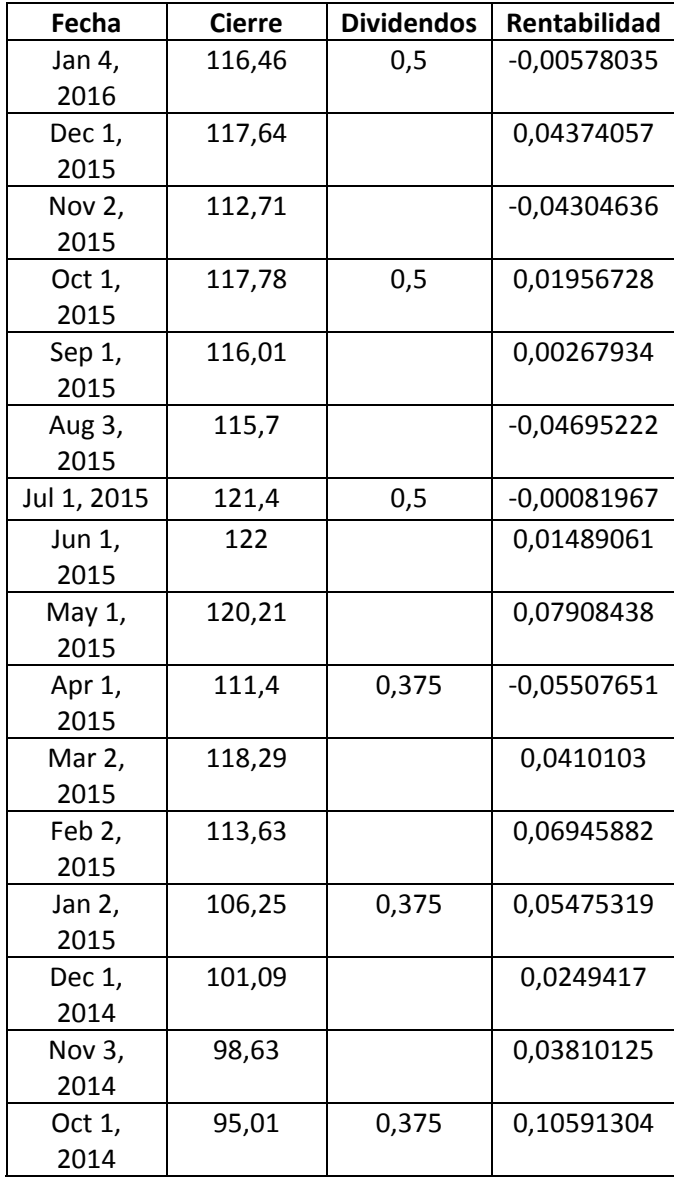

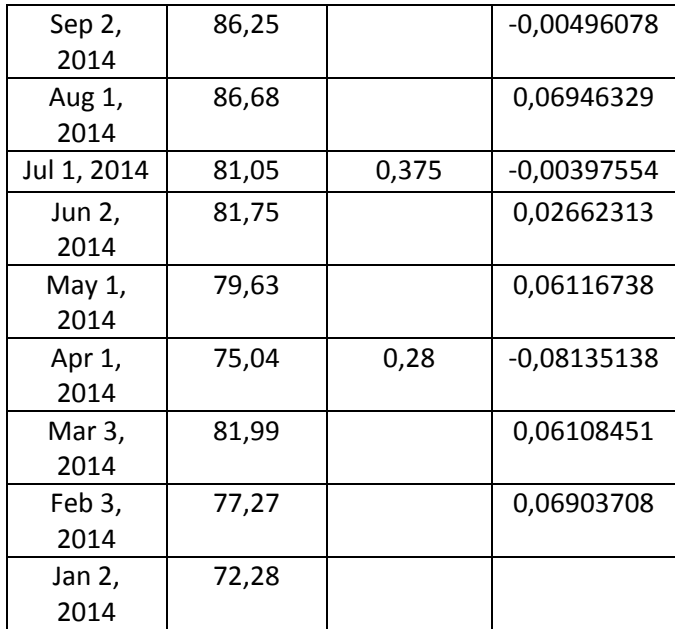

*Verizon*

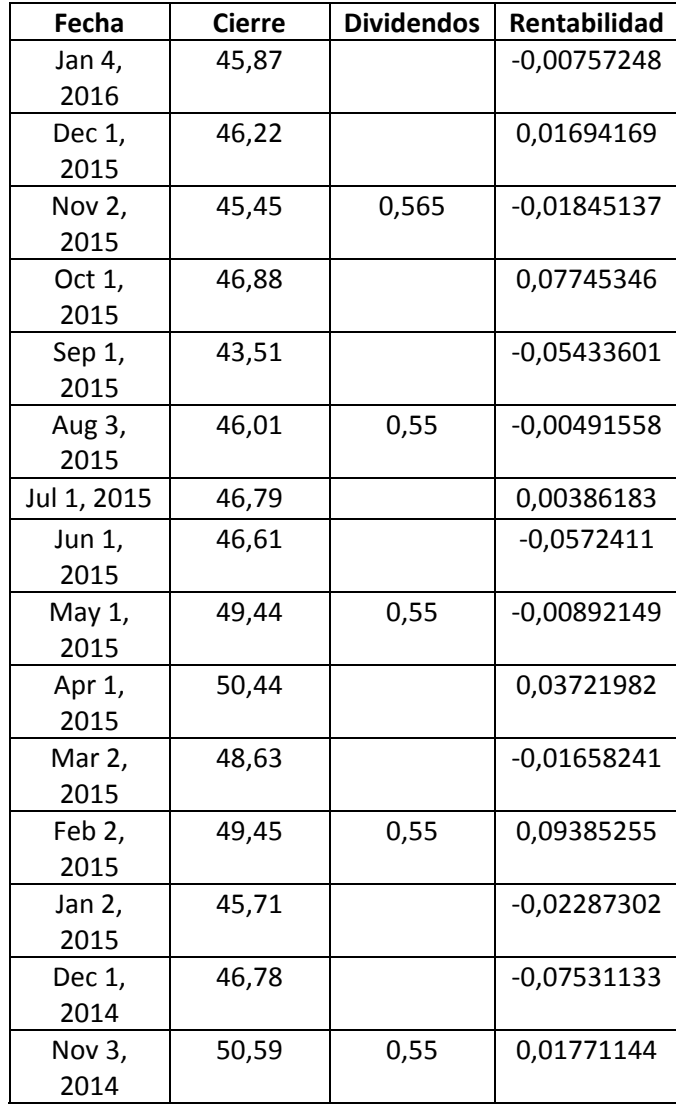

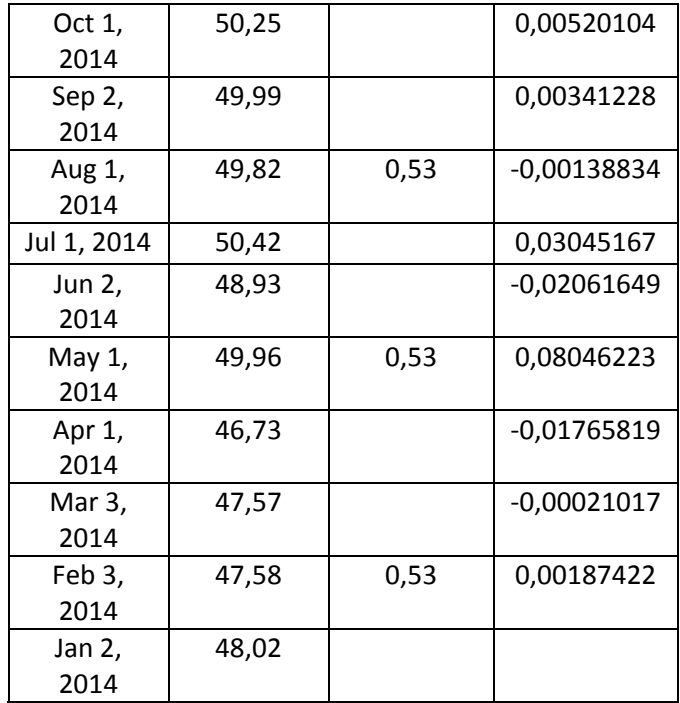

*Visa* 

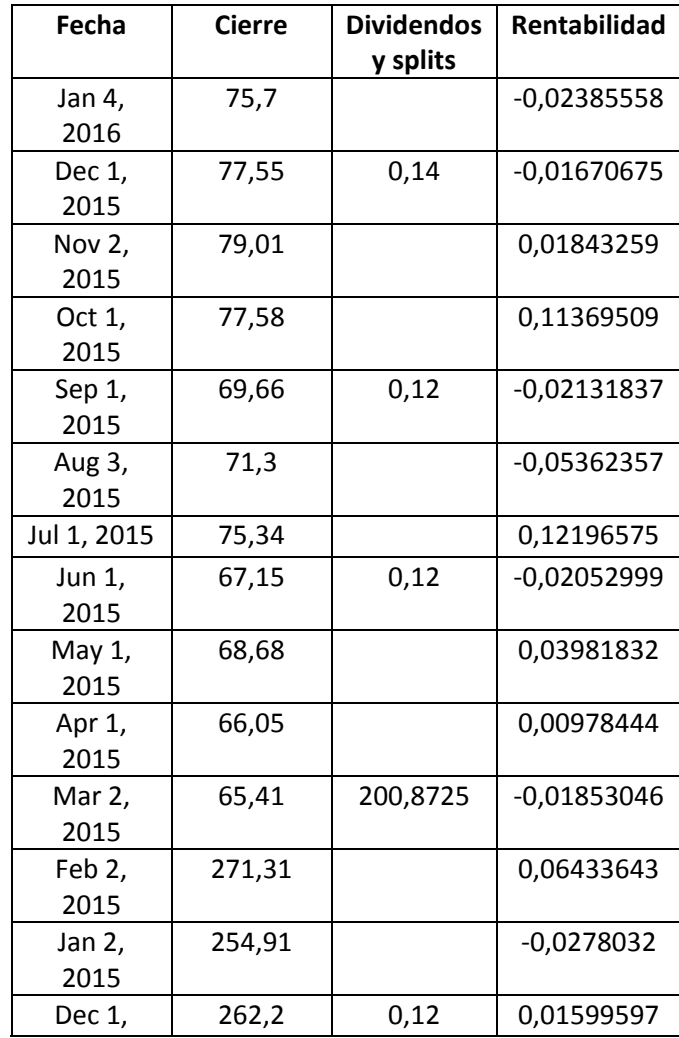

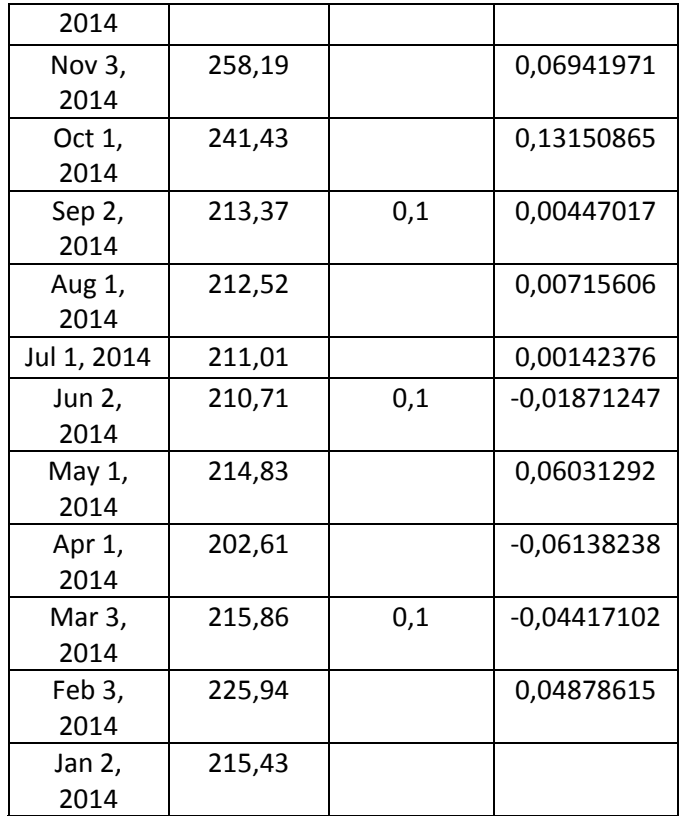

# *Wal mart*

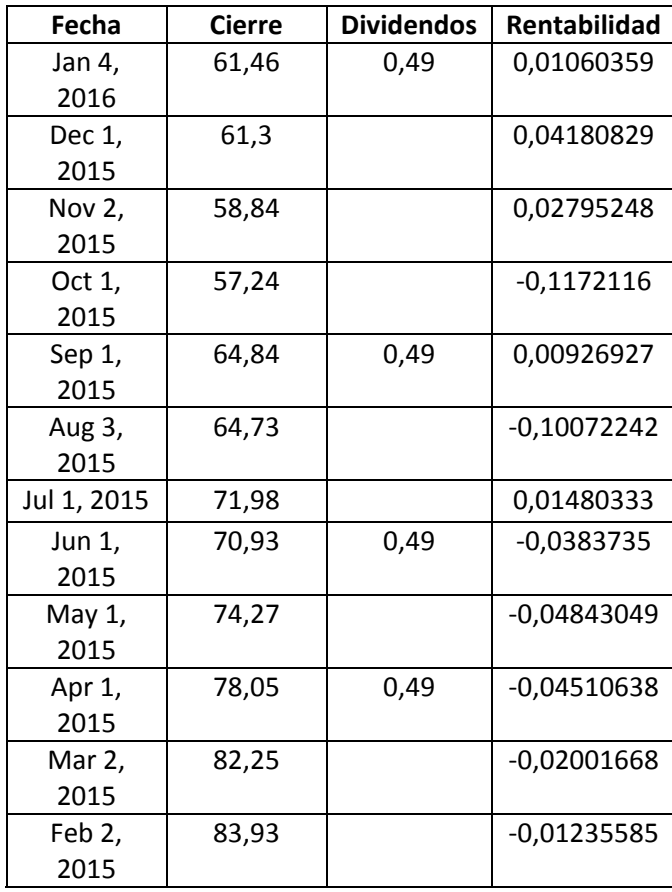

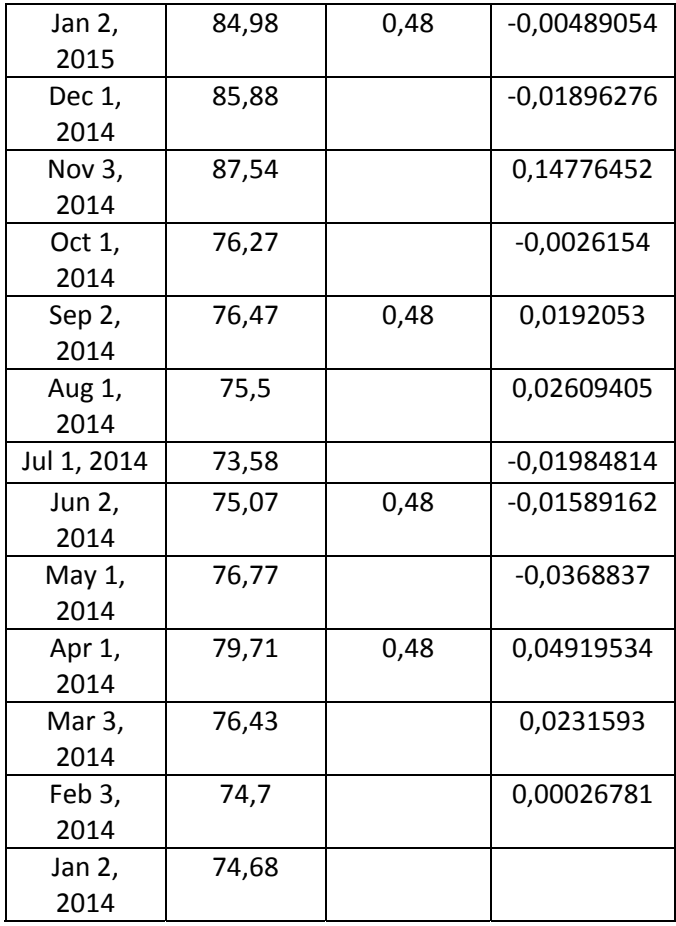

## *Walt Disney*

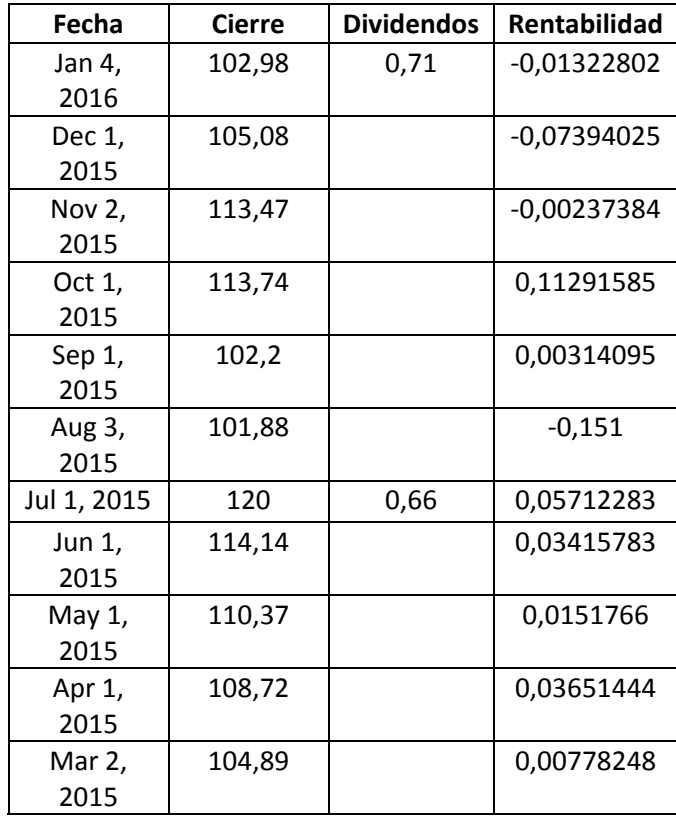

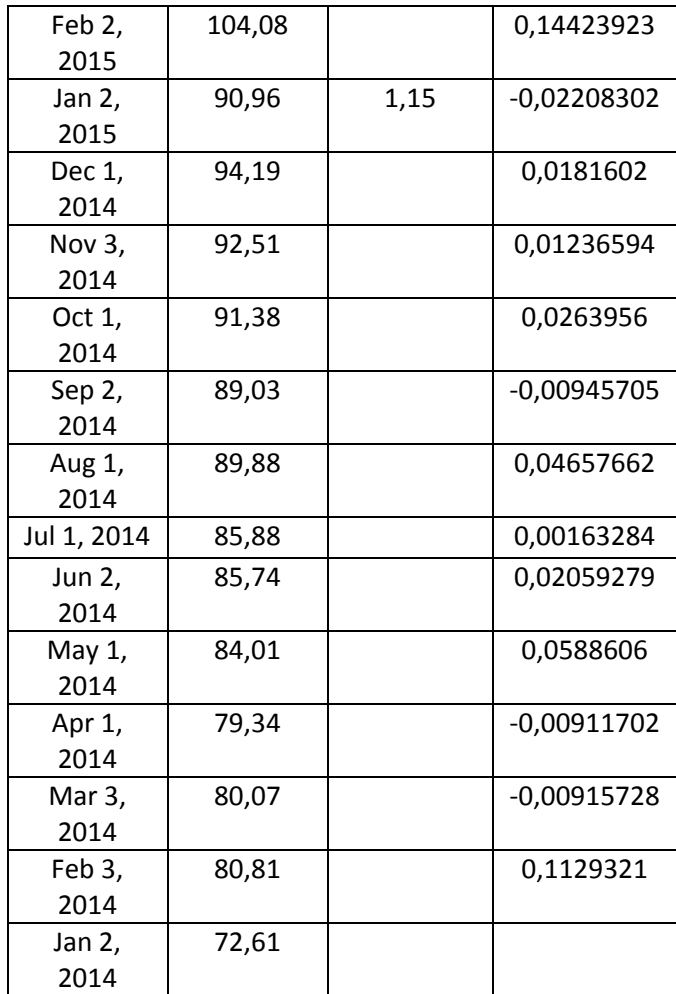

*3M*

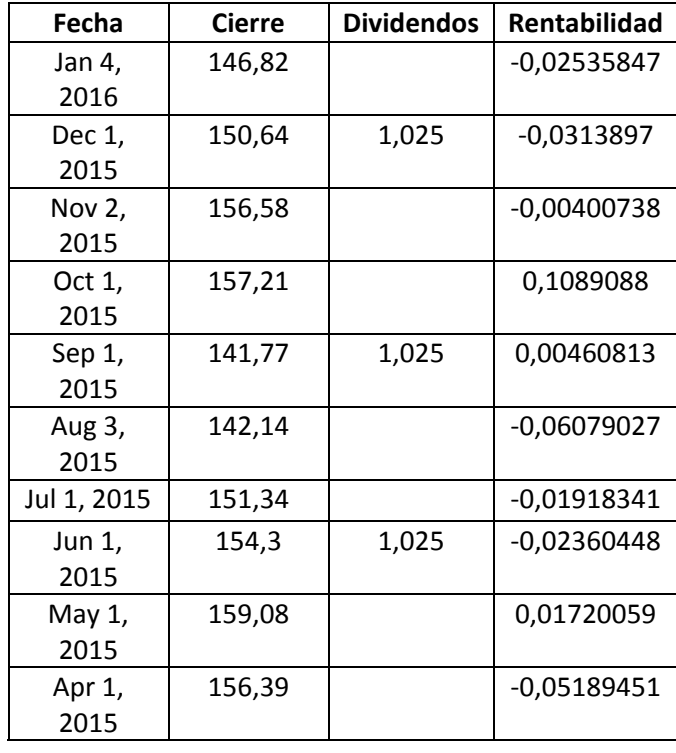

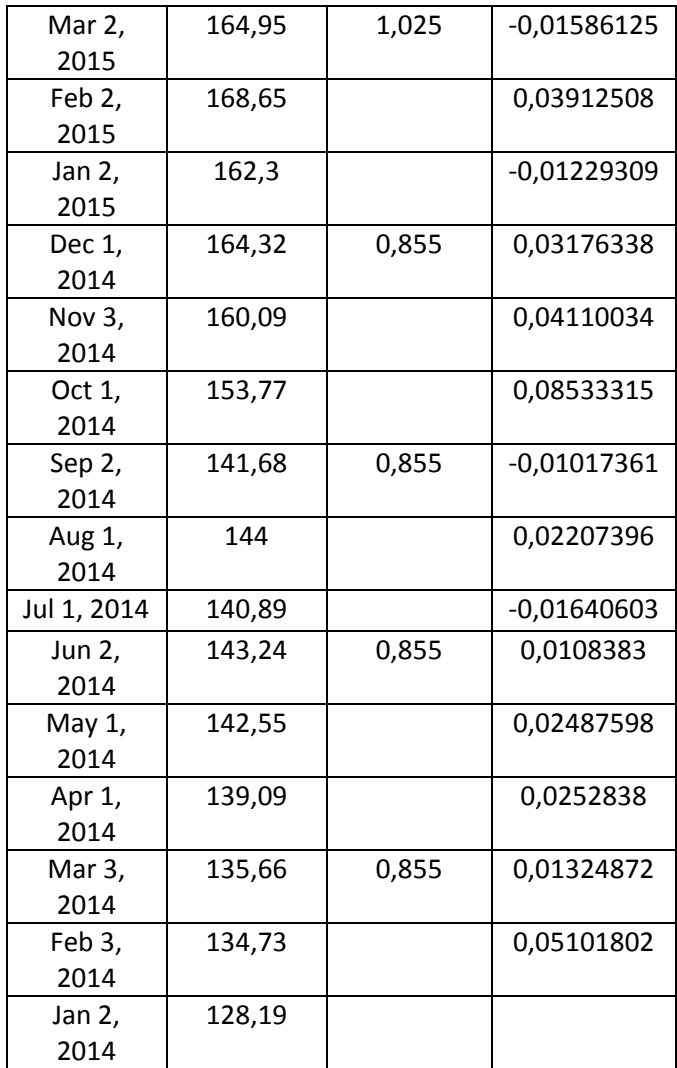

# **7.2 Anexo**

RENTABILIDADES ÍNDICE DOW JONES INDUSTRIAL

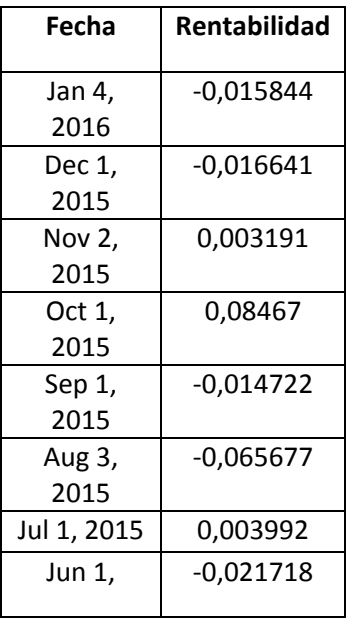
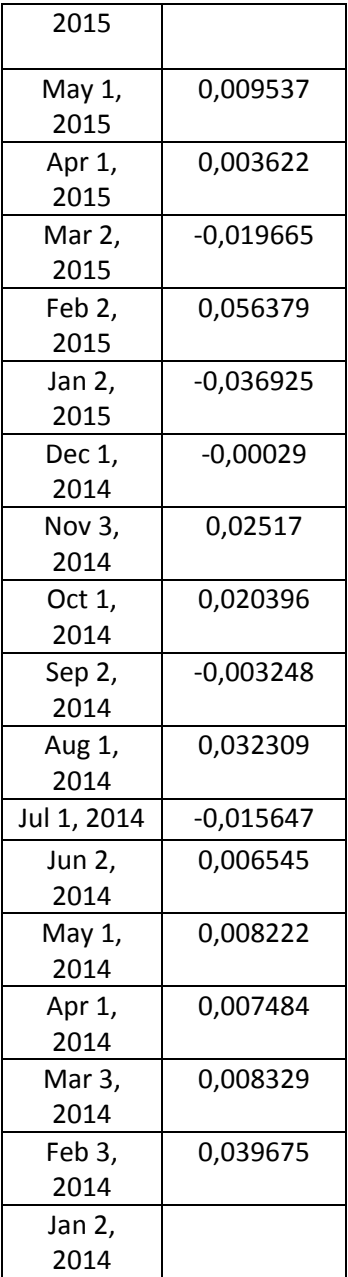

## **7.3 Anexo**

## MATRICES DE COVARIANZAS Y COVARIANZAS ANUALIZADAS

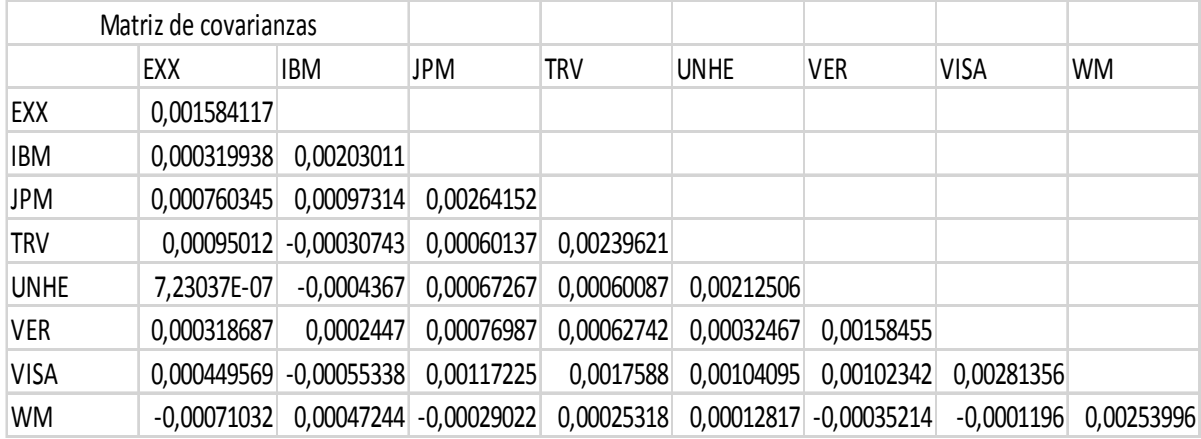

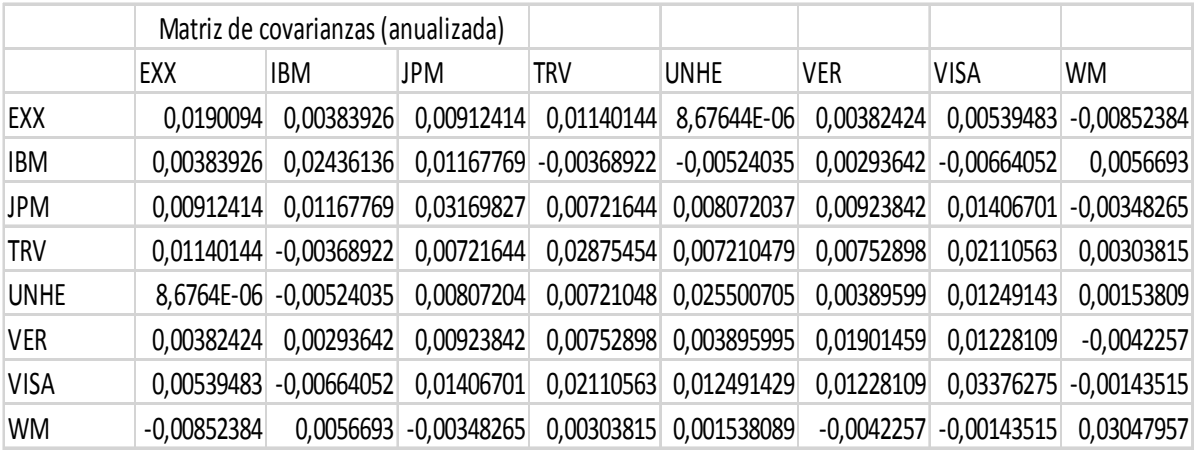

## **7.4 Anexo**

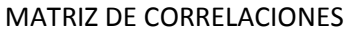

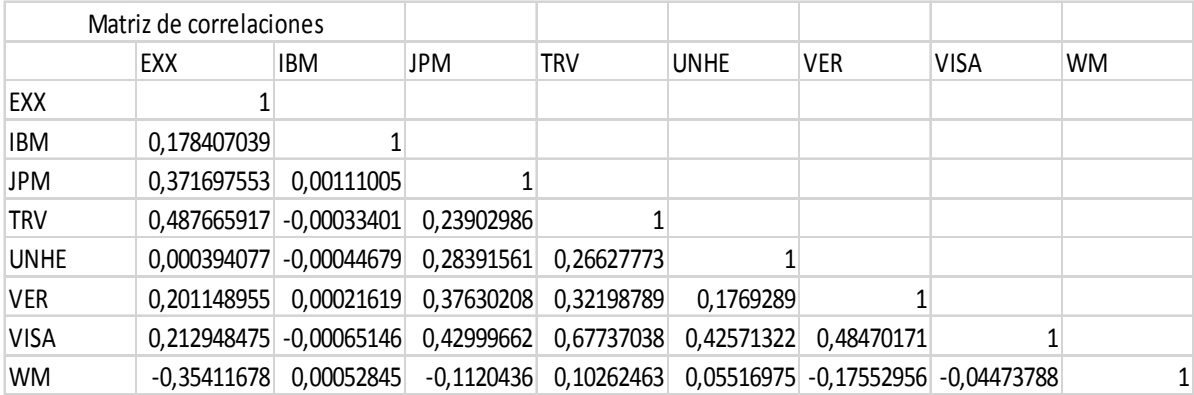

## **7.5 Anexo**

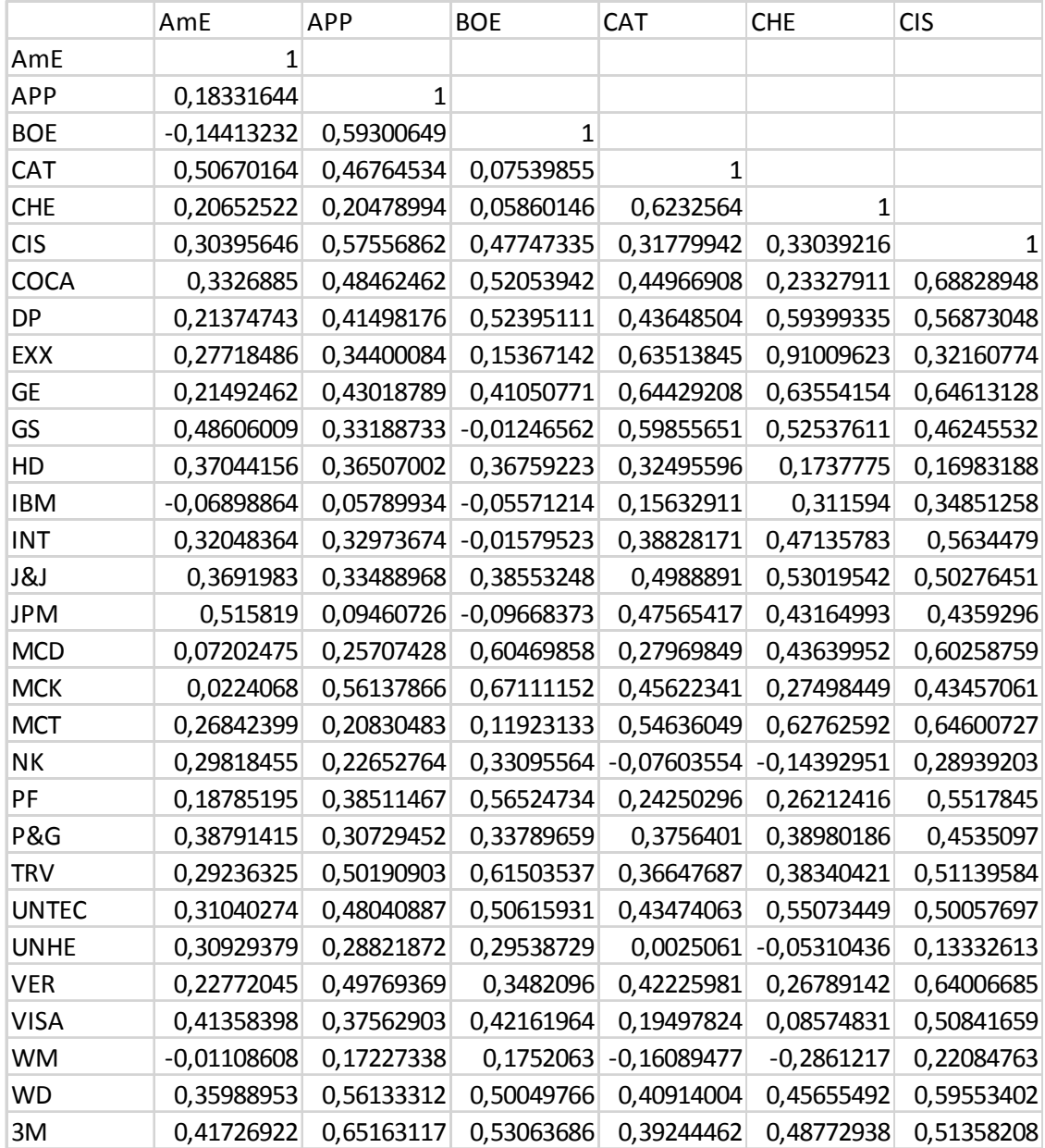

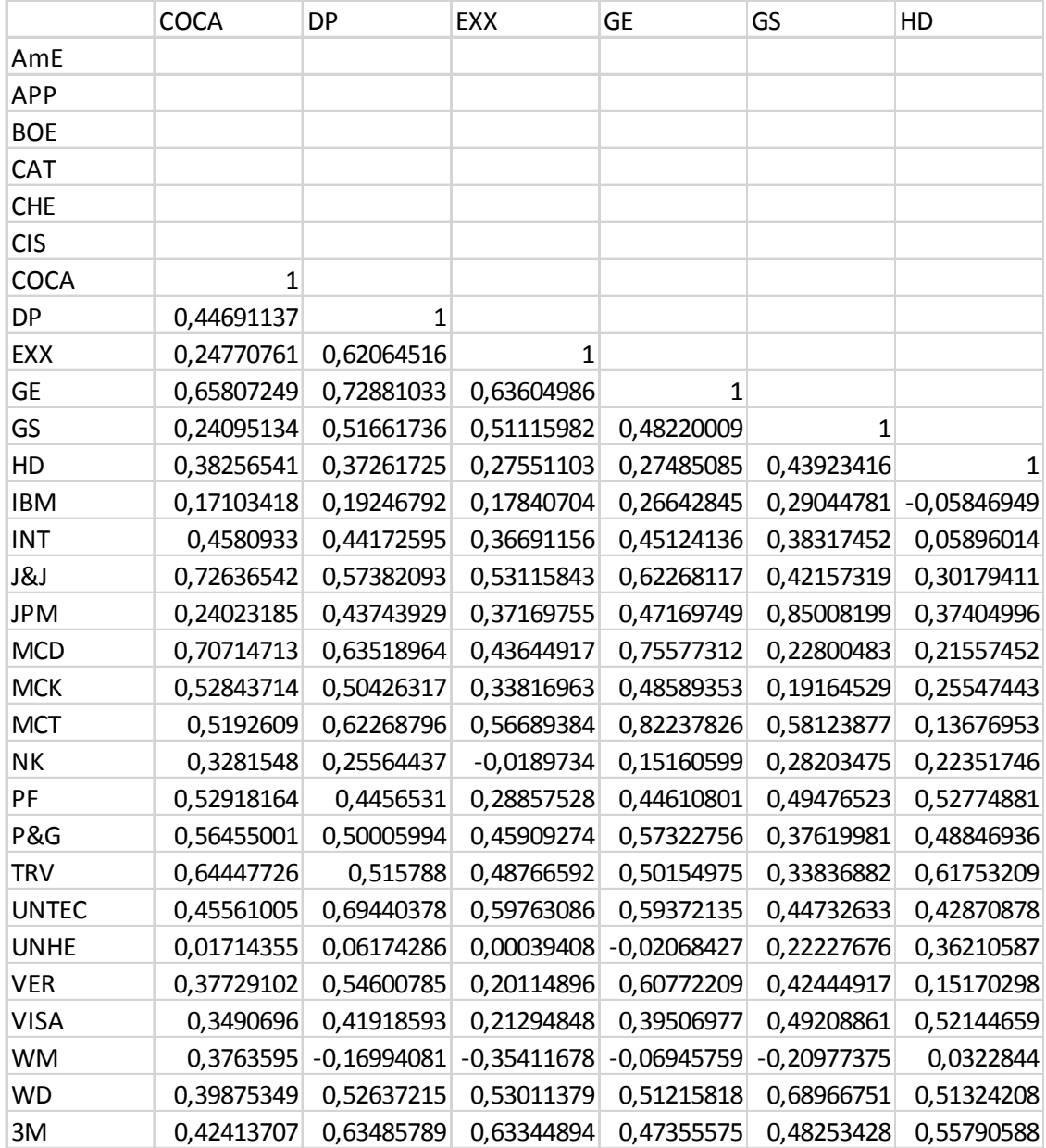

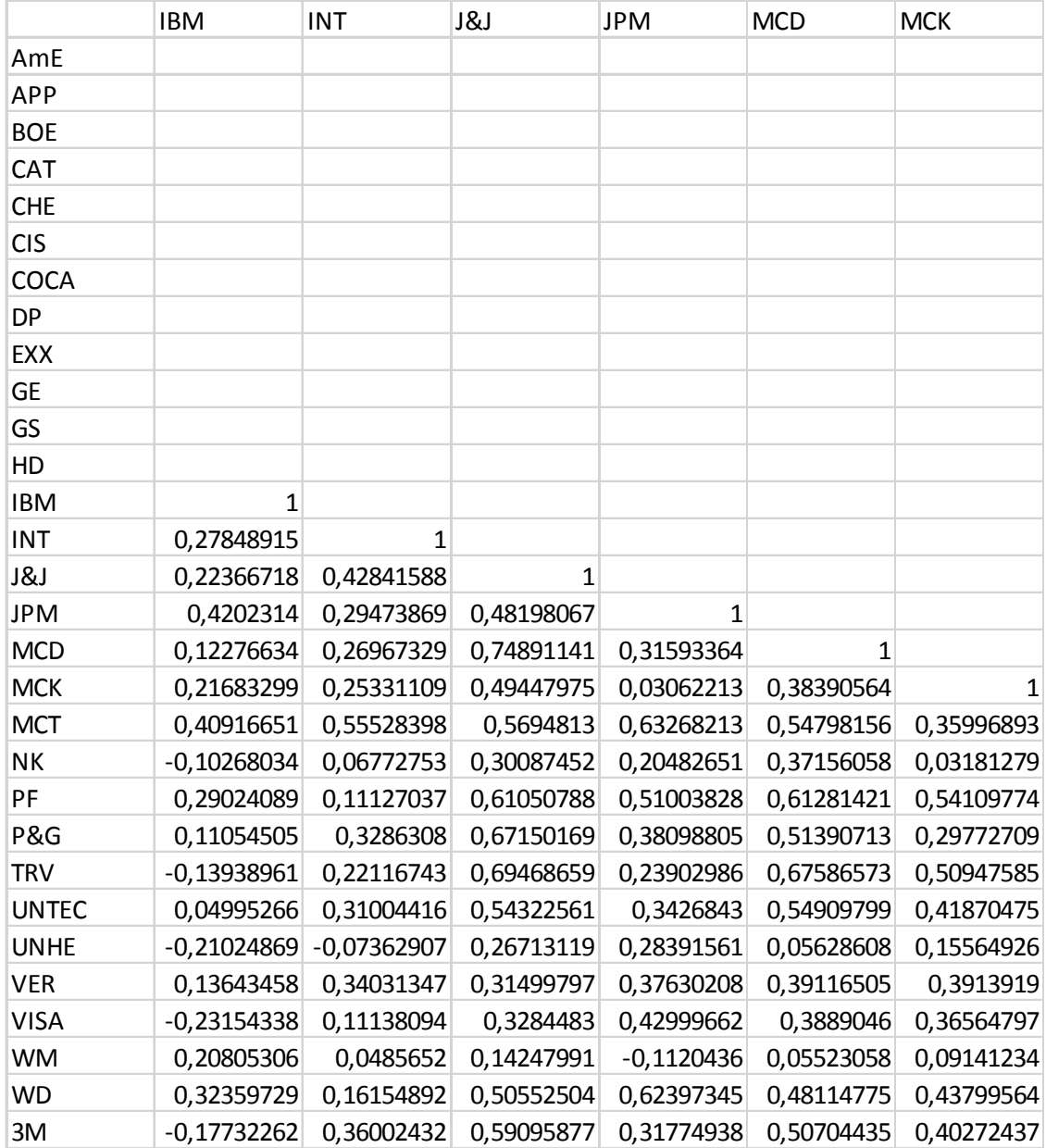

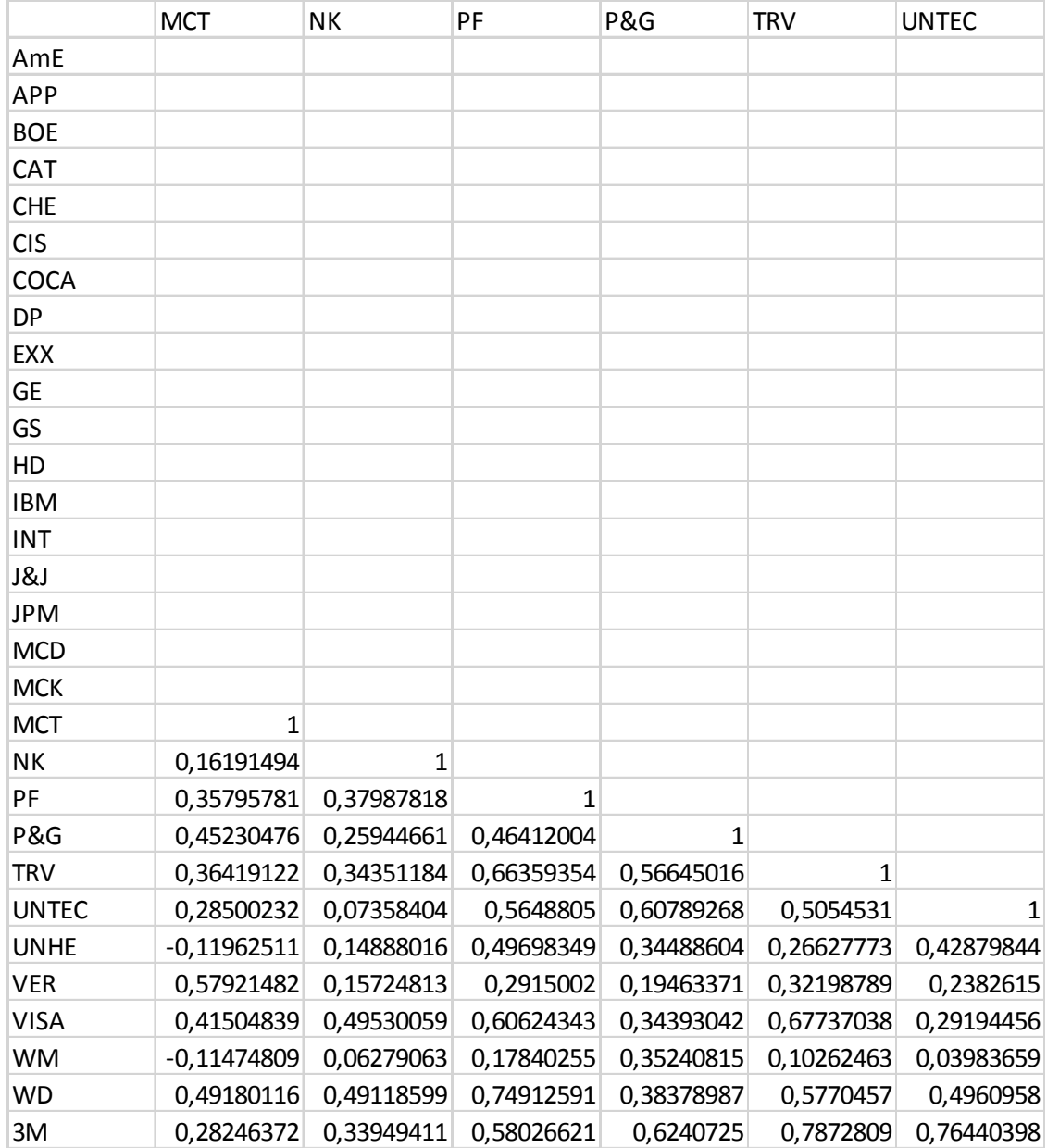

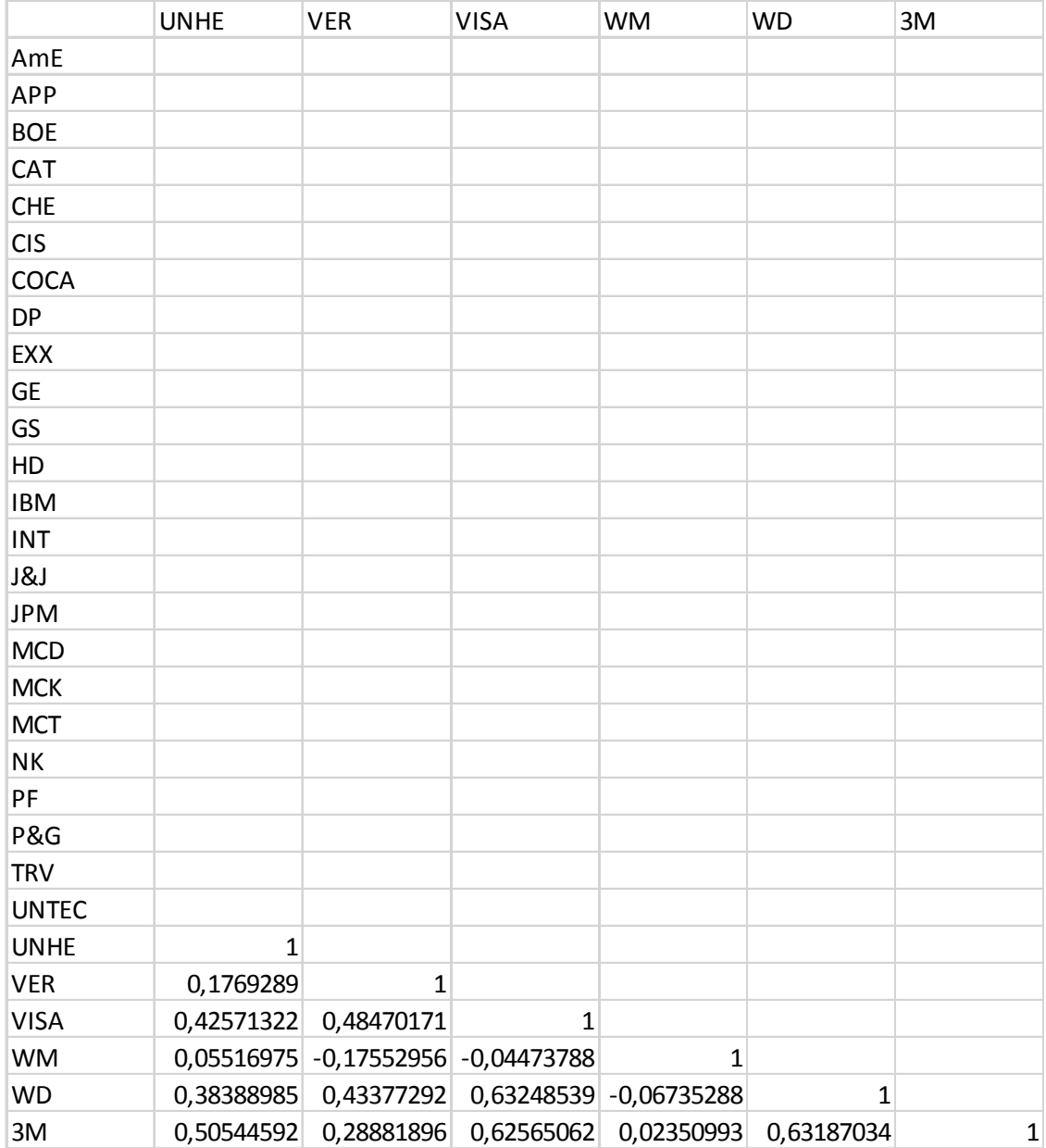